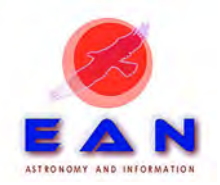

**n . 1 1 , m a r z o 2 0 1 2** 

**Webzine gratuita**  www.eanweb.com info@eanweb.com

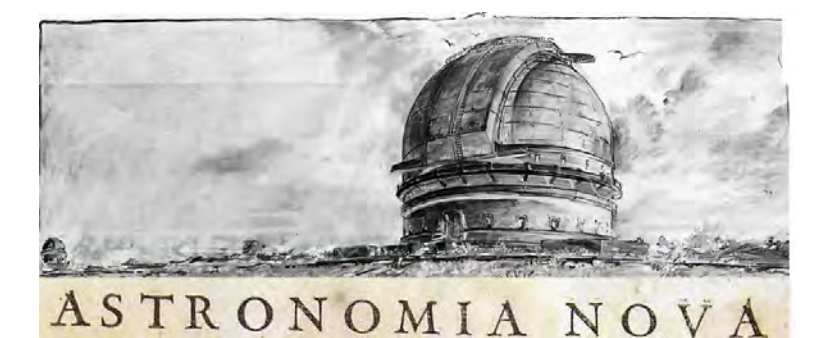

**A S T R O N O M I A & I N F O R M A Z I O N E** 

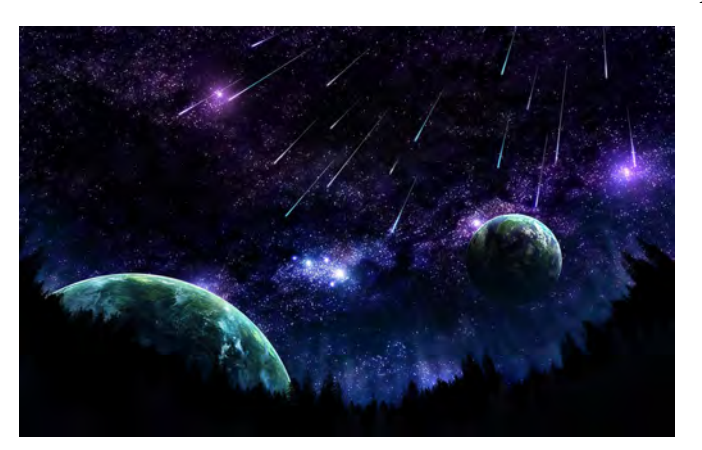

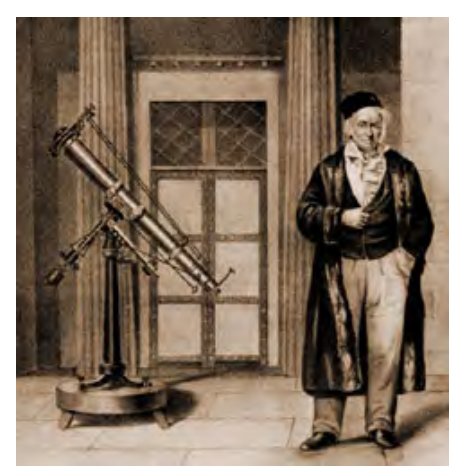

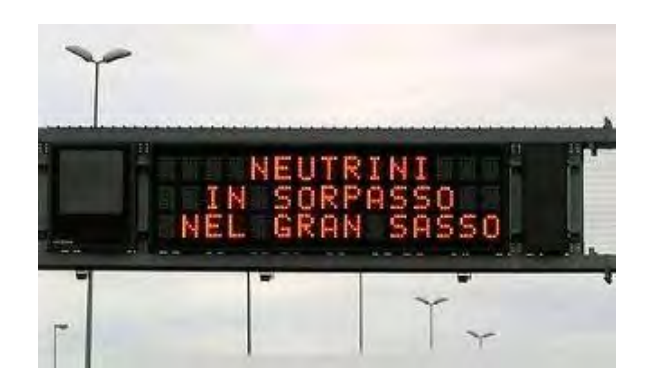

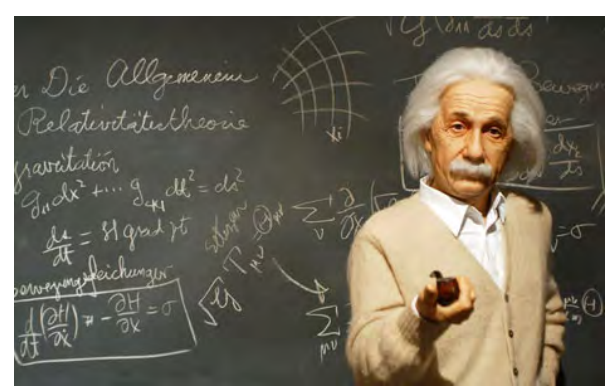

# **INDICE**

- **Editoriale**
- Cesare GUAITA, *Meteoriti esplorati al microscopio elettronico a scansione*
- Aldo VITAGLIANO, *Astronomia senza guardare il cielo. Avventure di un dilettante nella Meccanica Celeste*
- Lorenzo FRANCO, *Fotometria degli asteroidi, come si realizza una curva di luce*
- Alessandro DE ANGELIS, *Più veloci della luce?*
- Giuseppe MICELLO, Antonio ADIGRAT, *La misura delle stelle doppie con il CCD*

### **REDAZIONE**

**Direttore editoriale: Rodolfo Calanca,** rodolfo.calanca@gmail.com **Co-direttore: Angelo Angeletti,** angelo.angeletti@virgilio.it **Redattore responsabile: Manlio Bellesi,** manlio.bellesi@libero.it **Redattore: Lorenzo Brandi,** lbrandi.fi@gmail.com **Responsabile dei servizi web: Nicolò Conte** tecnonico@gmail.com

### **SPONSOR**

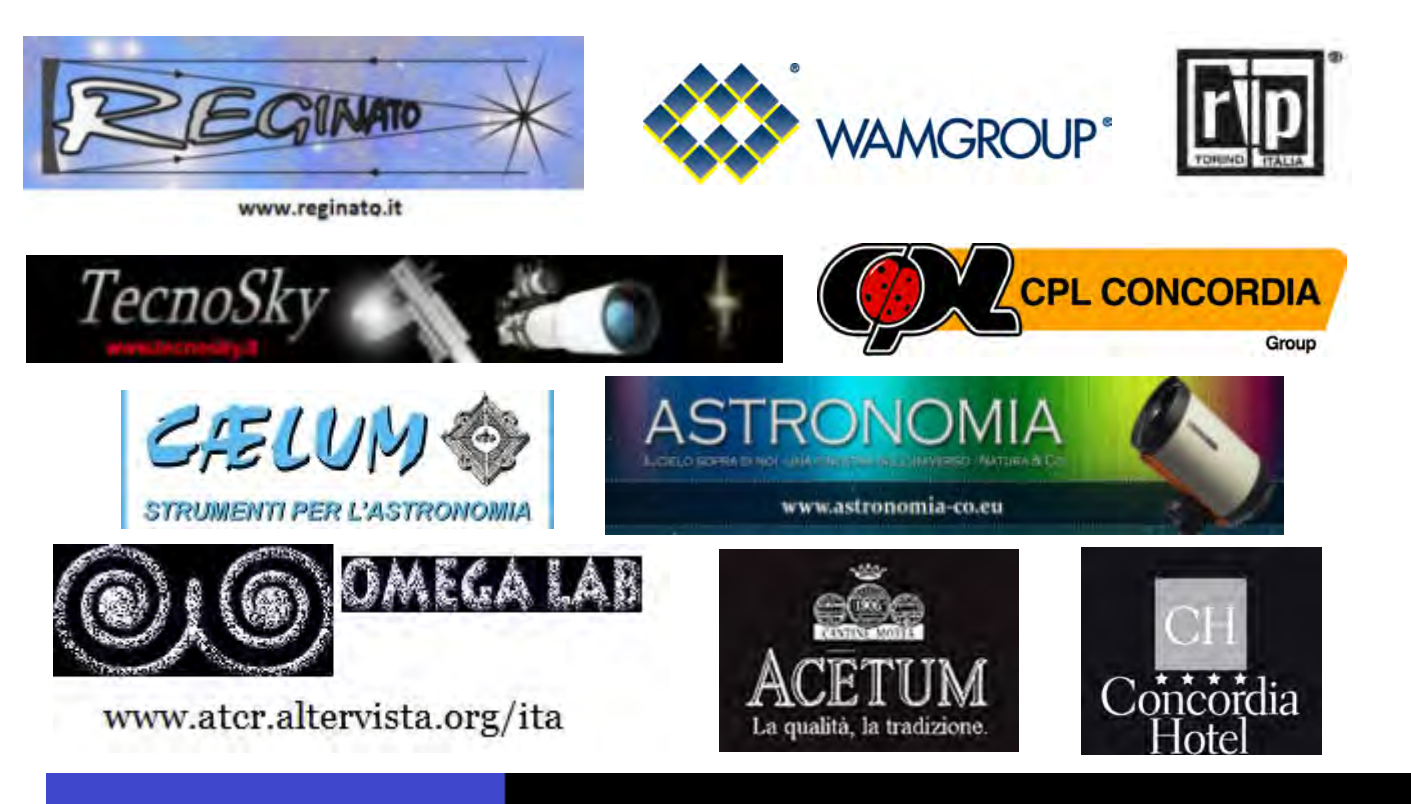

# **PROGETTI EAN**

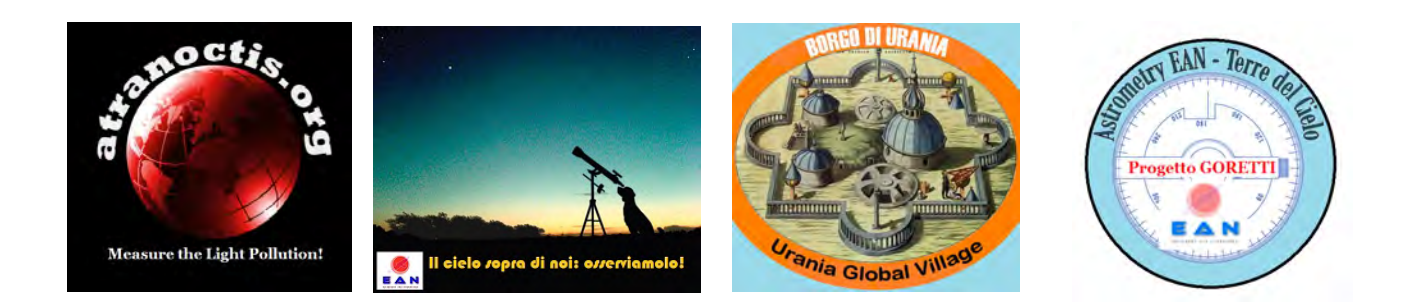

## **EDITORIALE A CURA DELLA REDAZIONE EAN**

Il progetto EAN "**Il cielo sopra di noi: osserviamolo!**" è finalmente decollato!

Il primo programma riguarda una campagna osservativa dei transiti di **Qatar-2b**, un sistema planetario recentemente scoperto con ben pochi transiti osservati. Le osservazioni promosse da EAN tra il 17 ed il 25 febbraio (ancora in corso mentre scriviamo queste righe) ha destato l'attenzione della Czech Astronomical Society, che gestisce il sito dei transiti extrasolari ETD e che ha dato ampio risalto all'iniziativa, http:// var2.astro.cz/EN/campaigns.php?f=view&id=1328712184.

Grazie alla collaborazione con l'Osservatorio INAF di Brera (gli amici **Stefano Covino, Paolo D'Avanzo, Angelo Mistò**) è stato attivato l'accesso ad un data base nel quale riverseremo le immagini dei transiti e tutti gli altri dati relativi ai progetti EAN: http://www.brera.inaf.it/interroga/dbServer?page=xo3b. Chi fosse interessato a riversare immagini o file relativi ad osservazioni, oppure chiunque voglia esaminare il materiale contenuto, scriva a: info@eanweb.com per avere la password di accesso.

Stanno inoltre per partire altri due progetti EAN, così come potrete leggere, in dettaglio, in questo numero della Rivista.

Infatti, grazie alla collaborazione di **Lorenzo Franco**, grande esperto di fotometria, che ha scritto un articolo su questo numero della Rivista, proponiamo ai lettori , già a partire dal mese di marzo, la realizzazione di curve di luce di alcuni asteroidi.

Inoltre, **Giuseppe Micello** e **Antonio Adigrat** hanno scritto un tutorial per la misura delle stelle doppie ed hanno proposto l'osservazione di un sistema binario. Finalmente potremo verificare se gli appelli all'osservazione, rivolti agli astrofili, troveranno un terreno fertile. Purtroppo, l'esame preliminare dei dati del censimento delle Associazioni e degli Osservatori, promosso da Mirco Villi e Nicolò Conte, ci sta offrendo un quadro allarmante sull'utilizzo dei telescopi presenti sul territorio nazionale: una percentuale estremamente elevata degli strumenti è pressoché inutilizzata. Il progetto EAN "**Il cielo sopra di noi: osserviamolo!**" ha lo scopo di tentare di arginare il disinteresse verso l'astronomia osservativa che malauguratamente pare si sia insinuato nella mente di troppi astrofili.

E ora gli altri articoli su questo numero. Segnaliamo per il suo notevole interesse scientifico, il contributo del professor **Alessandro De Angelis** che parla della velocità dei neutrini e lo fa con grande maestria. Finalmente un'esposizione chiara e lineare sulle implicazioni dei primi risultati degli esperimenti al CERN ed al Gran Sasso. **L'articolo è assolutamente da non perdere!** 

Un altro interessantissimo contributo proviene da **Cesare Guaita**, astrofilo dal multiforme ingegno, che sta eseguendo una ricerca, al microscopio elettronico a scansione, su alcune importanti meteoriti.

Infine, l'articolo di un grande esperto di meccanica celeste, il professor **Aldo Vitagliano**, che racconta, con penna agile e scrittura piacevolissima, la sua esperienza di studio dei principali problemi di meccanica che lo hanno portato alla creazione di uno dei più interessanti software di calcolo astronomico, SOLEX, presenti sul web, provare per credere: http://chemistry.unina.it/~alvitagl/solex/ .

# **LA REDAZIONE DI ASTRONOMIA NOVA**

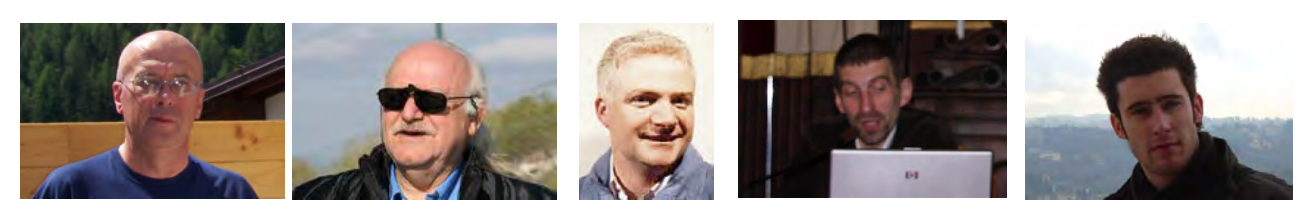

Da sinistra: Rodolfo Calanca, Angelo Angeletti, Manlio Bellesi, Lorenzo Brandi, Nicolò Conte

# **METEORITI ESPLORATI AL MICROSCOPIO ELETTRONICO A SCANSIONE**

Cesare Guaita (GAT\*/ Planetario di Milano) c.guaita@libero.it \*Gruppo Astronomico Tradatese

### **Introduzione**

Uno dei progetti originali allestiti dal GAT, Gruppo Astronomico Tradatese nell'ambito del 2009, Primo anno internazionale dell' Astronomia, venne denominato ME-TEORITI 2009.

*In questo progetto il GAT ha voluto proporre un metodo di indagine veloce e spesso inconfutabile di materiali meteorici, basato su analisi ed immagini effettuate al SEM* (Microscopio Elettronico a Scansione), uno strumento analitico che, ormai, fa parte della dotazione scientifica di moltissimi laboratori industriali, universitari e, addirittura, di scuole secondarie superiori. Il problema che volevamo risolvere era, COME utilizzare il SEM in maniera veloce e sicura, quindi con costi accessibili a chiunque, anche in presenza di un numero notevole di campioni.

La ricerca e la collezione di meteoriti è, al giorno d'oggi, sempre più fonte di interesse da parte della gente comune, degli appassionati di materiale astronomico ed anche, e soprattutto, da parte del mondo della scuola. Questa attività, in particolare, ha una valenza didattica molto grande: lo studio delle rocce cosmiche è ideale per approfondire la comprensione dei meccanismi che hanno dato origine al Sistema Solare ed ai vari tipi di oggetti in esso contenuti. Il fatto è che, in generale, *nascono seri problemi nei casi, molto frequenti, in cui si* 

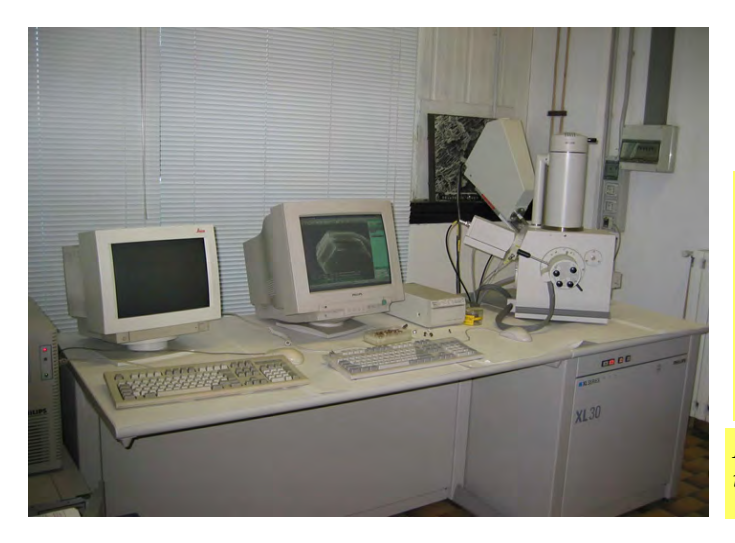

*debba distinguere in maniera incontestabile tra la natura cosmica o terrestre* di una roccia dall'aspetto un po' 'strano' trovata direttamente da una persona che non sia uno specifico studioso del campo. Ebbene, in casi di questo tipo il SEM è uno strumento potentissimo, ormai insostituibile.

Come ben noto, i meteoriti si dividono in tre grandi classi: AEROLITI (meteoriti pietrose), SIDERITI (meteoriti ferrose, che costituiscono circa l'8% del totale), SIDE-ROLITI (meteoriti nelle quali la componente metallica e silicatica è comparabile e costituiscono circa l' 1% del totale). A loro volta le AEROLITI si dividono in CON-DRITI (circa l' 85% di tutte le meteoriti viste cadere) e ACONDRITI (circa il 6% di tutte le meteoriti). Mentre le acondriti hanno composizione basaltica piuttosto omogenea (ne fanno parte, per esempio, le SNC di provenienza marziana e le HED che provengono da Vesta), le condriti sono caratterizzate dalla presenza, all'interno di

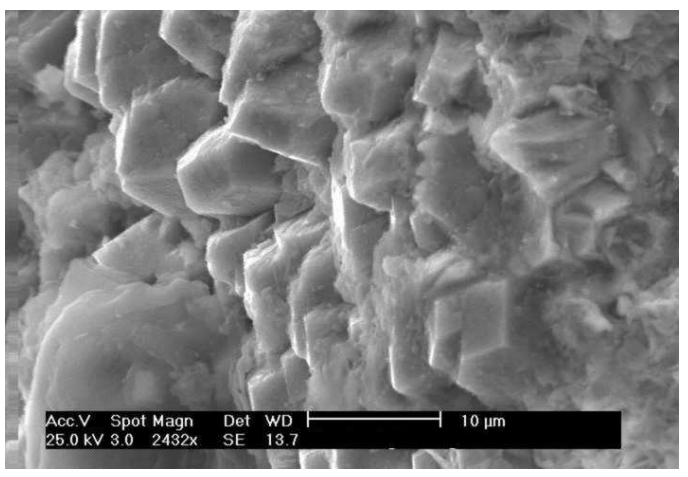

In alto, *Fig. 2. Immagine SEM della morfologia interna di un campione di un meteorite metallico (siderite), ripresa con il rivelatore per elettroni secondari (SE) in corrispondenza di una frattura della matrice. Questo ha permesso di evidenziare al meglio la struttura VERA del materiale, costituita da splendidi cristalli esagonali di Ferro. Si tratta quindi di una esaedrite, ossia di una meteorite ferrosa a basso contenuto di Ni< 5%.* 

*Fig.1. Immagine del SEM ( a destra ) con il quale è stato iniziato questo studio, circa cinque anni fa.* 

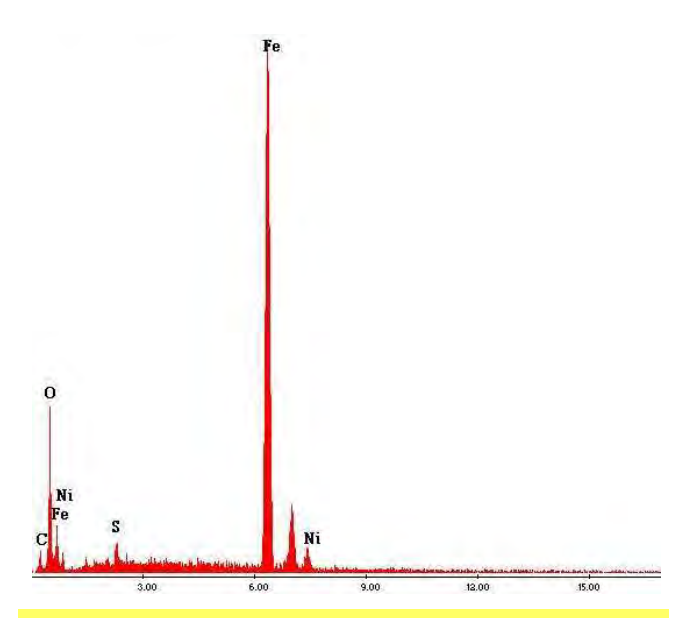

*Fig. 3. Spettro EDAX (comune ad ogni punto della matrice interna) della composizione del meteorite metallico in esame. Come si vede predomina il Ferro metallico, ma la presenza contemporanea di Nichel (circa 5%) e di FeS (solfuro di ferro indicato dal debole picco S, dello Zolfo) è una 'impronta digitale' di provenienza cosmica.* 

una matrice silicatica, di sferule vetrose (CONDRULE) di dimensioni millimetriche o sub-millimetriche composte da Silicati di Ferro e Magnesio (Olivina e pirosseno) prodotte da subitanea (ed in parte ancora inspiegata) fusione del materiale protoplanetario primordiale. In molti casi sono anche presenti granuli di materiale ancora più primordiale ricco di ossidi metallici (CAI, ossia Calcium, Alluminium Inclusions) formatosi almeno un paio di milioni di anni prima delle condrule. Più in generale le condriti si suddividono a loro volta in enstatiti (le più refrattarie, formatesi in condizioni altamente riducenti), ordinarie (H, L ed LL a secondo del contenuto di porzione metallica) e carbonacee (cosiddette perché contengono inclusioni di materiale organico): è pro-

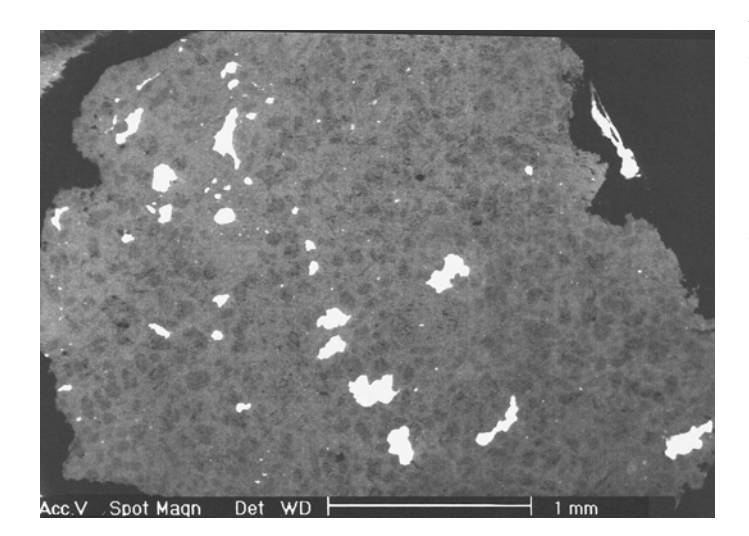

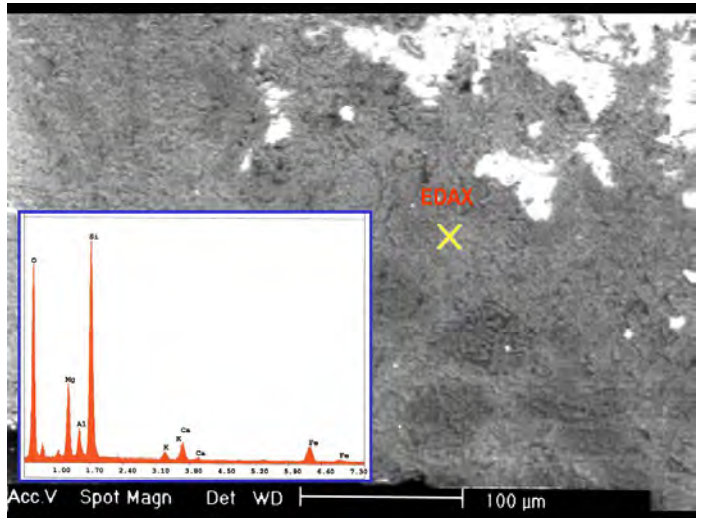

*Fig. 5. Lo spettro EDS della matrice del campione di Fig. 4 indica chiaramente che si tratta di una miscela di Silicato di Calcio, Ferro e (poco) Magnesio (Pirosseno) e di Alluminio, Calcio e Sodio (Plagioclasio)* 

babile che questa differenziazione sia legata alla temperatura, quindi della distanza, progressivamente maggiore dal Sole a cui si sono formate.

### **Come funziona il SEM**

Il principio fondamentale del SEM (Microscopio elettronico a scansione) è che esso può costruire un'immagine punto per punto, mediante un fascio elettronico che viene focalizzato sul campione e ne effettua una scansione sotto forma di una successione di linee parallele,

I SEM di ultima generazione arrivano ad un potere risolutivo pari a 10 nm, con ingrandimenti che possono andare da 20 fino a 100000x.

Il fascio di elettroni (primario) (0,5-30 kV) viene prodotto, per effetto termoionico, da un filamento di W o esaboruro di Lantanio e focalizzato da lenti 'magnetiche'. Gli elettroni vengono accelerati da una differenza di potenziale variabile tra 0.3 e 30 KV. La scansione della superficie è resa possibile dal fatto che gli elettroni vengono deflessi passando in un sistema di appositi magneti. Per l' osservazione di un campione, è necessario creare alto vuoto all' interno del microscopio  $(P = 10^{-4} / 10^{-5} \text{ mbar})$  in modo da ridurre l'interazione tra elettroni e molecole di gas ed evitare fenomeni di scattering.

*Fig. 4. Immagine SEM della morfologia interna di una sezione di un paio di millimetri realizzata all' interno di una condrite ordinaria (di provenienza 'cinese'). L'utilizzo di elettroni BSE evidenzia una matrice uniforme trapuntata da globuli scuri ('condrule') e da isole irregolari molto chiare (quindi di probabile composizione metallica).* 

Pagina 6 **ASTRONOMIA NOVA n . 1 1 , m a r z o 2 0 1 2** 

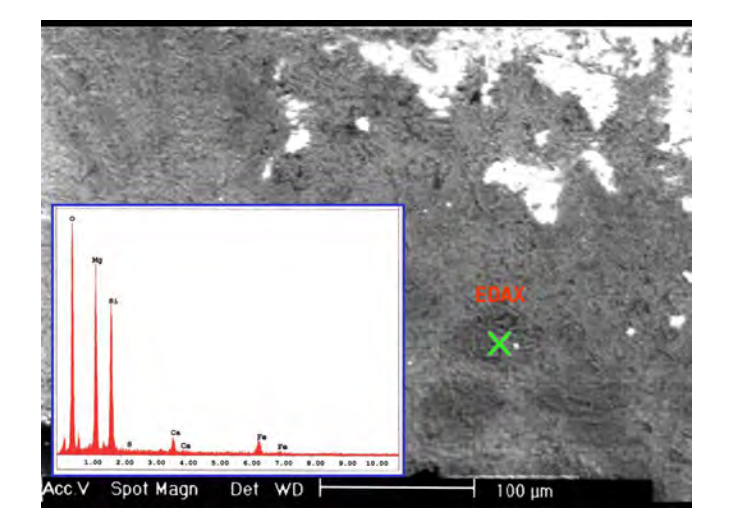

L'impatto degli elettroni della sorgente sulla superficie da esaminare produce tutta una serie di fenomeni fisici che possiamo così schematizzare:

- 1. BACKSCATTERING (BSC): si tratta della retroriflessione ad alta energia (da 50eV all'energia del raggio incidente) di elettroni del fascio primario, per effetto della collisione degli elettroni dello stesso fascio primario con i nuclei atomici del campione. Se ne deduce che nuclei di elevato numero atomico scatterizzano più elettroni e creano aree chiare nell'immagine. L'intensità dei retrodiffusi può essere quindi correlata con il numero atomico degli elementi presenti nel volume di campione che ha interagito con gli elettroni primari e questo può fornire alcune indicazioni qualitative di composizione elementale. A causa della loro alta energia, questi elettroni interagiscono molto in profondità col campione (per esempio fino 300-400 nm). Questo è molto utile nell'indagine su sezioni di meteoriti perché evidenzia immediatamente le porzioni ricche di metalli come più chiare e le parti dove i metalli sono assenti o in piccola quantità come più scure.
- 2. emissione di elettroni SECONDARI (SEC), con energia di qualche decina di eV. Si tratta di elettroni appartenenti alla nuvola elettronica degli atomi del campione, che vengono dislocati dalla loro posizione per effetto della collisione con elettroni del fascio primario: questo fa sì che essi possono provenire solo dagli strati più superficiali del campione (5-50 nm) , divenendo così un potente strumento di indagine della topografia superficiale. La risoluzione spaziale ottenibile in immagini da elettroni secondari è superiore a quella ottenibile con gli elettroni retrodiffusi (che attraversano uno spessore maggiore di campione).

*Fig. 6. Lo spettro EDS dei vari globuli scuri del campione di Figura 4 indica una composizione a base di Olivina, un silicato di Ferro e Magnesio tipico delle condrule meteoriche.* 

3. emissione di raggi X CARATTERISTICI prodotti dall'interazione del materiale col raggio primario per un effetto di fluorescenza. In sostanza un elettrone ad alta energia del fascio primario può colpire ed allontanare un elettrone atomico di uno strato più interno. Si crea così una buca che può essere colmata da un elettrone di qualche strato più esterno: in questo processo l'elettrone più esterno deve perdere energia, che viene emessa (per fluorescenza) sotto forma di raggi X la cui energia è assolutamente caratteristica del nucleo atomico coinvolto. Questi raggi X sono quindi caratteristici del materiale di cui è fatto il campione in esame e danno importanti informazioni sia qualitative sia quantitative sulla sua composizione.

Proprio in virtù delle loro proprietà i raggi X caratteristici vengono attualmente sfruttati in una tecnica potentissima, che sta acquistando importanza sempre maggiore in questi ultimi anni : la cosiddetta microanalisi a dispersione di energia o EDS (Energy Dispersion X-Rays Spectrometry) nella quale una microsonda può 'puntare' qualunque punto di un' immagine SEM estraendone istantaneamente la composizione. È anche possibile sintonizzare il rivelatore EDS sull'energia dei raggi X emessi da uno specifico elemento e fare una mappa globale della distribuzione di questo elemento su tutta la superficie del campione: si tratta, anche in questo caso, di una possibilità di grandissima importanza analitica.

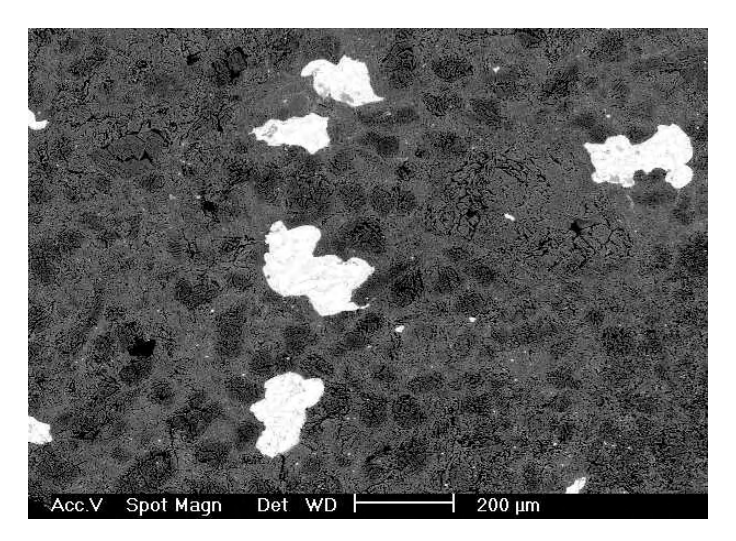

*Fig. 7. Questa immagine SEM-BSE di alcune isole chiare presenti nella matrice del campione di Fig. 4 ne evidenzia, sorprendentemente, una netta sotto-strutturazione interna.* 

ASTRONOMIA NOVA<br>
Pagina 7 **n . 1 1 , m a r z o 2 0 1 2** 

Per le indagini al SEM è necessario tagliare una sottile sezione del campione (1-2 mm è sufficiente), eventualmente immergerla in una resina fissatrice (araldite), quindi passare ad un processo di lappatura (molto semplicemente una 'lucidatura' con carte abrasive a granulometria decrescente su disco rotante, per rendere estremamente regolare la superficie).

### **Le meteoriti ferrose (SIDERITI)**

Capita spesso di confondere un normale pezzo di lega ferrosa con un oggetto di provenienza cosmica (ossia un frammento di Fe-Ni proveniente dal nucleo interno di un corpo asteroidico ben differenziato). In realtà per dimostrare la provenienza cosmica di un pezzo di Ferro è necessario individuare al suo interno una % seppur ridotta ( 1-15%) di Nichel ed una chiara struttura cristallina che si forma dalla solidificazione lenta di leghe di Ferro contenenti Nichel (esaedriti se Ni<6%, ottaedriti se Ni>6%).

Oltre alla struttura cristallina, è decisiva, come già accennato, l'analisi della composizione chimica, che al SEM si può fare facilmente con la sonda EDS.

Così, oltre a Ferro e Nichel (ed alla loro % relativa), la sonda EDS evidenzia facilmente nelle sideriti inclusioni di zolfo (sotto forma di solfuri di Fe e Ni) e, a volte, cosa estremamente interessante, di P (sotto forma di sheibersite, un complesso del P con Ni e Fe che, in presenza di acqua produce composti del P solubili, quindi potenzialmente molto importanti nella sintesi primordiale di molecole capaci di replicarsi). Per esempio,

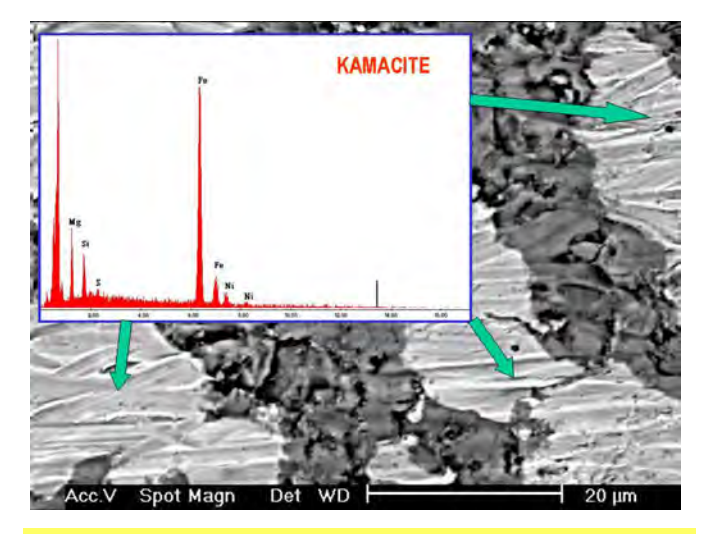

*Fig. 9. Questa immagine SEM con sovrapposta analisi EDAX dimostra che le inclusioni chiare della figura 8 sono in realtà costituite da una lega di Ferro-Nichel, la cui provenienza meteorica è altamente probabile.* 

grosse inclusioni di Sheibersite le abbiamo trovate in una delle più straordinaria meteoriti metalliche scoperte di recente: quella che produsse 5000 anni fa il cratere Kamil (Egitto Sud-occidentale), esplorato per la prima volta nel 2009, da una spedizione Italo-egiziana organizzata da M. di Martino (Osservatorio di Pino Torinese).

### **Le condriti ordinarie**

Le rocce in parte arrugginite e dotate di una *crosta scura (parziale o totale) di materiale fuso***,** possono essere delle meteoriti.

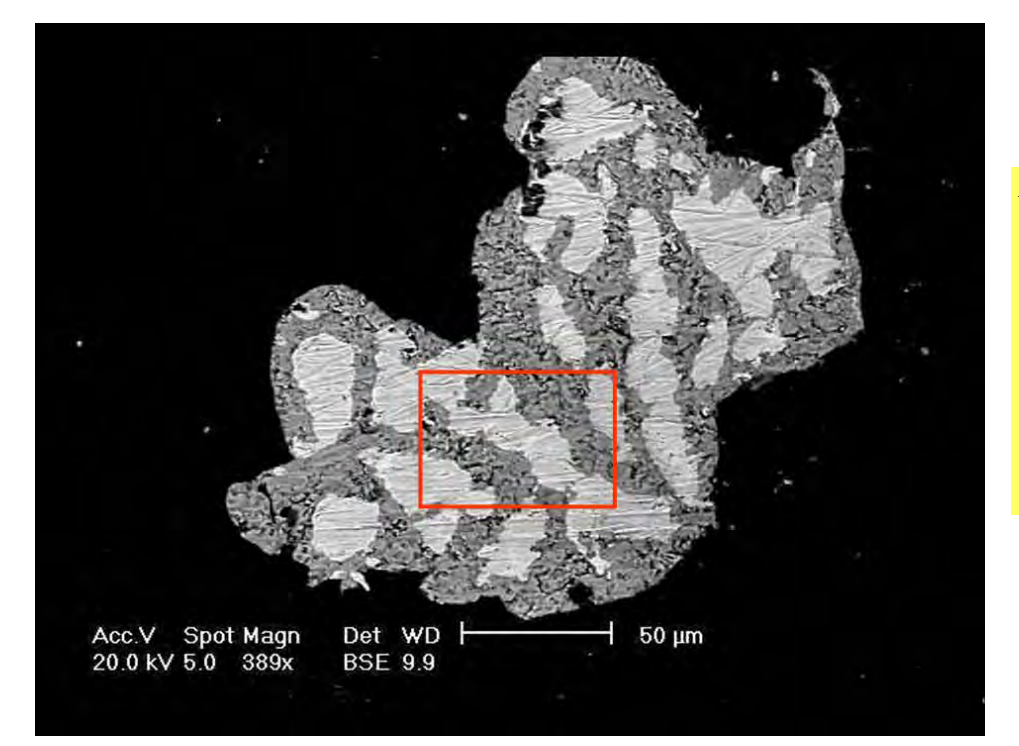

*Fig. 8. L'isola chiara al centro dell'immagine precedente, in un'immagine SEM-BSE a circa 400 ingrandimenti. E' evidente come si tratti di una serie di inclusioni chiare affogate in una matrice leggermente più scura. La porzione contrassegnata con un rettangolo rosso è stata attentamente esaminata con la sonda EDS.* 

Pagina 8 **ASTRONOMIA NOVA n. 11, marzo 2012** 

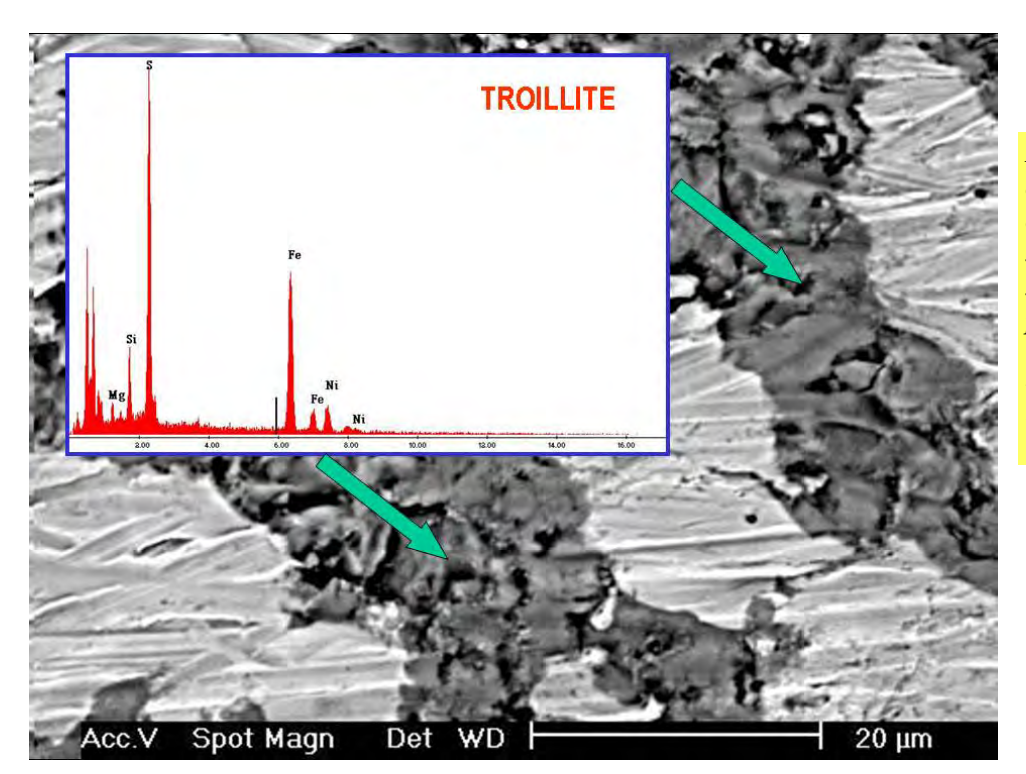

*Fig. 10. Questa immagine SEM con sovrapposta analisi EDAX dimostra che la matrice più scura delle isole chiare che disseminano le rocce 'arrugginite' prese in esame, è in realtà costituita da FeS (solfuro di Ferro), un composto di sicura origine meteorica.* 

Per dimostrarlo (od escluderlo) l' esplorazione al SEM (elettroni di Backscattering) di una piccola sezione (<1 mm) lappata richiede pochi minuti ed è immediatamente decisiva: un materiale meteorico mostra infatti una matrice grigio-scura (silicato di Magnesio e/o alluminio contenente spesso strutture circolari attribuibili a condrule) disseminata da **'ISOLE' chiare di natura** metallica (Ferro-Nichel e/o Ferro solfuro).

Anche in questo caso la presenza di Nichel nelle ISOLE

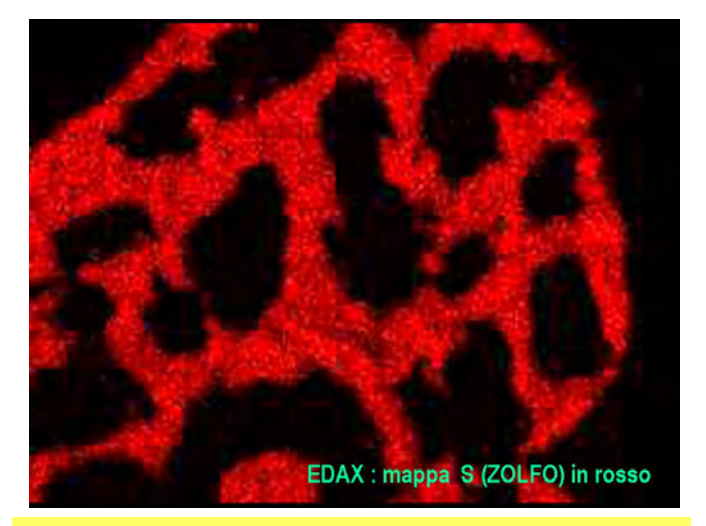

*Fig. 11. Questa bellissima mappa EDS di una delle isole chiare simili a quelle di fig. 8, dimostra, essendo stato il rivelatore sintonizzato sull'energia dei raggi X secondari tipici dallo Zolfo, che proprio lo Zolfo è uno dei costituenti primari.* 

metalliche è una condizione quasi obbligata della provenienza cosmica.

Queste isole sono talmente inconfondibili (a volte si vedono già ad occhio nudo dopo sezionamento) da lasciare pochi dubbi.

Ma, se qualche dubbio persistesse, si possono effettuare su una superficie 'estesa' (1-2 mm) di campione, MAPPE globali della distribuzione di vari elementi come Ferro, Nichel, Zolfo.

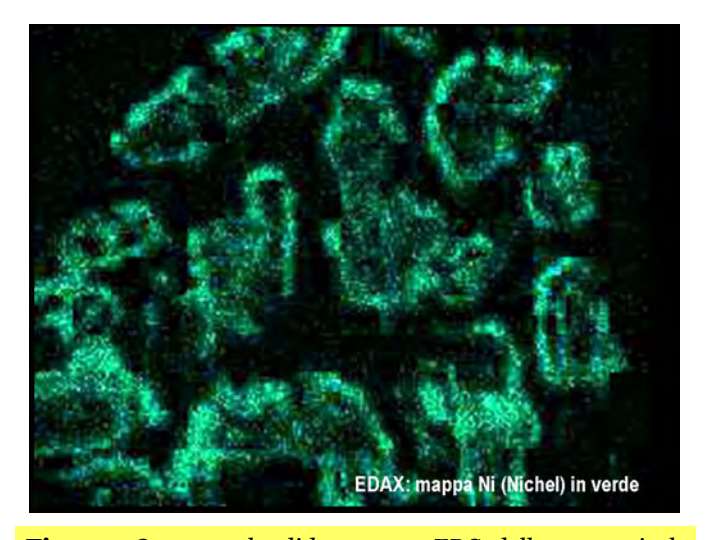

*Fig. 12. Questa splendida mappa EDS della stessa isola chiara della Fig. 11 dimostra, essendo stato il rivelatore sintonizzato sull'energia dei raggi X emessi dal Nichel, che il Nichel è uno dei componenti primari (assieme al Ferro, qui non indicato) delle 'pepite' brillanti che ne disseminano la matrice più scura.* 

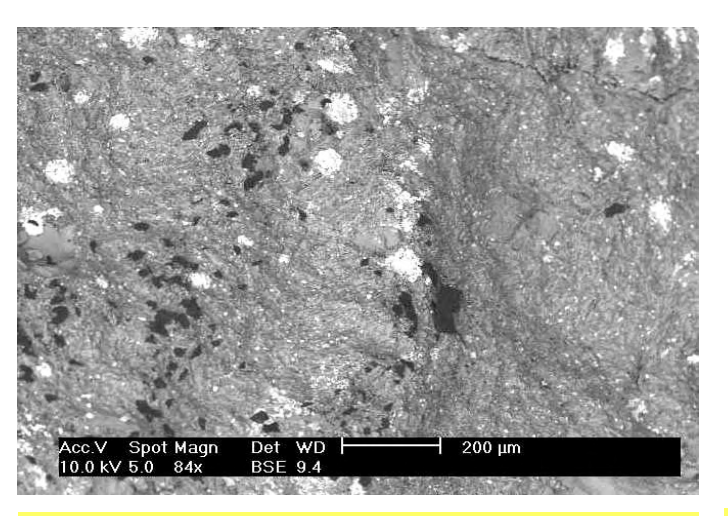

*Fig. 13. Immagine SEM-BSE della morfologia interna di una sezione di un paio di millimetri realizzata all' interno di una condrite CC ad ALTO CONTENUTO di Carbonio. L'utilizzo di elettroni BSE evidenzia una matrice complessa trapuntata da inclusioni irregolari NERE (bassissima conducibilità tipica dei non metalli) e da globuli molto brillanti (alta conducibilità tipica dei metalli).* 

Si tratta di una procedura potentissima che la sonda EDS del SEM realizza con grande facilità, raccogliendo (come abbiamo già accennato) i raggi X che ciascun elemento emette con energia assolutamente specifica, quando viene colpito dagli elettroni energetici della sorgente del SEM. La sovrapposizione di mappe relative ad elementi differenti permette di avere una visione quasi 'tridimensionale' della situazione compositiva: in particolare la sovrapposizione delle mappe di Ferro, Nichel e Zolfo ne evidenzia immediatamente un collegamento reciproco, tipico delle rocce meteoriche.

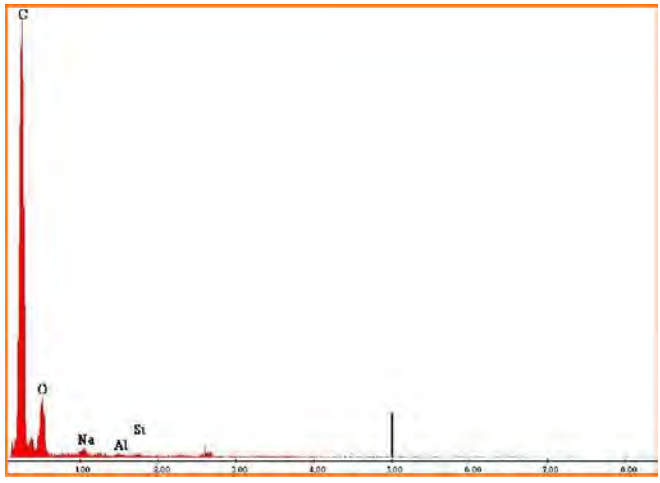

*Fig. 14. Un impressionante spettro EDS effettuato in corrispondenza della grossa inclusione nera della Figura 13 precedente: si tratta, senza ombra di dubbio, di un deposito di puro materiale carbonioso.* 

### **Le condriti carboniose (CC)**

Si tratta di meteoriti molto rare (ma in assoluto, di interesse insuperabile!) che alla vista, presentano spesso **una superficie esterna nera** e lucida. Ancora una volta l'esplorazione al SEM (con elettroni di backscattering) di una sezione lappata di un paio di millimetri mostra una morfologia assolutamente peculiare: una matrice grigia piuttosto eterogenea e friabile appare disseminata da condrule di tutte le dimensioni e, a volte (ma non sempre!), **da ISOLE molto SCURE, quasi NERE** (materiale a scarsa conducibilità e basso numero atomico) di forma e geometria molto variabile (dimensioni di 10-30 micron).

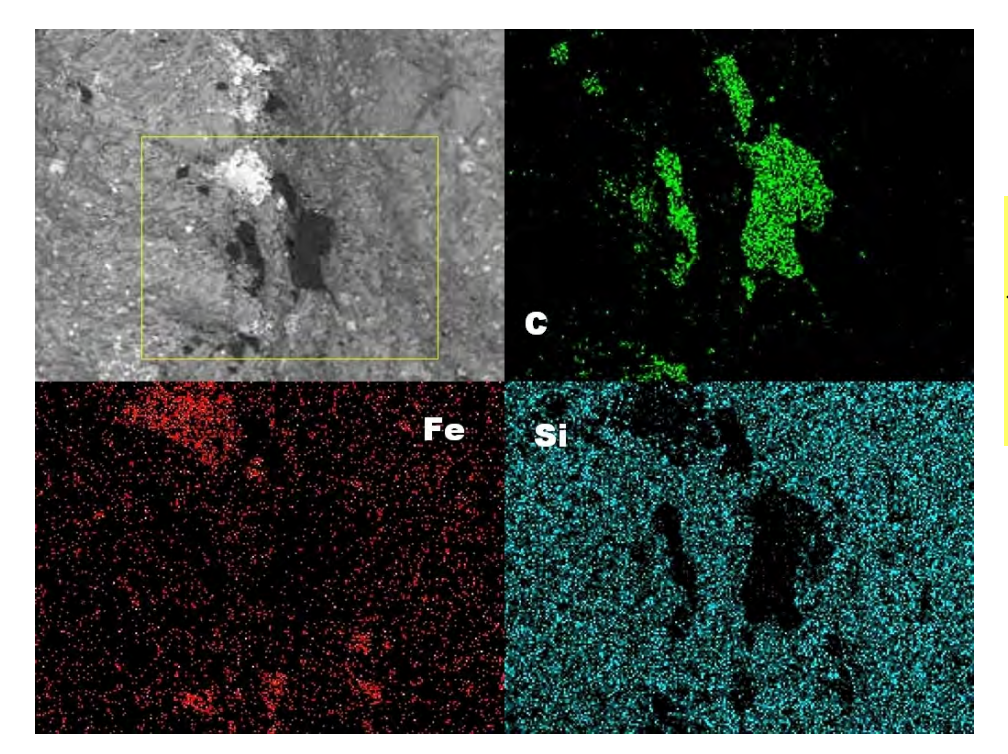

*Fig. 15. Questa nitida MAPPA SEM -EDS della regione centrale della fig. 13, mostra chiaramente che il grosso deposito scuro è fatto di Carbonio, circondato da depositi di Ferro (probabilmente ossido), in una matrice silicatica.*

**A S T R O N O M I A N O V A n . 1 1 , m a r z o 2 0 1 2**  Pagina 10 C. Guaita, Meteoriti al SEM

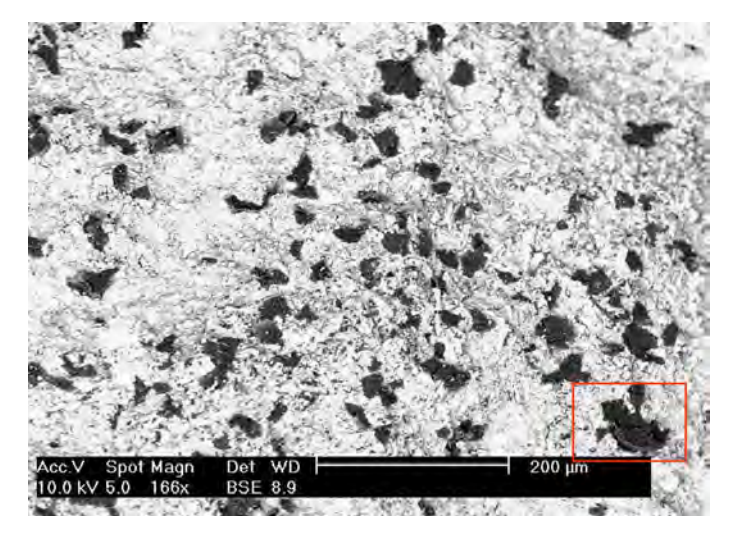

*Fig. 16. Un'immagine SEM-BSE a modesto ingrandimento, di un'altra sezione della stessa condrite CC di figura 13. Da notare la notevole quantità di inclusioni NERE, di origine carboniosa. Il rettangolo rosso in basso a destra indica una delle inclusioni studiata più intensivamente.* 

Immagini a forte ingrandimento di alcune di queste I-SOLE scure su una CC di provenienza cinese ci hanno rivelato una morfologia straordinaria: sembrano delle gocce di materiale catramoso !

Evidenti inclusioni carboniose dello stesso tipo sono per esempio contenute in due recenti famose CC: la Tagish (caduta in un lago del Canada nel Gennaio 2000) oppure la Almahatta Sitta, vista cadere in Sudan nel Dicembre 2008).

Per nostra esperienza, i campioni di CC da lappare NON vanno immersi in araldite (un polimero a base di carbonio che si insinua spesso nelle fragili fessure della matrice) per evitare interferenze sulla ricerca del Carbonio meteorico.

Le analisi compositive della sonda EDS del SEM (sia in maniera puntuale sia facendo delle mappe) sono ancora una volta decisive perché, nel caso di una vera condrite carboniosa, indicano che *le 'gocce' scure dall'apparenza catramosa sono costituite quasi integralmente da CARBONIO* organico (ossia non accompagnato, come per esempio nei carbonati, da una seppur minima porzione metallica).

Siccome però le CC possono contenere quantità di Carbonio che va dallo 0,5% al 10%, non sempre il Carbonio si evidenzia in maniera netta sotto forma di vere e proprie inclusioni scure (per esempio, nella famosa meteorite di Allende, abbiamo osservato che non esistono vere e proprie inclusioni carboniose e che lo scarso materiale carbonioso è disseminato in maniera omogenea nella matrice friabile).

In questo secondo caso le mappature EDS sul Carbonio diventano fondamentali.

Attualmente, l'iniziale progetto lanciato dal GAT nel 2009 è stato amplificato in uno studio sistematico/ morfologico al SEM molto più ampio, su un campione significativo (circa 40 esemplari) della ricca collezione

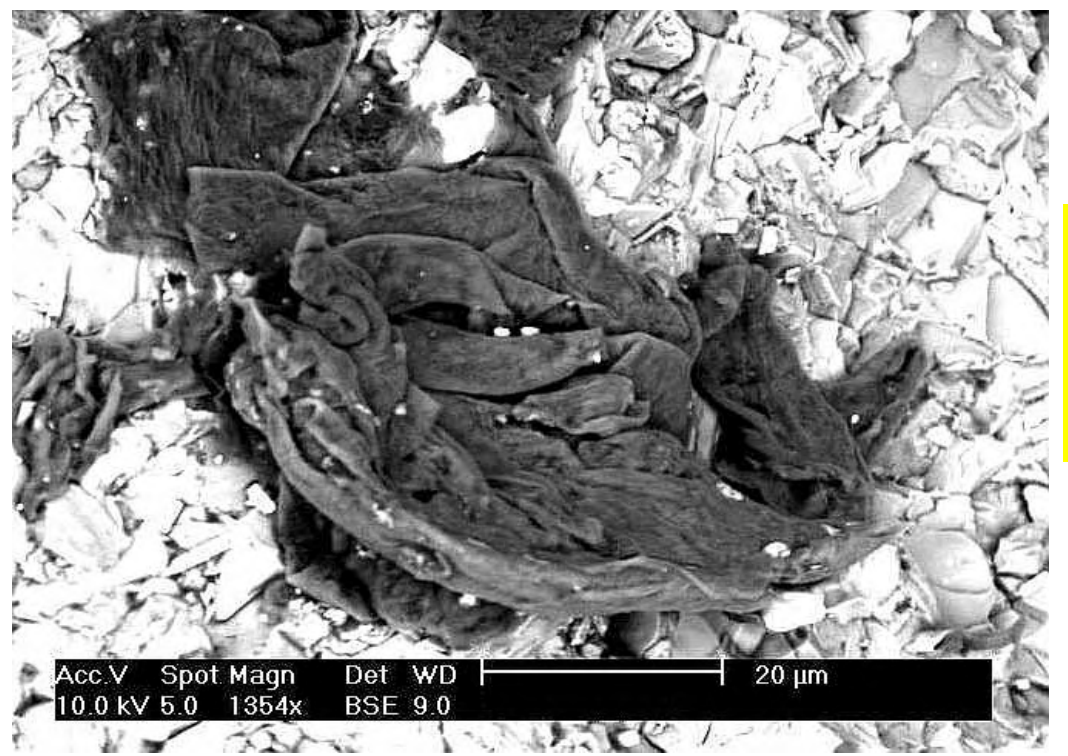

*Fig. 17. Un'impressionante immagine SEM-BSE dell'inclusione nera evidenziata nell'immagine precedente. L'aspetto amorfo richiama immediatamente qualcosa di plastico e catramoso.* 

**A S T R O N O M I A N O V A n . 1 1 , m a r z o 2 0 1 2** Pagina 11

di meteoriti del Museo di Storia Naturale e del Planetario di Milano. Si tratta di un progetto unico in Italia, il SEM utilizzato è di proprietà del Museo di Storia Naturale e il team di persone coinvolto nel progetto assembla una notevole quantità di competenze differenti: Cesare Guaita (Chimico), Luigi Bignami (Geologo), Federico Pezzotta (Geologo e Curatore della sezione di Mineralogia del Museo), Michele Zilioli (entomologo e tecnico specialista del SEM), Fabio Peri (Astrofisico e direttore del Civico Planetario).

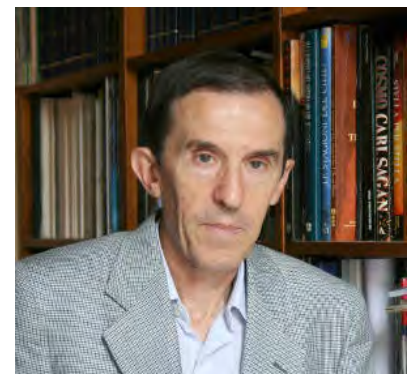

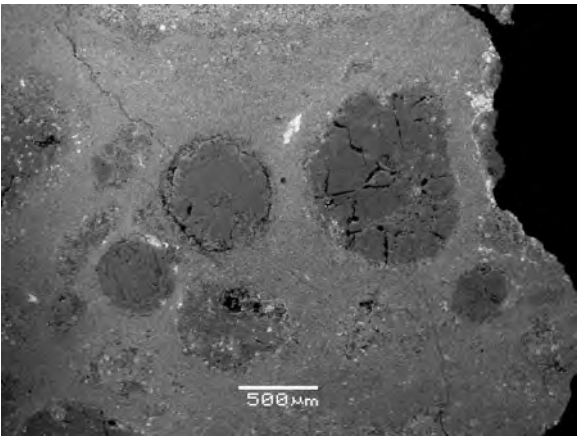

**Fig. 18***: immagine SEM-BSE di una sezione della Condrite CC di Vigarano, la cui matrice è POVERA di carbonio ma disseminata di enormi condrule di olivina.* 

**Cesare Guaita** è nato e risiede a Tradate (Va). Si è laureato in Chimica nel 1973 e si è specializzato in Chimica organica e Chimica macromolecolare. Per oltre 25 anni ha lavorato come ricercatore presso i laboratori di una grande azienda. E' esperto di Cosmochimica e Planetologia ed ha pubblicato, su riviste divulgative e professionali, centinaia di articoli su questi temi, con particolare riferimento alle connessioni chimico-geologiche di una moltitudine di fenomeni planetari ed astrofisici.

Ha pubblicato i seguenti volumi:

 *'La ricerca della vita nel Sistema Solare'*, pp512, Sirio Ed.

*'I giganti con gli anelli'* Gruppo B ed.

*'I pianeti e la vita, ultime scoperte'* Gruppo B Ed.

In Marzo 2012 è prevista l'uscita del volume

*'Cile: Paradiso dell' Astronomia',* Gruppo B Ed. *(una storia di tutti i massimi osservatori che USA ed ESA hanno realizzato nel deserto di Atacama, visitati direttamente dall'autore e presso i quali la figlia Lucia, astrofisica, ha lungamente lavorato nell'ambito della sua tesi di dottorato)*.

Inoltre collabora a giornali, riviste e reti televisive pubbliche e private, con cui ha realizzato decine di programmi astronomici. E' Presidente e fondatore (nel 1974) del G.A.T., Gruppo Astronomico Tradatese, un' Associazione ben nota in campo nazionale per la sua opera di divulgazione ad alto livello in tutti i campi della ricerca astronomica. Partecipa a ricerche di tipo professionale specialmente nel campo delle comete e della Bioastronomia, con risultati spesso presentati a congressi e pubblicati su riviste specialistiche del settore.

E' specializzato nella didattica e divulgazione dell' Astronomia. In questo ambito, da oltre 20 anni è conferenziere del Planetario di Milano. E' membro di molte Società Astronomiche italiane e straniere.

## **I LIBRI DI CESARE GUAITA:**

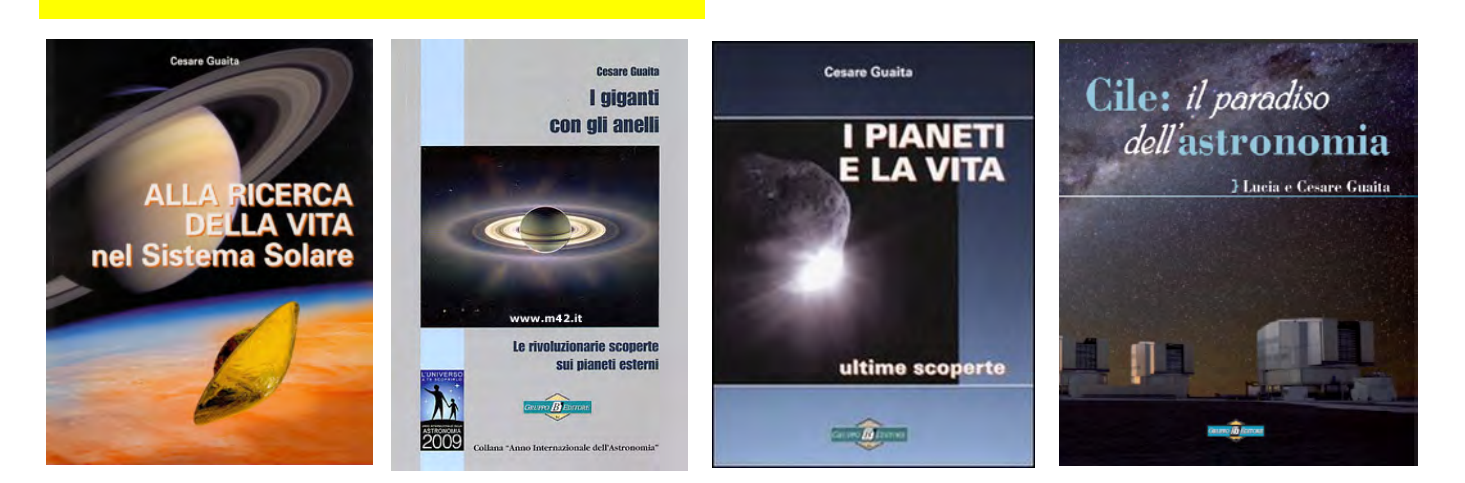

# **ASTRONOMIA SENZA GUARDARE IL CIELO AVVENTURE DI UN DILETTANTE NELLA MECCANICA CELESTE**

Aldo Vitagliano

Da sempre il cielo stellato e il moto degli astri hanno affascinato la mente umana, ed è anche per questo che l'Astronomia, unica fra le scienze, ha il privilegio di essere praticata a livello amatoriale da numerosissimi appassionati, ricevendone non di rado contributi significativi dal punto di vista scientifico.

In effetti gli appassionati di astronomia appartengono a diverse categorie, che naturalmente non sono fra loro impermeabili: ci sono i "contemplativi" (visualisti e astrofotografi) che apprezzano soprattutto gli aspetti estetici delle osservazioni; ci sono gli "scientifici", più interessati alla ricerca e alla scoperta (fotometristi e cacciatori di comete, di supernove e magari di pianeti extrasolari, nonché astrometristi e cacciatori di asteroidi); ci sono infine i "virtuali", che fanno astronomia senza neppure guardare il cielo, interessandosi in vario modo agli aspetti matematici e di calcolo o alle curiosità dell'astronomia posizionale.

Lo scopo di questo articolo è mostrare, attraverso il racconto di una esperienza personale, come anche in quest'ultima categoria di interessi possa nascere e svilupparsi una passione, fino al raggiungimento, oltre che di una personale soddisfazione, anche di risultati di una discreta rilevanza scientifica. E' un po' la storia della nascita e dello sviluppo del programma SOLEX, che, concepito inizialmente come un giocattolo, si è trasformato nel tempo in un serio strumento di indagine ed approfondimento nel campo della Meccanica Celeste.

### **I semi**

Tutto cominciò oltre 50 anni fa, il 7 Novembre del 1960, quando mio padre mi fece osservare al cannocchiale un transito di Mercurio. Ricordo distintamente di averlo osservato dal balcone del quarto piano per circa un'ora, dal principio fino al tramonto, sullo sfondo del lungo viale alberato dove abitavamo, allora sgombro di edifici. La cosa singolare fu che io non fui tanto colpito dal fenomeno in sé, quanto dalla implicita domanda: "Ma come diavolo avranno fatto a sapere che Mercurio, che peraltro è quasi sempre invisibile, sarebbe stato lì proprio a quest'ora ?" Ma un dodicenne, anche se si pone delle domande, trova in fretta modo di distrarne la propria attenzione, e così questo piccolo seme restò sepolto in qualche ansa nascosta del cervello. Una decina di anni dopo quel transito di Mercurio, mentre stavo per laurearmi in Chimica, ecco che un secondo seme ebbe ad infilarsi accanto al primo: una lettura dal famoso libro "*The Feynman Lectures on Physics*", dove alla fine del capitolo 9: "*Newton's Laws of Dynamics*", dopo aver mostrato come risolvere numericamente le equazioni del moto con una piccola modificazione del metodo di Eulero, Feynman scrive: *"... Dunque, con questo metodo ci vogliono appena due minuti per seguire Giove attorno al Sole, con tutte le perturbazioni di tutti i pianeti corrette entro una parte per miliardo! ...*" e poco dopo: "*... abbiamo cominciato questo capitolo senza sapere nemmeno come calcolare il moto di una massa su una molla. Adesso, armati col tremendo potere delle leggi di Newton, non solo possiamo calcolare un moto così semplice, ma anche, col solo aiuto di una macchina per gestire l'aritmetica, perfino il moto tremendamente complicato dei pianeti, ad un livello di precisione tanto alto quanto vogliamo!"*.

Colpito da questa lettura, provai subito a metterla in pratica usando quanto appreso in un corso da poco seguito, e approfittando di un amico che lavorava al Centro di calcolo dell'Università. Ma il programma di prova che avevo scritto aveva evidentemente qualche baco, perché ne uscirono risultati privi di senso. All'epoca i calcolatori elettronici (quello era un IBM 360/40) erano grandi come un bancone di supermercato, e occupavano con le loro unità periferiche una intera sala, più inaccessibile della sala di controllo di una base aerea. Qui venivano accuditi da tecnici in camice bianco, che parevano sacerdoti addetti al Sacrario di una divinità e non avevano tempo da sprecare per i miei giochetti. Io, cresciuto con il regolo calcolatore e le tavole dei logaritmi, ero affascinato dai calcolatori, ma ciò malgrado, non essendo mai riuscito ad imparare qualcosa se non facendola direttamente dall'inizio alla fine, lasciai perdere gli esperimenti numerici per dedicarmi a tempo pieno a quelli di laboratorio. E tutto finì nel dimenticatoio.

### **L'inizio e lo sviluppo**

Passano tre lustri, compaiono e si diffondono i personal computer, e così finalmente ho la possibilità di provare e riprovare a mio piacimento senza controlli e supervisioni. Anche se ormai sono alquanto cresciuto, posso giocare come un bambino e imparare l'uso di quelle macchine che tanti anni prima mi avevano affascinato, ma mi erano risultate quasi inaccessibili. Così, acquisita una certa pratica, il primo seme piantato più di un quarto di secolo prima comincia a germogliare, e mi viene in mente l'idea di "autocostruirmi" un planetario per PC. Ma come si calcolano le posizioni dei pianeti? Trovandomi alla libreria Hoepli di Milano, vado a sfogliare "Astronomical Formulae for Calculators" di Jean Meeus, ed è uno shock! Sono un totale novizio dell'astronomia, e al mio sguardo "vergine", non influenzato dal pregiudizio di una precedente conoscenza dell'argomento, quelle interminabili serie trigonometriche di seni e coseni (un esempio tratto dalla successiva traduzione italiana di Salvo De Meis, ed. Hoepli 1990 è in Fig. 1) paiono una soluzione impraticabile, non tanto per la complicazione delle formule, quanto perché offendono il mio senso estetico e il mio desiderio di comprensione.

Oggi quelle serie le capisco e posso apprezzarle, tanto che talvolta mi sono divertito a ricavarne di simili, ma allora mi parevano una incomprensibile ed inaccettabile bruttura. Così, rimuginando sulla faccenda, ecco che, stimolato dagli accidenti che avevo mandato a quelle orribili formule, germoglia il secondo seme, piantato una quindicina d'anni prima dalla lettura di Feynman: perché non partire dai "primi princìpi", ovvero dalla Legge di Newton di Gravitazione Universale? Si tratta di conoscere la massa di ogni pianeta, e di conoscerne in un certo istante la posizione e la velocità. Calcolando attraverso la legge di Newton l'accelerazione di ogni corpo, diventa semplice ricavarne la posizione e la velocità un istante dopo, e ricostruirne quindi passo-passo la traiettoria, tanto a lungo quanto si voglia, tenendo conto *ipso facto* di tutte le forze in gioco e quindi di tutte le perturbazioni. Si tratta solo di ripetere *ad infinitum* le stesse elementari operazioni, e a cosa servono i computer se non a svolgere questo tipo di compiti? Non è altro che il principio della **integrazione numerica** delle orbite, così ben illustrato da Feynman, e schematizzato nei suoi tratti essenziali nella Fig. 2. Così, come scriveva Feynman, sapendo posizioni e velocità iniziali (le **"condizioni iniziali"**) di tutti i pianeti, basterebbe l'aritmetica elementare per calcolarne le orbite passate e future tanto bene e tanto a lungo quanto ci pare ...

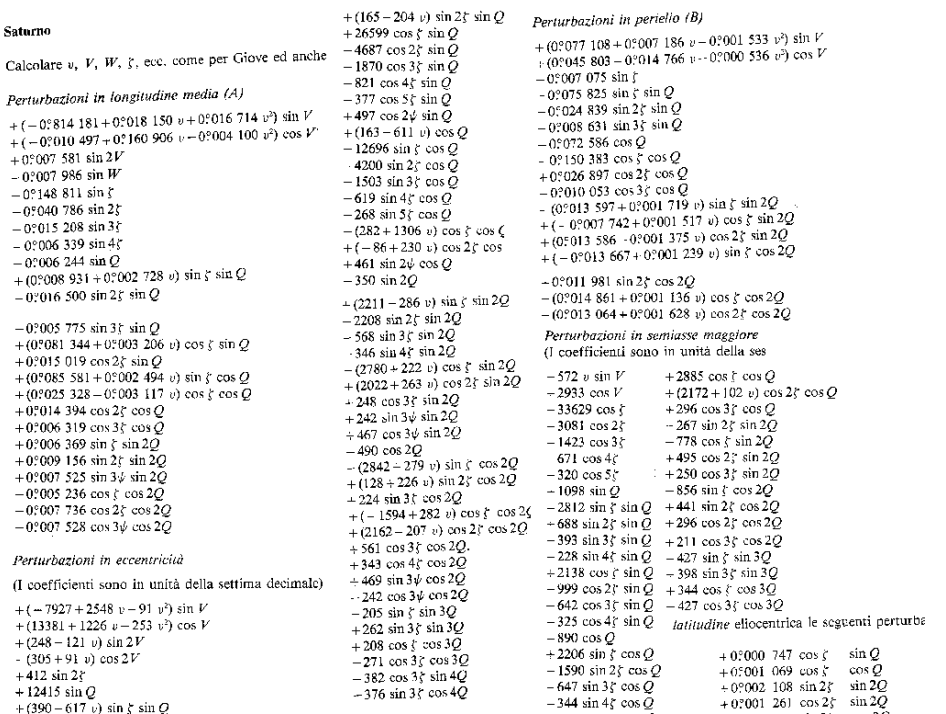

*Fig. 1. Principali termini periodici per il calcolo degli elementi orbitali di Saturno (da J. Meeus,* Astronomia con il Computer*,Hoepli 1990)* 

Pagina 14 **ASTRONOMIA NOVA n**. 11, marzo 2012

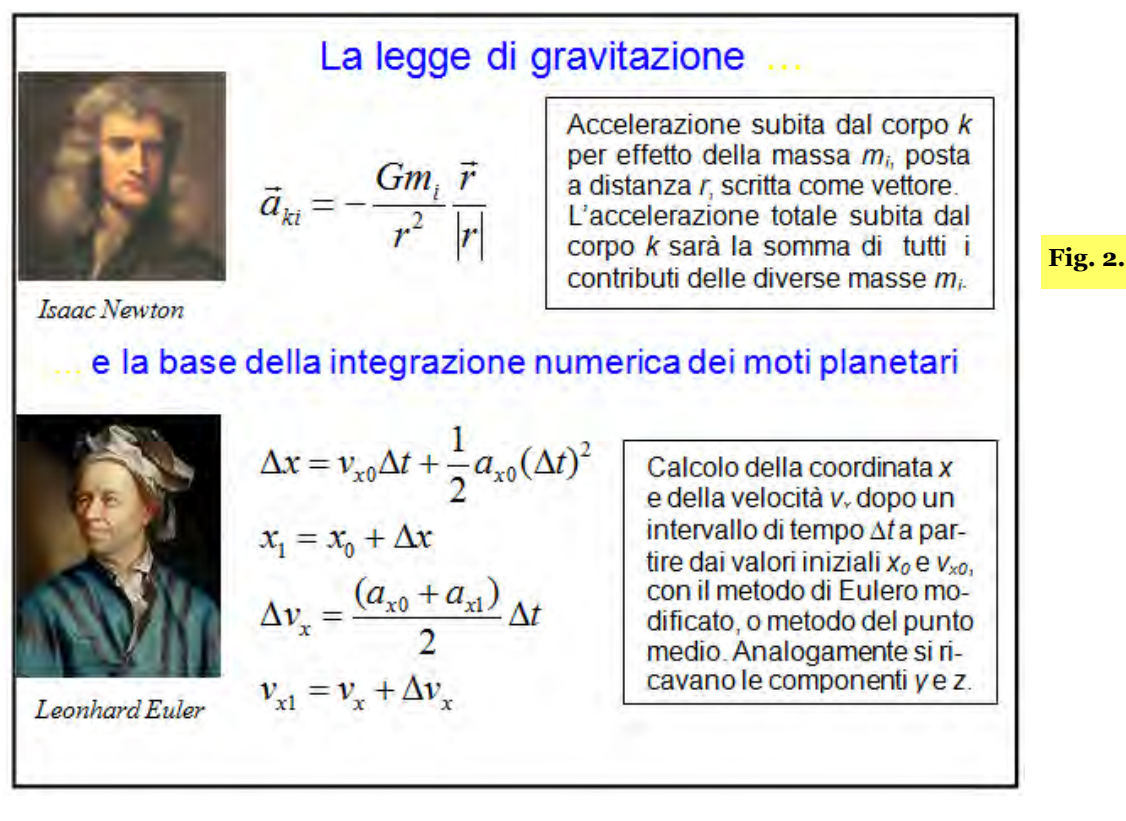

Beh, non proprio, perché il metodo del punto medio, mostrato in Fig. 2, è sì molto semplice, ma anche poco preciso. Poiché l'accelerazione cambia con la posizione, le formule in Fig. 2 forniscono solo un valore approssimato delle coordinate e velocità al termine dell'intervallo, con un errore che decresce col quadrato del "passo" **∆t**. Si potrebbe usare un passo tanto piccolo da rendere l'errore trascurabile, ma ci vorrebbero troppi passi e il metodo sarebbe poco conveniente.

In pratica, per i casi che richiedono una precisione estrema, come il calcolo delle orbite, bisogna ricorrere a qualcosa di più sofisticato. Dopo una serie interminabile di esperimenti, il mio approdo finale è stato un metodo detto di estrapolazione, che coniuga una estrema efficienza con una discreta semplicità concettuale e facilità di programmazione. In esso viene applicata più volte una variante del metodo del punto medio ad uno stesso "grande" intervallo **T**, che viene "ripassato" più volte, usando ogni volta un passo ∆**t** pari a **T**, **T/2**, **T/3**, **T/4**, … ecc., e la sequenza di risultati provvisori viene estrapolata a ∆**t=0,** la mitica condizione che darebbe in teoria la soluzione esatta. In questo modo si ha un errore molto piccolo, che in più tende a ridursi con una potenza del passo **T** pari al doppio del numero di successive "scansioni" dell'intervallo **T** effettuate (di solito 8, per cui, dimezzando il passo l'errore si riduce di un fattore 65000!).

Tutto sembra piuttosto semplice, ma come procurarsi posizioni e velocità iniziali sufficientemente accurate e precise? E anche una volta ottenute, come accertarsi che l'integrazione numerica effettivamente riproduca le posizioni corrette ?

Siamo intorno al 1990, e i migliori dati disponibili sono offerti dal "Floppy Almanac" e dall' "**I**nteractive **C**omputer **E**phemeris", dell' U.S. Naval Observatory, che tuttavia danno le posizioni ma non le velocità. Che fare? Ed ecco che mi capita fra le mani un aureo libretto, "Fundamentals of Astrodynamics" di Bate, Mueller e White, edito 20 anni prima dalla Dover Publications.

Saltando a piè pari pagine e pagine di poco amichevoli formule, trovo nel secondo capitolo sia l'idea che il metodo adatti: perché non prendere le effemeridi **ICE** come se fossero "osservazioni", e su queste applicare contemporaneamente, a partire da posizioni iniziali fittizie, l'integrazione numerica e il metodo di Gauss dei minimi quadrati per trovare le giuste "**condizioni iniziali**" di tutti i pianeti? In questo modo si ottengono le necessarie condizioni di partenza e contemporaneamente si ottiene la misura di quanto le orbite così calcolate si discostino da quelle di riferimento, assunte come "vere". Il tutto seguendo il precetto di Gauss, enunciato 200 anni fa nella sua *Theoria Motus Corporum Coelestium*:

Systema itaque maxime probubile valorum incognitarum p, q, r, s etc. id erit, in quo quadrata differentiarum inter functionum V, V', V' etc. vulores obseruatos et computatos summam minimam efficiunt, siquidem in omnibus obseruationibus idem praecisionis gradus praesumendus est.

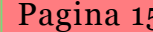

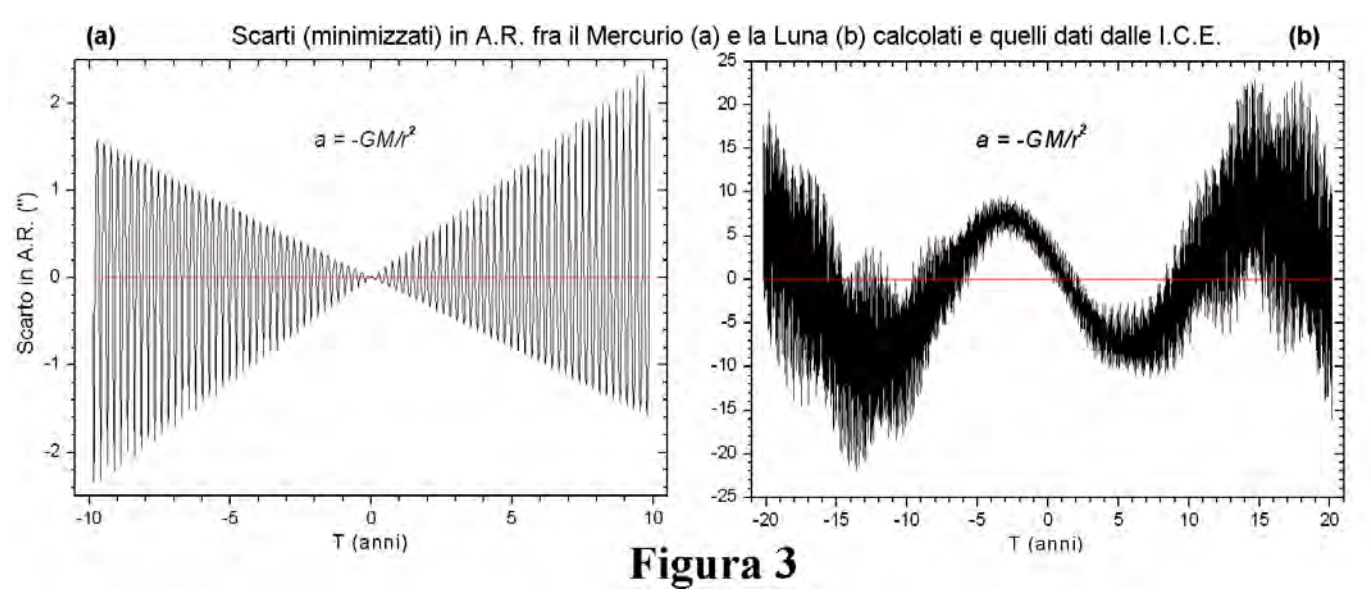

Così, dopo un lungo lavoro di programmazione, verifica e *debugging*, arriva la rivelazione: con la sola legge di Newton, le cose non sono semplici come dovrebbero! Dopo aver ottimizzato le condizioni iniziali, i pianeti esterni si accordano bene con i dati di riferimento, ma Mercurio e la Luna non ne vogliono proprio sapere: mostrano entrambi una deviazione dai dati di riferimento, che cresce nel tempo in misura intollerabile (Fig. 3).

Beh, anche se ero un novizio della meccanica celeste, avrei dovuto aspettarmelo: il modello puramente Newtoniano non è sufficiente a descrivere compiutamente il moto orbitale, o perlomeno non lo è nel caso della Luna e di Mercurio. Ed ecco in Fig. 4 il modello dinamico del JPL, che aggiunge alla legge del moto i termini correttivi dovuti alla Relatività Generale (da *Explanatory Supplement to the Astronomical Almanac*, 1992). Una simile espressione di calcolo è inaccettabile per i miei scopi, non solo e non tanto per la complicazione, quanto per il peso dei calcoli aggiuntivi, che assorbirebbero il 98% del tempo-macchina.

Ci sarà pure una scorciatoia!...

E la scorciatoia in effetti c'è, ed è incredibilmente semplice. Basta una piccola correzione alla legge di Newton e si "raddrizza" Mercurio, riducendo lo scarto massimo a meno di un millesimo di secondo d'arco e soprattutto lasciandolo stabile e non crescente col tempo (Fig. 5a). Sistemare la Luna

è più difficile, perché il modello corretto è molto complesso, e non solo richiede di tener conto degli effetti relativistici, ma anche e soprattutto del fatto che sia la Terra che la Luna non sono sfericamente simmetriche e quindi non sono approssimabili come masse puntiformi. Ma anche nel caso della Luna trovo una scorciatoia: bastano pochi termini correttivi per ottenere una soluzione valida e stabile nel tempo (Fig. 5b).

### **Il presente**

E così il motore è costruito e funziona! E' anche abbastanza originale da meritare la pubblicazione su *Celestial Mechanics & Dynamical Astronomy*.

$$
\ddot{\mathbf{r}}_{i_{\text{point mass}}} = \sum_{j \neq i} \frac{\mu_j(\mathbf{r}_j - \mathbf{r}_i)}{r_{ij}^3} \left\{ 1 - \frac{2(\beta + \gamma)}{c^2} \sum_{k \neq i} \frac{\mu_k}{r_{ik}} - \frac{(2\beta - 1)}{c^2} \sum_{k \neq j} \frac{\mu_k}{r_{jk}} + \gamma \left(\frac{v_i}{c}\right)^2 + (1 + \gamma) \left(\frac{v_j}{c}\right)^2 - \frac{2(1 + \gamma)}{c^2} \dot{\mathbf{r}}_i \cdot \dot{\mathbf{r}}_j - \frac{3}{2c^2} \left[ \frac{(\mathbf{r}_i - \mathbf{r}_j) \cdot \dot{\mathbf{r}}_j}{r_{ij}} \right]^2 + \frac{1}{2c^2} (\mathbf{r}_j - \mathbf{r}_i) \cdot \ddot{\mathbf{r}}_j + \frac{1}{c^2} \sum_{j \neq i} \frac{\mu_j}{r_{ij}^3} \left\{ [\mathbf{r}_i - \mathbf{r}_j] \cdot \left[ (2 + 2\gamma) \dot{\mathbf{r}}_i - (1 + 2\gamma) \dot{\mathbf{r}}_j \right] \right\} (\dot{\mathbf{r}}_i - \dot{\mathbf{r}}_j) + \frac{3 + 4\gamma}{2c^2} \sum_{j \neq i} \frac{\mu_j \ddot{\mathbf{r}}_j}{r_{ij}} + \sum_{m=1}^5 \frac{\mu_m(\mathbf{r}_m - \mathbf{r}_i)}{r_{im}^3},
$$
\n(5.211-1)

Pagina 16 **ASTRONOMIA NOVA**<br>**n**. 11. marzo 2012

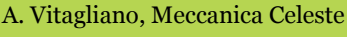

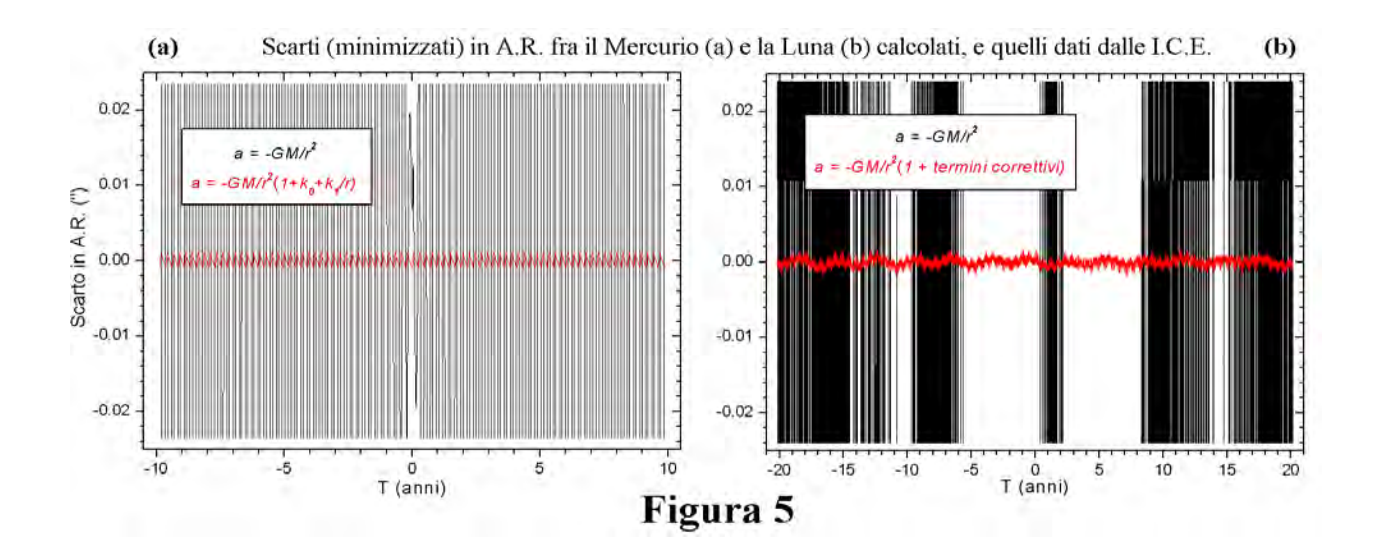

Sembra che il più sia fatto. Magari lo fosse!… Perché il programma possa essere utile a qualcuno occorre costruire l'interfaccia con l'utente, l'input-output, i comandi, la grafica, le funzioni accessorie. Se deve essere un Planetario, ci vogliono le stelle e il video deve dare una rappresentazione del cielo notturno che sia gradevole e abbastanza somigliante alla realtà. Tutte queste cose hanno richiesto molto più tempo e lavoro che non la soluzione del problema principale, proprio come nella costruzione di un edificio, nella quale vengono a costare molto di più i pavimenti, gli infissi, gli impianti e l'arredamento che non la struttura, anche se solo una struttura solida e ben fatta può garantire la qualità e la durata nel tempo. Ma lasciamo perdere quindici anni di secchio e cazzuola virtuali e veniamo al presente, rappresentato da due programmi per Windows: **Solex** e **Exorb** (Fig. 6).

Fanno parte dello stesso pacchetto, e possono scambiarsi i dati. Il primo è un programma di calcolo delle orbite e delle posizioni planetarie che comprende anche un planetario grafico, il secondo è un programma di determinazione di un'orbita dalle osservazioni. Non sono molto scenografici e non fanno cose che altri programmi fanno (per esempio non trattano i satelliti, non mostrano le effemeridi fisiche dei pianeti o gli anelli di Saturno e non sono interfacciabili con un telescopio), ma in compenso possono fare cose che nessun altro programma disponibile sulla piazza è in grado di fare … Non starò qui a descrivere le funzionalità di **Solex**, che ognuno può divertirsi a esplorare da sé aiutandosi con il manuale, e mi limito ad elencare alcune "specialità" del programma, possibili solo grazie all'impiego della integrazione numerica:

1. Trattamento, accurato anche su lunghi intervalli di tempo, di asteroidi e comete anche fortemente perturbati, con relativa stima di errore (es il NEO Apophis, Figura 7).

2. Ricerca di "curiosità" astronomiche su lunghi intervalli di tempo (un esempio è il transito di Venere simultaneo ad una eclisse di Sole dell'anno 15232 mostrato nella schermata di apertura di Solex).

3. Studio della evoluzione, a medio e lungo termine, delle orbite di pianeti ed asteroidi (Figura 8).

4. Visualizzazione e studio di dinamiche orbitali (animazione dei Troiani e della famiglia di Hilda).

5. Ricerca di condizioni di minima o massima distanza spaziale o angolare fra corpi del sistema solare.

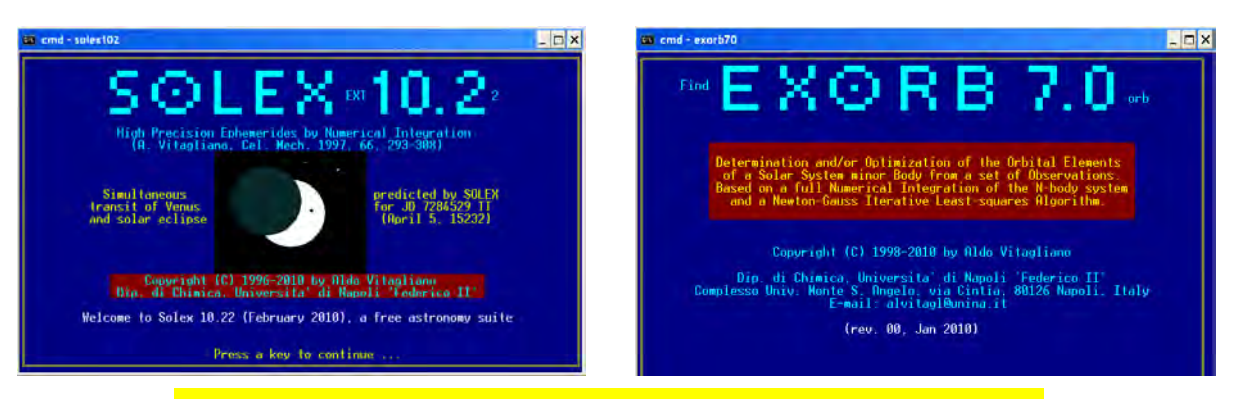

*Fig. 6. Le schermate di apertura dei due programmi Solex ed Exorb*

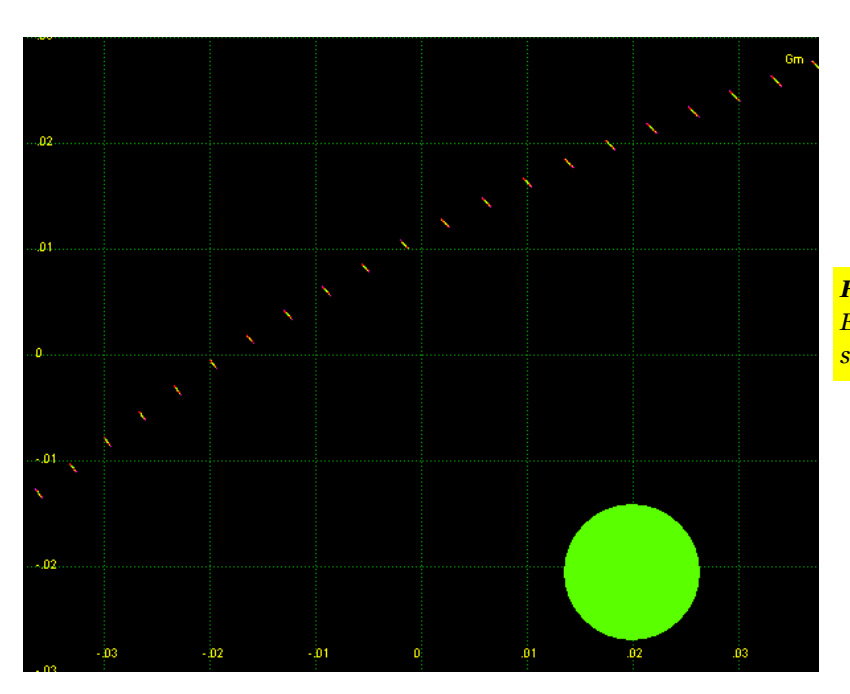

*Fig. 7. Il passaggio di Apophis del 13/4/2029. E' mostrata la "nuvola di incertezza" sulla posizione dell'asteroide a intervalli di 10 min.* 

Quest'ultima funzionalità, insieme alle prestazioni del programma di determinazione orbitale **Exorb**, ha prodotto un singolare colpo di fortuna, raccontato in un articolo di qualche anno fa.

Ed ora, per non trascurare **Exorb**, avrei un'altra storia da raccontare, a metà fra passato e presente …

### **Un ritorno al passato ... con i mezzi del presente**

Nell'800 la meccanica celeste era una scienza "di frontiera", e uno dei suoi più grandi successi fu certamente la previsione di Nettuno fatta da Urbain Leverrier. Nel 1845 Leverrier, giovane e brillante meccanico celeste, ricevette da François Arago,direttore dell'Osservatorio di Parigi, l'incarico di occuparsi di un problema che toglieva il sonno agli astronomi dell'epoca, ovvero le bizzarrie dell'orbita di Urano, le cui osservazioni si accordavano alla teoria (inclusiva delle perturbazioni prodotte da Giove e Saturno) solo entro un limitato intervallo di tempo, lasciando fuori, al di là di ogni dubbio, sia quelle più antiche, sia quelle più recenti (Fig. 9a). La figura 9b mostra come la congiunzione eliocentrica del 1822 abbia pesantemente influito sulla discrepanza fra la teoria e le osservazioni successive.

Leverrier imboccò subito la strada giusta, che fu intrapresa contempora-neamente da un altro giovane matematico, John Couch Adams, a Londra. Entrambi lavorarono sulla ipotesi che le anomalie nell'orbita di Urano fossero dovute alla presenza di un ottavo pianeta, che, visto che non pareva perturbasse Saturno, doveva essere situato oltre l'orbita di Urano. Entrambi trovarono che questa ipotesi riusciva a mettere d'accordo le osservazioni con la teoria, con la sola eccezione di una osservazione di Flamsteed del 1690, ed entrambi giunsero a prevedere la massa dell'ottavo pianeta, a formularne delle "orbite probabili", ed a prevedere quale dovesse esserne la posizione sulla volta celeste (Fig. 10). Ma Leverrier,

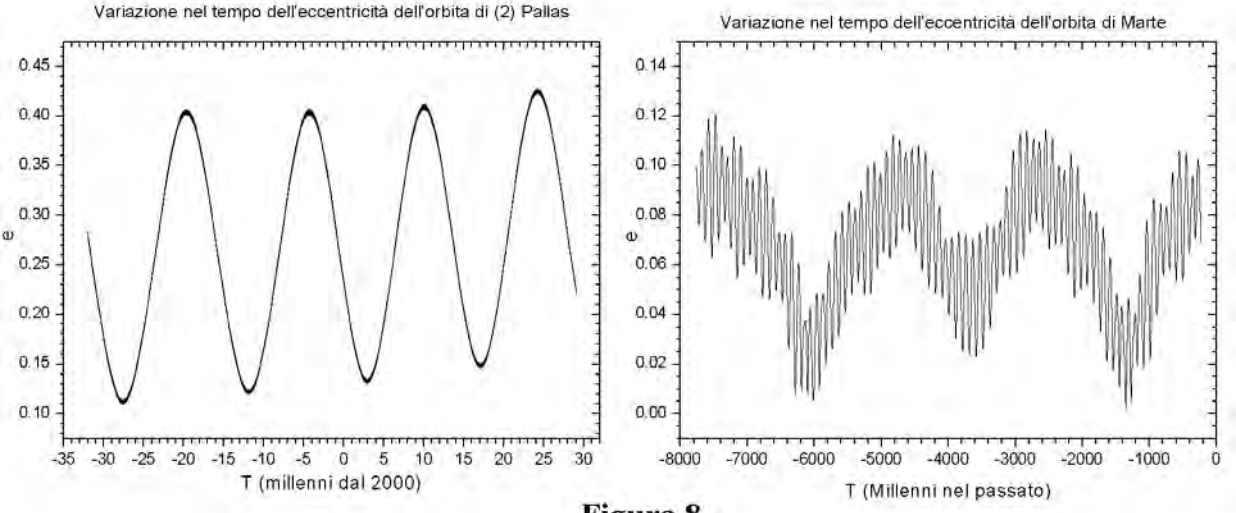

### Figura 8

Pagina 18 **MASTRONOMIA NOVA n**. 11, marzo 2012 A. Vitagliano, Meccanica Celeste

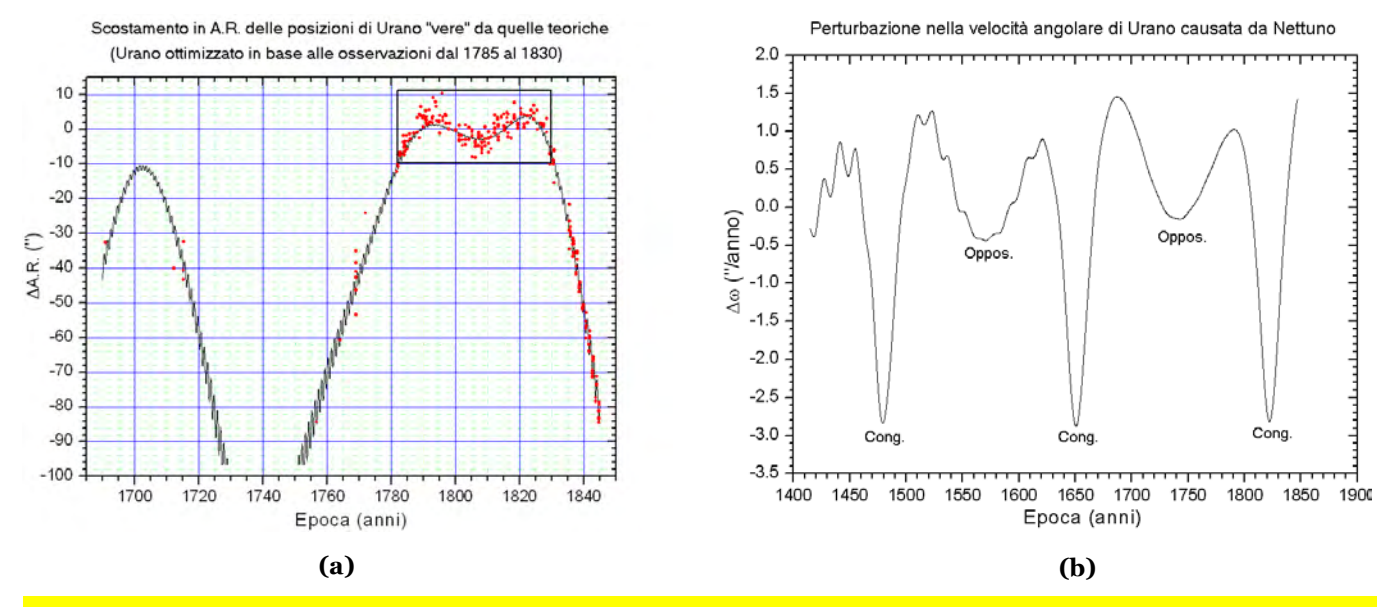

*Fig. 9. (a) I dischetti rossi rappresentano le osservazioni, la curva continua le posizioni dell'Urano "vero", lo zero le posizioni "teoriche" dell'epoca. (b) L'effetto di Nettuno sulla velocità angolare calcolata di Urano. Il massimo rallentamento si ha in corrispondenza delle congiunzioni.* 

oltre ad essere più preciso e dettagliato nella sua formidabile trattazione, che aveva occupato complessivamente un anno di lavoro e oltre diecimila pagine di calcoli, fu anche più fortunato: lavorava in completa autonomia, mentre Adams (che oltretutto era di otto anni più giovane) lo faceva sotto il cappello di un capo (Airy) accentratore e poco incline a lasciar fare ai giovani.

Il risultato fu che sul traguardo arrivò primo Leverrier, che nel 1846 pubblicò tre memorie sia su "*Comptes Rendues de l'Academies des Sciences*" che su "*Astronomische Nachrichten*", e nel settembre del 1846 inviò a Gottfried Galle, a Berlino, una lettera con l'indicazione della posizione ove cercare l'ottavo pianeta. Galle ricevette la lettera il 23 settembre, e quella stessa notte, con l'aiuto del giovane d'Arrest che sfogliava un nuovissimo catalogo stellare, cominciò ad esplorare la zona di cielo indicata. A mezzanotte, a meno di un grado dalla posizione più probabile indicata da Leverrier, trovò una stella di ottava magnitudine che non era riportata in catalogo, e la notte successiva ebbe la conferma: la "stella" si era spostata, si trattava proprio dell'ottavo pianeta previsto da Leverrier!

Le osservazioni che si susseguirono nei mesi successivi portarono tuttavia ben presto a concludere che l'orbita dell'ottavo pianeta era piuttosto diversa da quelle sugge-

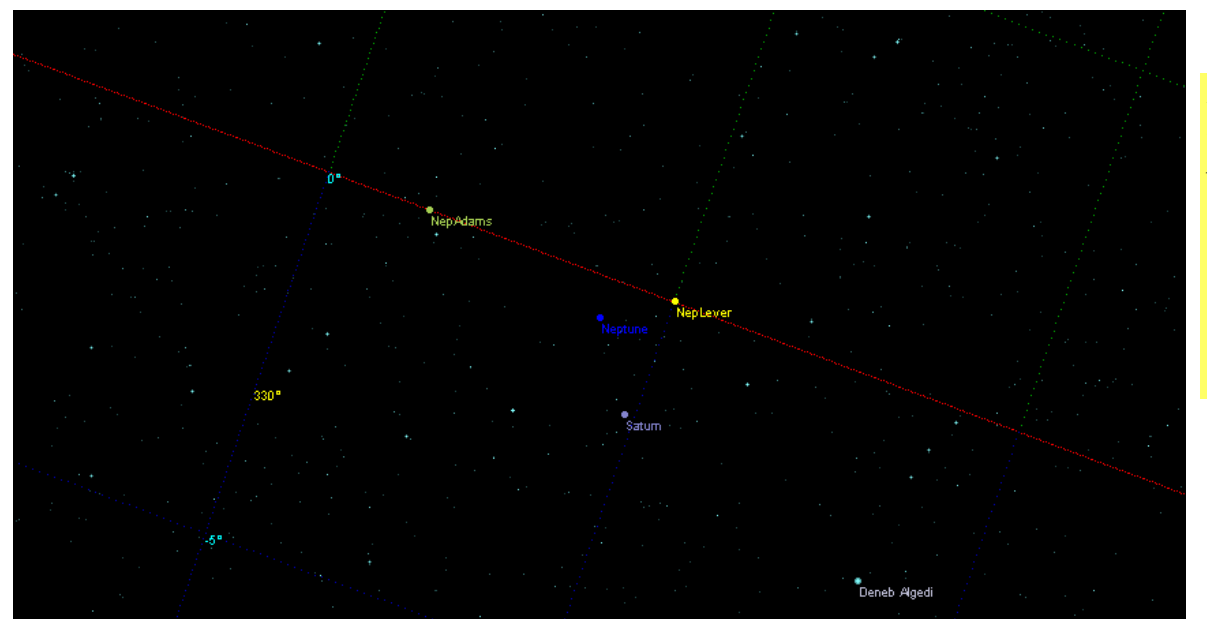

*Fig. 10. Posizioni osservata e previste di Nettuno al momento della scoperta. La linea rossa punteggiata rappresenta l'eclittica.*

**A S T R O N O M I A N O V A EXTRONOMIA NOVA** Pagina 19

rite da Leverrier e Adams (Fig. 11), tanto che il matematico americano Benjamin Peirce (forse un po' invidioso della scoperta "europea") ebbe a dire che in realtà le previsioni di Leverrier e Adams erano state frutto della fortuna e non di una deduzione conseguente ad una accurata analisi matematica del moto di Urano. E' davvero così ?

A questo punto, avendo già in parte a disposizione gli strumenti idonei, come resistere alla tentazione di cercare personalmente la risposta a questa domanda? E così ho aggiunto ad **Exorb** quella che per un software di determinazione orbitale è una rara, e forse al momento unica, "specialità": la capacità di ricercare ed ottimizzare, a partire dalle osservazioni di un corpo del Sistema Solare, non solo i suoi elementi orbitali, ma anche quelli di un eventuale corpo perturbante, oltre alla massa di quest'ultimo. La capacità insomma di fare il lavoro di Leverrier con ben altri mezzi, senza ricorrere alle sue approssimazioni e al ritmo di qualche miliardo di operazioni al secondo... Dopodiché ho pazientemente trascritto in un *file* le 260 osservazioni di Urano usate da Leverrier e pubblicate, grazie alla sua meticolosità, nel monumentale lavoro "*Recherches sur les mouvements de la planète Herschel, dit Uranus*" (Fig. 12), e ho cominciato a lavorarci su, anzi più che altro a farci lavorare i microcircuiti elettronici (fig. 13).

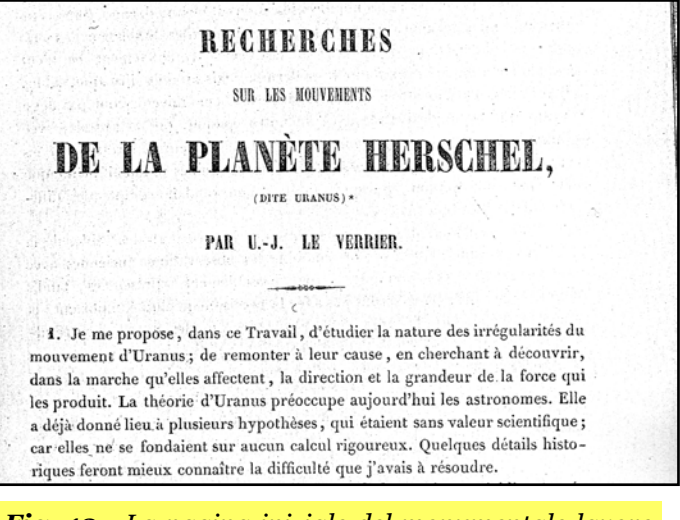

*Fig. 12. La pagina iniziale del monumentale lavoro di Leverrier, pubblicato su Connaissance des Temps pour 1849* 

Risultato? Adottando la semplificazione di Adams e Leverrier di piazzare Nettuno sul piano dell'eclittica, si trova una intera famiglia di possibili orbite, peraltro diverse dalle loro, che riducono gli scarti fra le posizioni di Urano osservate e quelle calcolate entro valori accettabili. Questi sono del tutto compatibili con gli errori strumentali dell'epoca e variano poco al variare dell'orbita, mentre la massa calcolata per il pianeta perturbante cresce progressivamente con l'ampiezza di questa. Nella fig. 14, insieme alle orbite calcolate da Adams e Lever-

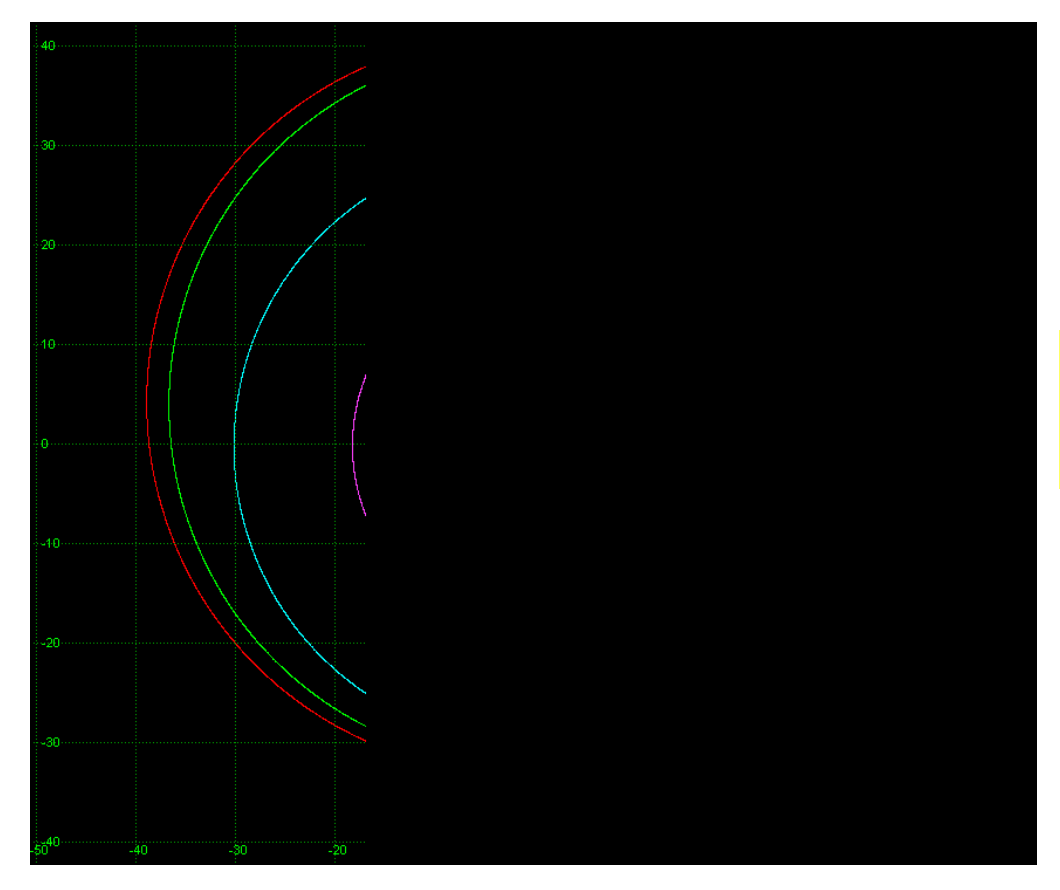

*Fig. 11. Le orbite "sbagliate" di Adams e Leverrier, in confronto con quella vera.* 

rier, e a quella del vero Nettuno, sono rappresentate 13 di queste soluzioni, di semiasse maggiore progressivamente crescente da 28,0 a 40,0 U.A. La soluzione ottimale è naturalmente data dal vero Nettuno (in colore blu), mentre fra quelle complanari all'eclittica è la n. 3 (*a* = 30 U.A.), molto vicina a questa in proiezione.

Ci si potrebbe chiedere come mai sia Leverrier che Adams abbiano trovato per l'orbita di Nettuno delle soluzioni che si discostano parecchio dalla famiglia delle migliori, e come mai non siano riusciti a "far quadrare" l'osservazione più antica, quella di Flamsteed del 1690, che in base ai calcoli moderni non è neppure fra le peggiori. Per rispondere a questa domanda occorrerebbe comprendere in dettaglio quali approssimazioni siano implicite nel metodo usato da Leverrier e ripeterne i calcoli, passando eventualmente ad un miglior livello di approssimazione. Ciò va ben oltre le mie possibilità, per cui mi limito ad osservare che, rispetto alle discrepanze di oltre un minuto d'arco che si avrebbero non tenendo conto di un pianeta perturbante, anche le loro soluzioni sono accettabili, con scarti medi poco superiori a quelli delle soluzioni "moderne". Vi è inoltre da notare che, comprensibilmente, tutte le soluzioni collocano Nettuno entro un modesto settore di eclittica durante gli anni cruciali delle perturbazioni più intense (dal 1800 al 1845), cosicché il possibile errore nella posizione calcolata di Nettuno all'epoca della scoperta (24 settembre 1846) non eccede i 10° (Fig. 15).

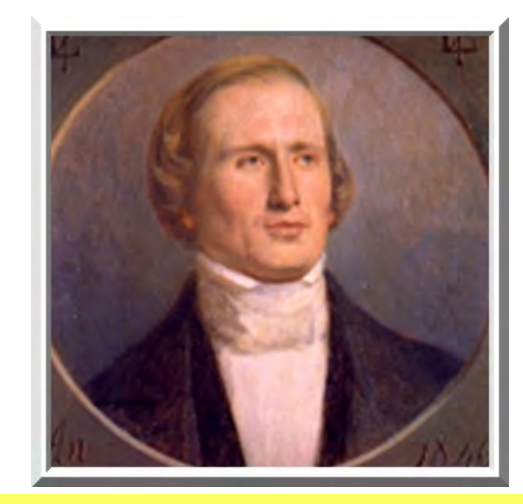

Urbain-Jean-Joseph LE VERRIER (1811 - 1877)

In conclusione, tornando alla domanda iniziale, ovvero se avesse ragione Benjamin Peirce nel ritenere la scoperta di Nettuno un "*happy accident*", direi che non avesse del tutto torto, ma nemmeno ragione. Con i mezzi dell'epoca, e per un intero secolo a venire, non si sarebbe potuto fare molto di più, salvo forse giocare d'azzardo e semplificare il problema, imponendo l'ulteriore vincolo di un'orbita circolare. Il talento (condiviso da Adams) è stato nel prevedere Nettuno, la fortuna è stata nel prevederlo a meno di un grado dalla posizione reale anziché sette od otto gradi più in là. Magari nella Scienza non vale quello che diceva Napoleone a proposito dei generali, ma se uno, oltre ad essere bravo è anche fortunato, certo la cosa non guasta.

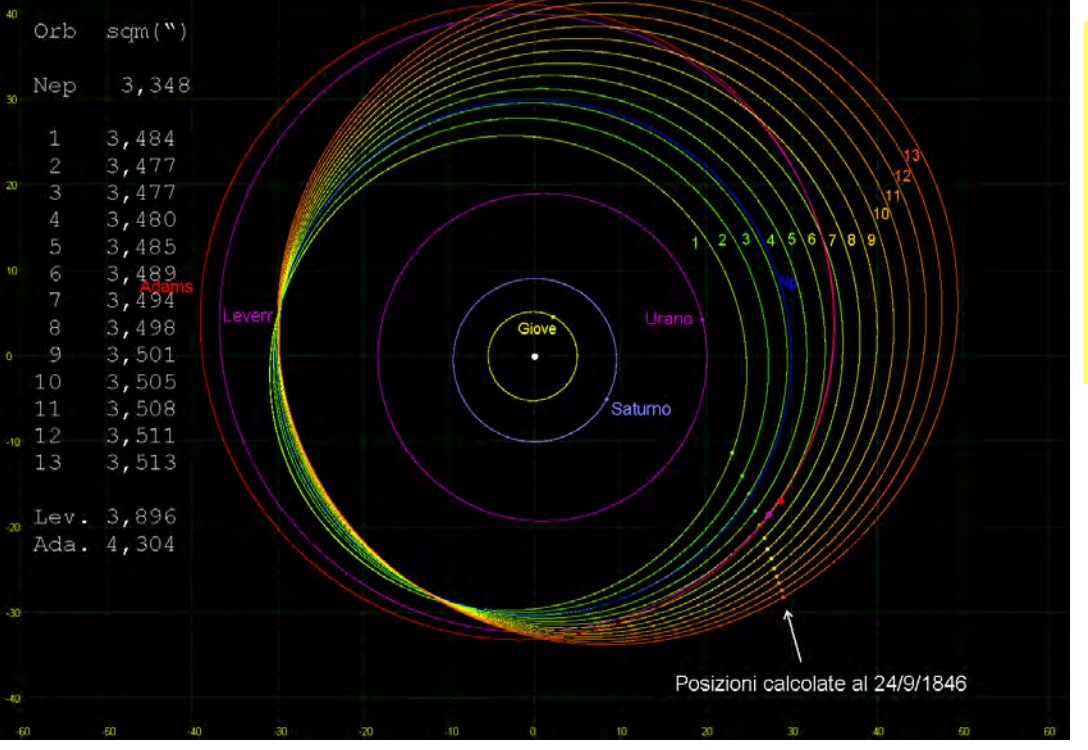

*Fig. 14. La famiglia di orbite, determinate per un ipotetico Nettuno dal programma Exorb, che consentono di dar conto delle osservazioni di Urano disponibili a Leverrier nel 1845, e i rispettivi scarti quadratici medi delle posizioni calcolate di Urano.* 

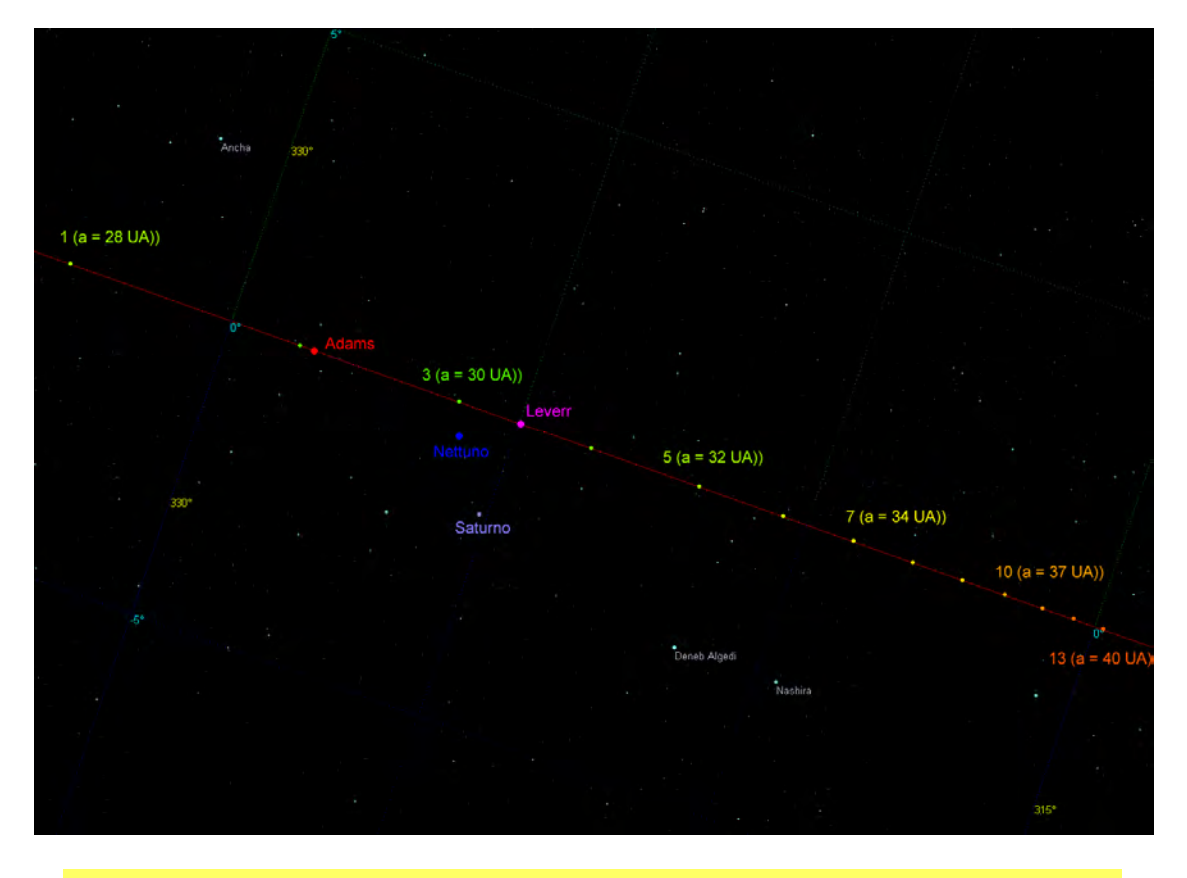

*Fig. 15. Le posizioni di Nettuno previste da tutte le soluzioni alla data della scoperta.*

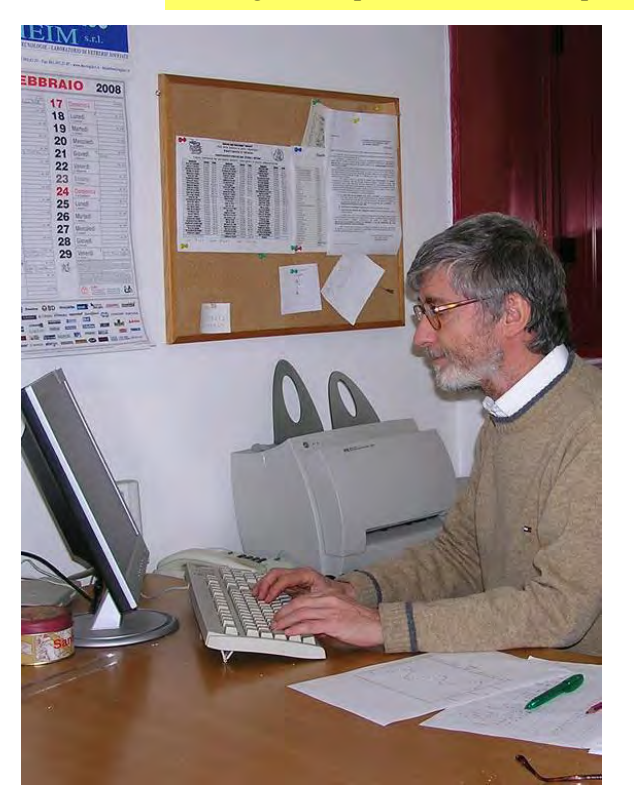

**Aldo Vitagliano** è nato a Napoli nel 1948. Laureato in Chimica nel 1971, è ordinario di Chimica Generale ed Inorganica presso l'Università di Napoli Federico II, dove svolge le sue ricerche nel campo della chimica dei composti organometallici. Da quasi due decenni si interessa anche di meccanica celeste, con particolare riguardo alle applicazioni della integrazione numerica nel calcolo di effemeridi e nella determinazione e studio di orbite, per le quali ha sviluppato il software SOLEX (http://chemistry.unina.it/~alvitagl/solex/). A riconoscimento di questo lavoro gli è dedicato l'asteroide 5168 Vitagliano.

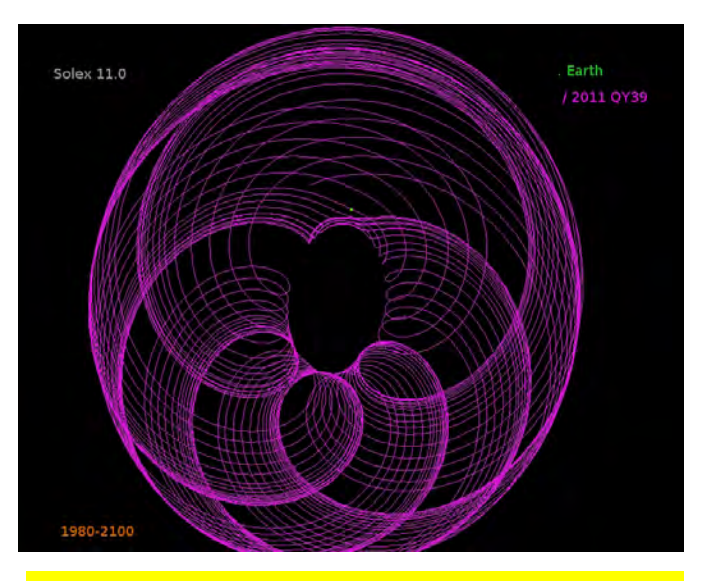

L'orbita dell'asteroide 2011 QY 39 tra il 1980 e il 2100, calcolata con SOLEX 11.0 (la Terra è il puntino verde).

### Pagina 22

# **FOTOMETRIA DEGLI ASTEROIDI** Come si realizza una curva di luce

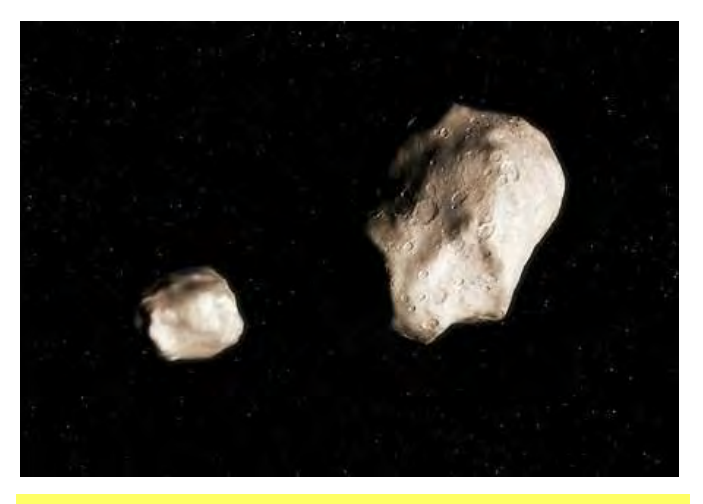

**Introduzione al Progetto: "Il cielo sopra di noi: osserviamolo!"** 

Questo è il primo articolo di una serie, che ci auguriamo lunga e proficua, con la quale ASTRONOMIA NOVA intende stimolare l'interesse degli appassionati per alcune importanti attività di ricerca astronomica alla portata di telescopi amatoriali medio-piccoli, come ce ne sono tanti (forse più di 5000!!!) nelle case degli astrofili di questo Paese, un po' smemorato, che si dimentica in soffitta un autentico patrimonio strumentale!

Lo stimolo per "imbracciare" nuovamente il telescopio può avvenire solamente grazie alle straordinarie competenze di chi, come il dott. **Lorenzo Franco** e, insieme a lui, tanti altri astronomi e astrofili, si rendono ora disponibili a trasmettere il loro sapere e la loro passione, attraverso queste pagine.

### **Premessa**

Lo studio fotometrico degli asteroidi rappresenta una non trascurabile opportunità di ricerca amatoriale. Infatti solo per un numero abbastanza ridotto di asteroidi è stata ottenuta una curva di luce ed è stato determinato il periodo di rotazione. In questo settore il vantaggio della ricerca amatoriale, rispetto a quella professionale, è costituito dal fatto che i primi, non avendo vincoli condizionanti nell'utilizzo della loro strumentazione, possono decidere di osservare in modo continuativo, e per diverse notti, lo stesso asteroide, ottenendo così un ottimo campionamento temporale, il che consente di

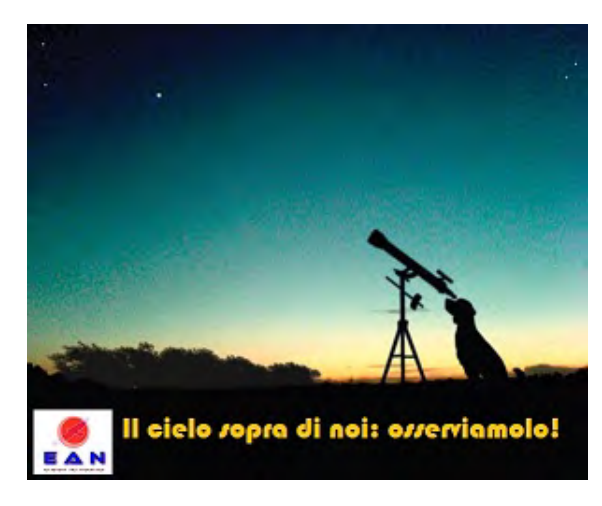

Lorenzo Franco lor\_franco@libero.it

determinare con buona precisione il loro periodo di rotazione.

Questo articolo si propone di stimolare tutti quei dilettanti che hanno voglia di cimentarsi in un settore importante della ricerca, non solo amatoriale, nel quale è possibile, in breve tempo, conseguire risultati scientifici importanti e originali. L'articolo ripercorre i passi fondamentali del processo che va dalla ricerca dei potenziali obiettivi, all'acquisizione dei dati ed alla loro riduzione.

### **Fotometria e Curve di Luce**

La fotometria è la misura del flusso luminoso di un oggetto. Le variazioni di luminosità nel corso del tempo si possono rappresentare con un grafico che prende il nome di *curva di luce.* Gli asteroidi, specialmente quelli di piccole dimensioni, hanno delle forme ovali e piuttosto irregolari.

Il periodo di rotazione rappresenta il tempo (solitamente espresso in ore) durante il quale l'asteroide compie una rotazione completa. Il nostro obiettivo sarà quello di registrare queste variazioni luminosità per ricavarne la curva di luce e fare quindi una prima stima del periodo di rotazione.

I periodi di rotazione degli asteroidi variano da poche ore fino a 12-24 ore e, a volte, anche più. Pertanto per registrare un intero periodo saranno necessarie delle sessioni osservative piuttosto lunghe che ci potranno impegnare per diverse ore ed anche per tutta la notte.

Le curve di luce degli asteroidi si presentano generalmente con un aspetto *bimodale*, formato cioè da due massimi e due minimi, in ragione del fatto che un ellissoide durante una rotazione completa mostra per due volte la faccia più lunga (più luminosa) e per due volte quella più corta (meno luminosa). Se l'asteroide fosse perfettamente sferico e senza alcuna asperità, la curva di luce si presenterebbe piatta e senza variazioni di luminosità.

### **Metodologia osservativa**

Per acquisire la curva di luce di un asteroide occorre una strumentazione con le seguenti caratteristiche:

- Telescopio (meglio se con montatura Goto), accoppiato ad una camera CCD.
- Planetario per PC es: freeware C2A Computer Aided Astronomy (www.astrosurf.com/c2a/ english/index.htm)
- Software per la riduzione e l'analisi fotometrica es.: freeware Iris, www.astrosurf.com/buil/us/ iris/iris.htm

I passi da seguire sono per certi versi simili a quelli adoperati per l'astrofotografia, ma con qualcosa in più, vediamoli.

### **1. Individuiamo prima l'asteroide da osservare**

La fonte di riferimento primaria per la fotometria degli asteroidi è rappresentata dal sito *Collaborative Asteroid Lightcurve Link* (CALL) all'indirizzo: www.minorplanet.info/call.html; dove troveremo la pagina "Lightcurve Targets" (www.minorplanet.info/ PHP/call\_OppLCDBQuery.php) tramite la quale potremo ottenere la lista degli asteroidi osservabili in un determinato mese (fig. 1).

Ad esempio impostiamo [Febbraio] e la magnitudine massima [14], quindi [Submit] per ottenere la lista dei potenziali asteroidi osservabili.

Dalla lista ottenuta selezioniamo ad esempio l'asteroide **347 Pariana** di circa 11<sup>a</sup> magnitudine con un periodo di rotazione di poco superiore alle quattro ore. Questo asteroide rappresenta un buon punto di partenza per iniziare con la fotometria degli asteroidi poiché ci dà la possibilità di osservarlo per un intero periodo di rotazione ed è anche molto luminoso.

Impostiamo la latitudine e la longitudine approssimata del nostro sito osservativo e l'orario di osservazione (Tempo Universale, UT), quindi selezioniamo l'asteroide (segno di spunta) e premiamo [Generate Ephemeris] per ottenere le coordinate dell'oggetto nei vari giorni del mese e all'orario UT scelto.

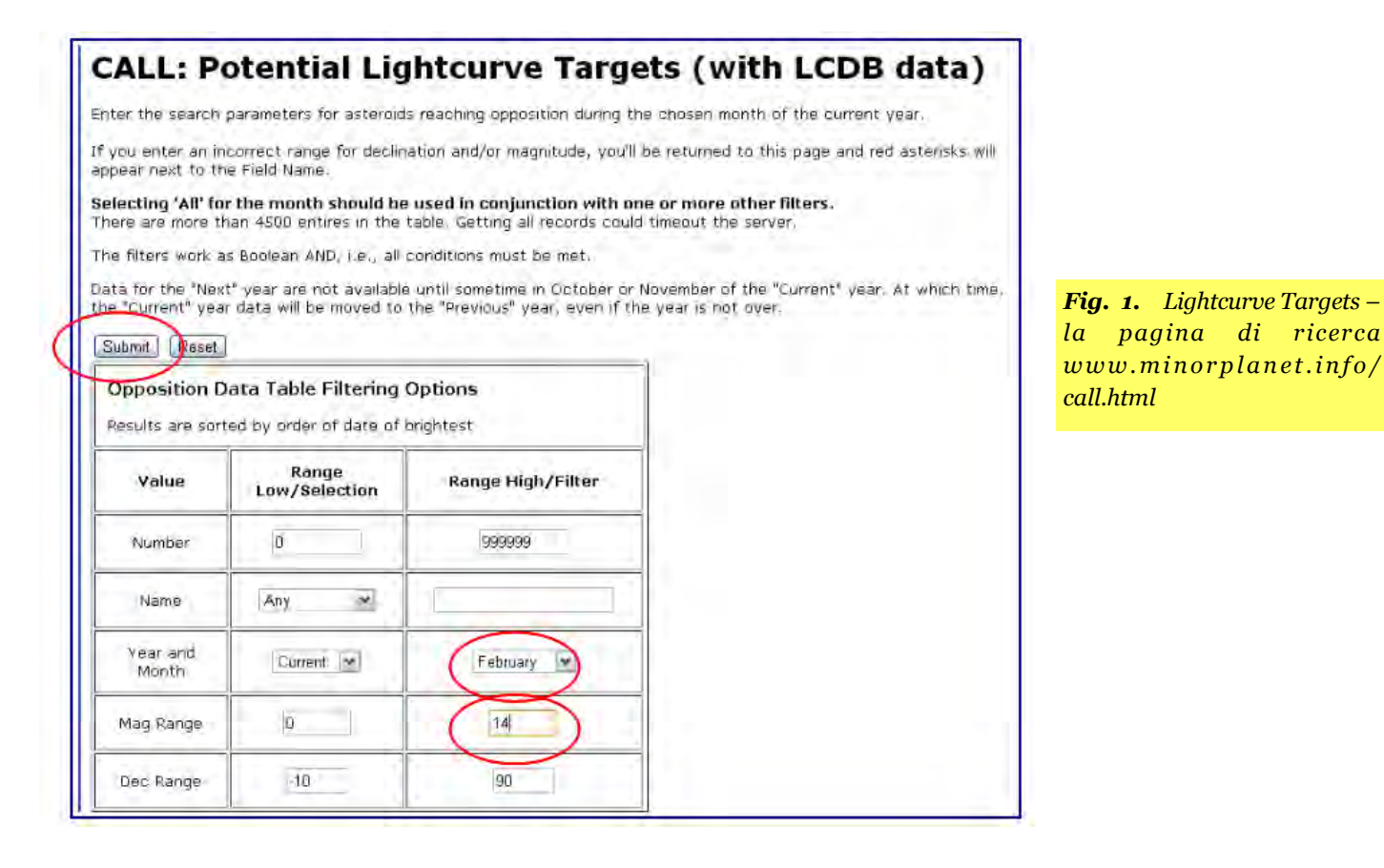

Pagina 24

**A S T R O N O M I A N O V A n . 1 1 , m a r z o 2 0 1 2** 

L. Franco, Asteroidi

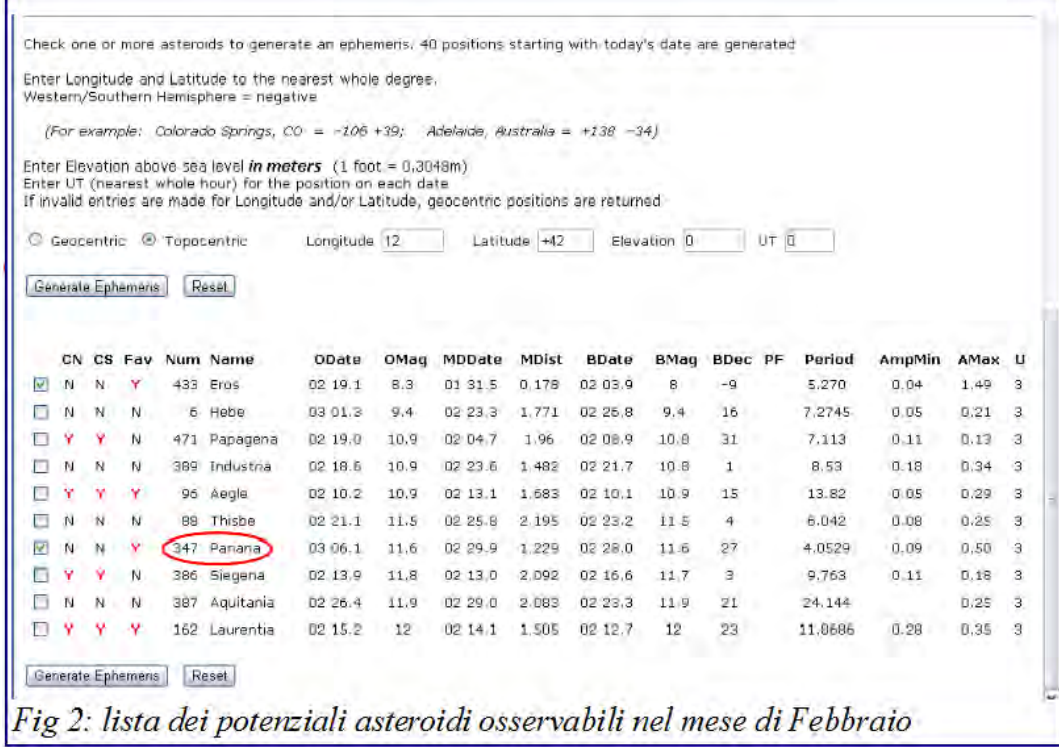

Quest'ultimo passo non sarà necessario se si utilizza un planetario per PC, aggiornato con i dati orbitali degli asteroidi, come ad esempio C2A.

### **2. Puntiamo il telescopio**

Il puntamento del telescopio nella posizione occupata

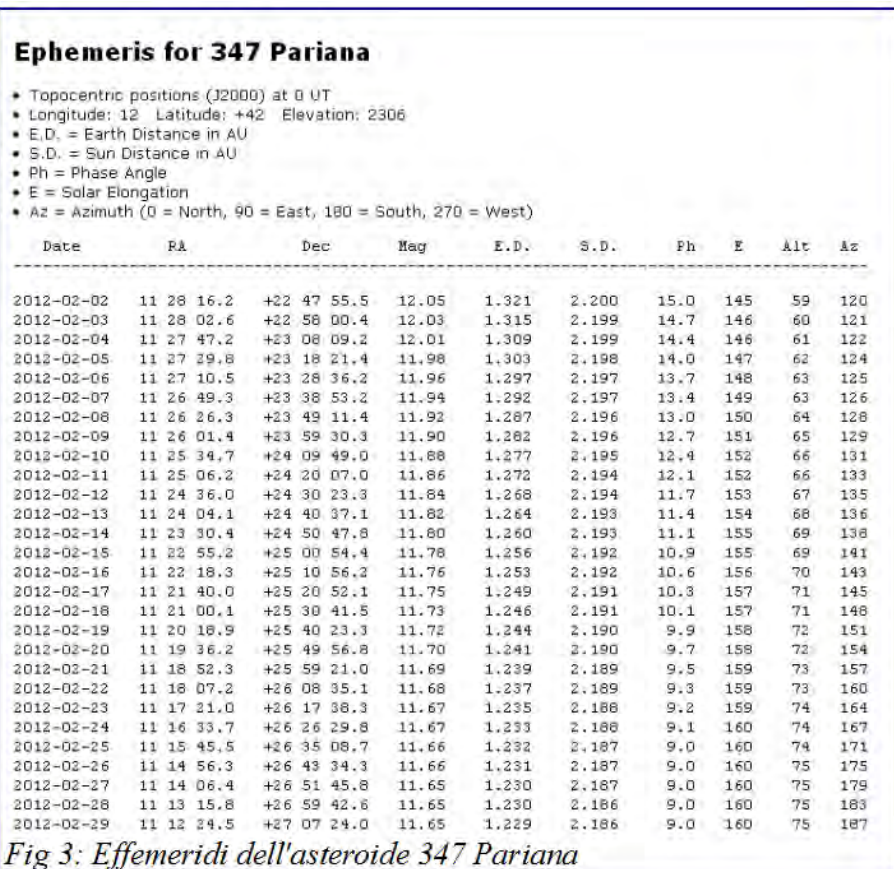

dell'asteroide al momento dell'osservazione non è proprio una cosa così banale come si potrebbe pensare in un primo momento. Gli asteroidi tendono a confondersi con le stelle di campo e non hanno mai una posizione fissa. Prima del puntamento, è però molto importante sincronizzare l'orologio del PC. A questo scopo si può

> usare un orologio radiocontrollato, un GPS o il servizio internet NTP (Network Time Protocol).

> Una volta puntato il telescopio dovremo verificare se l'asteroide è effettivamente nel campo di vista.

> Per fare questo sarà necessario riprendere una immagine, ad esempio di 30 secondi di esposizione, aspettare qualche minuto e riprendere una seconda immagine dello stesso campo senza muovere il telescopio e con il movimento di inseguimento siderale in funzione.

> Poi si confrontano le due immagini visivamente o attraverso il comando [BLINK img1 img2 200] di IRIS, dove *img1* ed *img2* sono rispettivamente le due immagini.

> L'asteroide sarà l'unico oggetto che si sarà mosso.

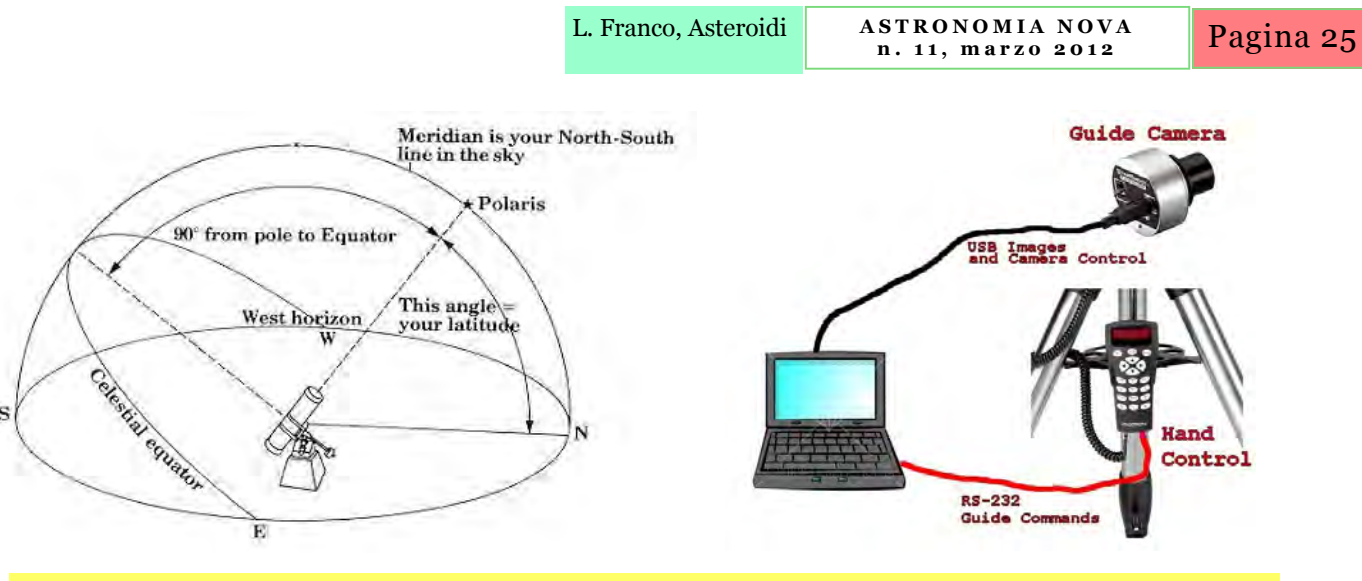

*A sinistra, allineamento polare del telescopio, a destra, una tipica configurazione per l'autoguida.* 

### **3. Acquisizione delle immagini**

Una volta completate tutte le operazioni di "puntamento" saremo pronti per iniziare l'acquisizione vera e propria della sequenza di immagini, che ricordo, potrà durare anche diverse ore o, addirittura, per tutta la notte.

Il tempo di esposizione da utilizzare nelle riprese andrà scelto secondo i seguenti due criteri:

- scegliere una posa sufficientemente lunga, tale da ottenere un buon livello di segnale, ma senza esagerare per non correre il rischio di raggiungere il livello di saturazione della camera CCD (es: 20 mila A-DU di picco vanno bene se la camera è a 16 bit, ricordando che IRIS conteggia gli ADU da –32767 a +32767).
- la posa non dovrà nemmeno essere troppo lunga per non registrare la traccia prodotta dal movimento dell'asteroide. Mediamente un asteroide di fascia principale si muove ad una velocità di 0.6"/minuto, corrispondenti a poco più di 30"/ora e **4-5 di minuti di esposizione** andranno bene.
- Con asteroidi molto luminosi si potranno usare dei tempi di esposizione anche più bassi (**30-60 secondi**).

E' evidente che con tempi di esposizione di qualche minuto sarà indispensabile utilizzare l'autoguida. Sarà inoltre molto importante stazionare bene il telescopio per minimizzare gli effetti dovuti alla deriva in declinazione ed alla rotazione del campo.

Adesso siamo pronti per iniziare l'acquisizione della sequenza di immagini dell'asteroide e se il telescopio e l'autoguida saranno ben impostati, potremo anche andare a dormire (mettendo la sveglia all'alba), mentre la nostra strumentazione lavorerà per noi.

Al termine della sessione osservativa sarà indispensabile riprendere le immagini accessorie di calibrazione (Dark e Flat frame) senza le quali il lavoro fin qui fatto risulterebbe di scarsa qualità fotometrica.

### **4. Fotometria**

Prima di procedere con l'analisi fotometrica delle immagini acquisite, sarà necessario calibrarle ed allinearle. Queste sono procedure note a tutti coloro che realizzano immagini astronomiche.

Per i passi successivi useremo, a titolo di esempio, le immagini acquisite lo scorso 22 settembre sull'asteroide 1077 Campanula. Esse sono state ottenute con un telescopio LX200 da 20 cm ed una camera CCD SBIG ST7-XME non antiblooming. Ho utilizzato per tutte le immagini un'esposizione di 5 minuti, per un totale di 80 frame che coprono un intervallo temporale di circa 6 ore e 40 minuti.

La somma delle immagini calibrate ed allineate ci potrà fornire un'idea precisa del percorso effettuato dall'asteroide durante tutta la sessione osservativa (fig. 5). Ad esempio con IRIS si usa l'opzione del menù [Processing]-[Add a sequence], specificando il nome della sequenza ed il numero complessivo di frame.

L'immagine risultante ci mostra molto chiaramente la traccia percorsa dall'asteroide ed i due estremi rappresentano la sua posizione iniziale e finale.

A questo punto occorrerà scegliere le stelle di confronto con le quali misureremo le variazioni di luminosità del nostro asteroide, applicando due semplici criteri:

• non dovranno essere sature e non dovranno eccedere il valore di picco di 50.000 ADU per i sensori CCD non antiblooming e 30.000 ADU per i sensori dotati di antiblooming.

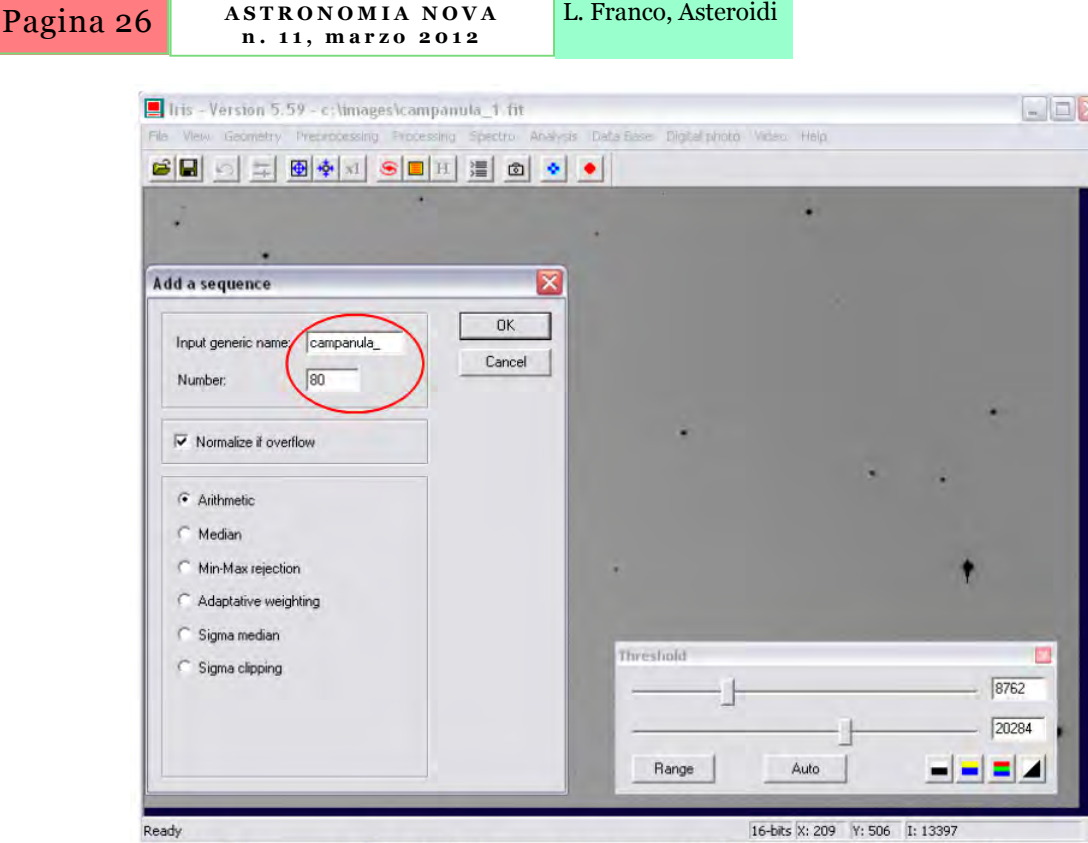

L. Franco, Asteroidi

Fig 4: La somma di tutte le immagini ci mostra la traccia dell'asteroide

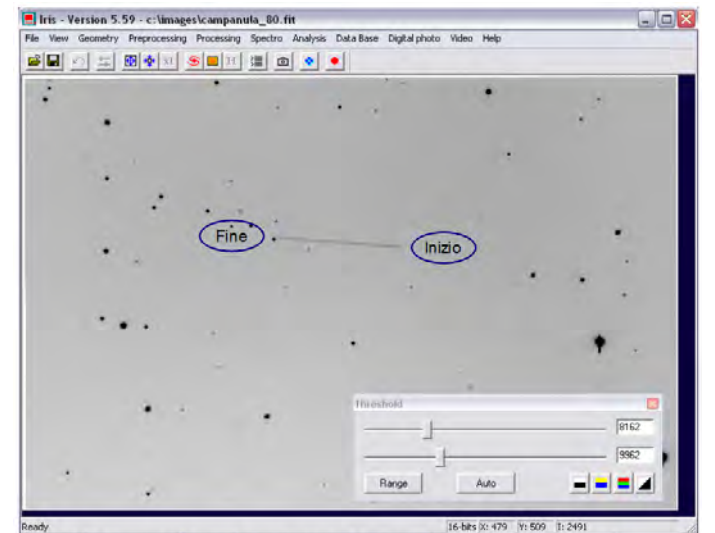

Fig 5: La somma di tutte le immagini ci mostra la traccia dell'asteroide

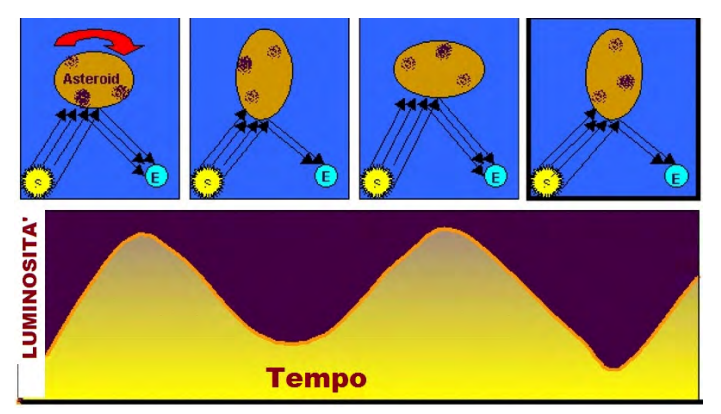

*Variazioni di luminosità di un asteroide che, ruotando, presenta, di volta in volta, una maggiore e minore superficie verso il Sole.* 

| File View Geometry Preprocessing Processing Spectro Analysis Data Base Digital photo Video Help | Iris - Version 5.59 - c: \images\campanula_1.fit |           |           |                  | $\Box$ ex |
|-------------------------------------------------------------------------------------------------|--------------------------------------------------|-----------|-----------|------------------|-----------|
| GB 이 뒤 20 신피 SD 피 : 2 0 신 이                                                                     |                                                  |           |           |                  |           |
|                                                                                                 |                                                  |           |           |                  |           |
|                                                                                                 |                                                  |           |           |                  |           |
|                                                                                                 |                                                  |           |           |                  |           |
|                                                                                                 |                                                  |           |           |                  |           |
| ٠                                                                                               |                                                  |           |           |                  |           |
|                                                                                                 |                                                  |           |           |                  |           |
|                                                                                                 |                                                  |           | Campanula |                  |           |
|                                                                                                 |                                                  |           |           |                  | Ref3      |
|                                                                                                 |                                                  |           |           | Ref <sub>2</sub> |           |
|                                                                                                 |                                                  |           |           |                  |           |
| Ref 1                                                                                           |                                                  |           |           |                  |           |
|                                                                                                 |                                                  |           |           |                  |           |
|                                                                                                 |                                                  | Threshold |           |                  |           |
|                                                                                                 |                                                  |           |           |                  |           |
|                                                                                                 |                                                  |           |           |                  | 10922     |
|                                                                                                 |                                                  |           |           |                  | 19564     |

16-bits X: 594 Y: 509 1: 14073 Fig 6: L'asteroide e le tre stelle di confronto scelte per la fotometria.

• dovranno avere un colore simile a quello solare, poiché gli asteroidi ne riflettono la luce ed hanno quindi lo stesso colore. Questo fattore ci aiuterà a mantenere bassi gli errori fotometrici introdotti dalla diversa altezza sull'orizzonte del nostro campo durante la sessione osservativa.

Nel nostro caso abbiamo scelto tre stelle di confronto, come evidenziato in fig. 6. Le tre stelle sono rispettivamente di magnitudine (V) 12.332, 13.268 e 13.482. La seguente scheda sintetizza alcuni concetti fondamentali della fotometria d'apertura (fig. 7).

L. Franco, Asteroidi

**A S T R O N O M I A N O V A n . 1 1 , m a r z o 2 0 1 2** 

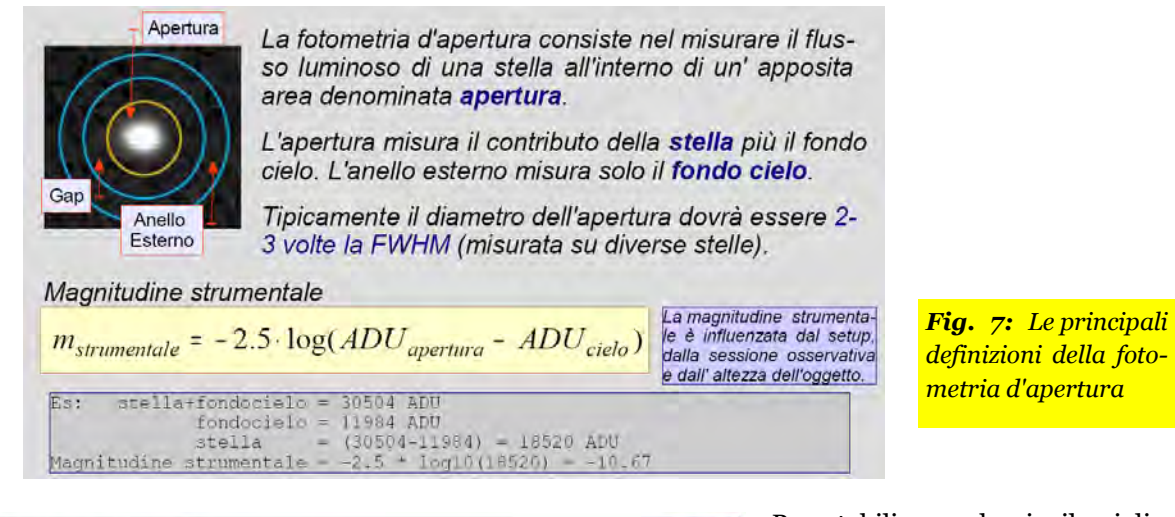

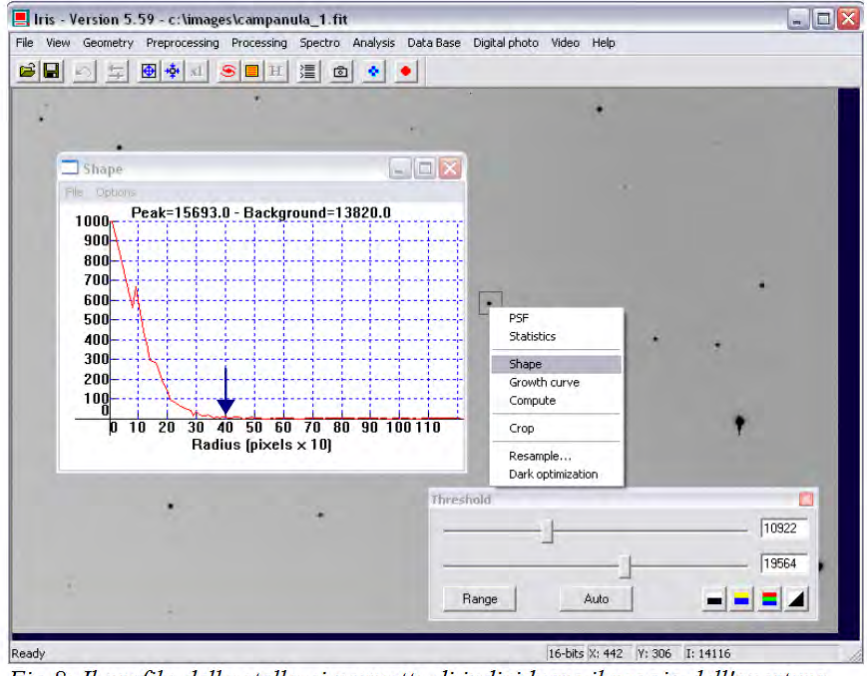

Fig 8: Il profilo della stella ci permette di individuare il raggio dell'apertura

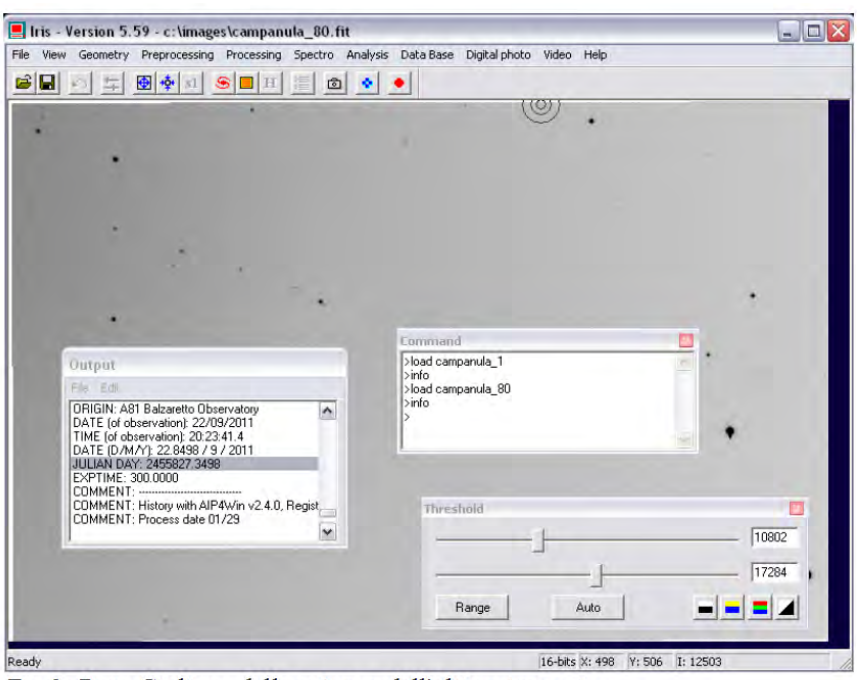

Fig 9: Data Giuliana della prima e dell'ultima immagine

Per stabilire quale sia il miglior raggio d'apertura per la nostra sessione, possiamo usare il comando [Shape] di IRIS raggiungibile selezionando la stella con il mouse e con il tasto destro (fig. 8).

Vedremo così che con un raggio d'apertura di 4 pixel potremo misurare l'intero flusso luminoso dell'asteroide. Esso si muove e quindi la sua posizione cambia tra un frame e l'altro. Dovremo quindi valutare l'entità del suo spostamento in pixel e la sua velocità, espressa in pixel per giorno.

Sulla finestra dei comandi di Iris scriveremo:

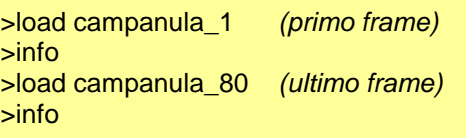

Dai dati riportati sulla finestra di output di fig. 9 calcoliamo la differenza di tempo ∆t tra la data giuliana dell'ultima e della prima immagine:

### $\Delta t = 2455827.6273 - 2455827.3498 =$ **0.2775 d**

Ora ci manca la distanza in pixel della posizione iniziale e finale dell'asteroide. Usiamo i comandi di IRIS per sommare la prima e l'ultima immagine [ADD] e poi con il comando [DIST] puntiamo con il mouse sulla posizione iniziale e finale dell'asteroide (fig. 10).

Pagina 28 **A S T R O N O M I A N O V A n . 1 1 , m a r z o 2 0 1 2**  L. Franco, Asteroidi

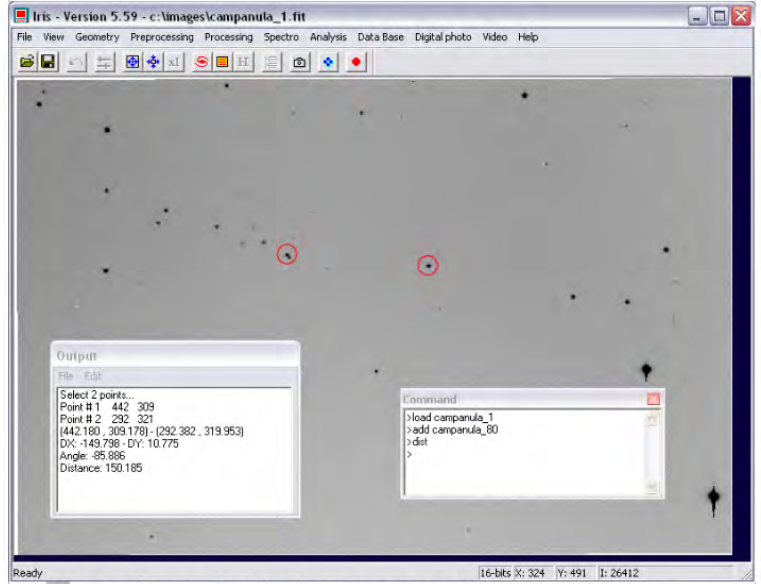

Fig 10: Con il comando DIST determiniamo la distanza tra la posizione iniziale e finale dell'asteroide.

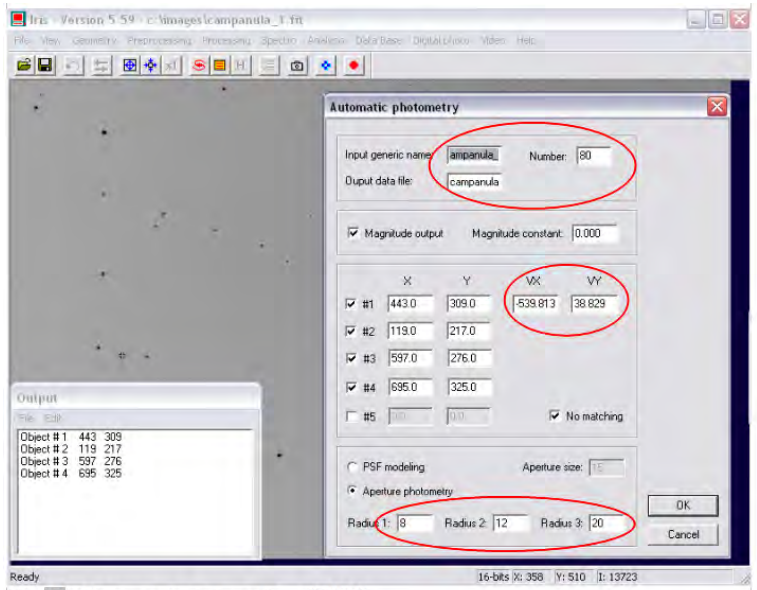

Fig II: Fotometria automatica di IRIS

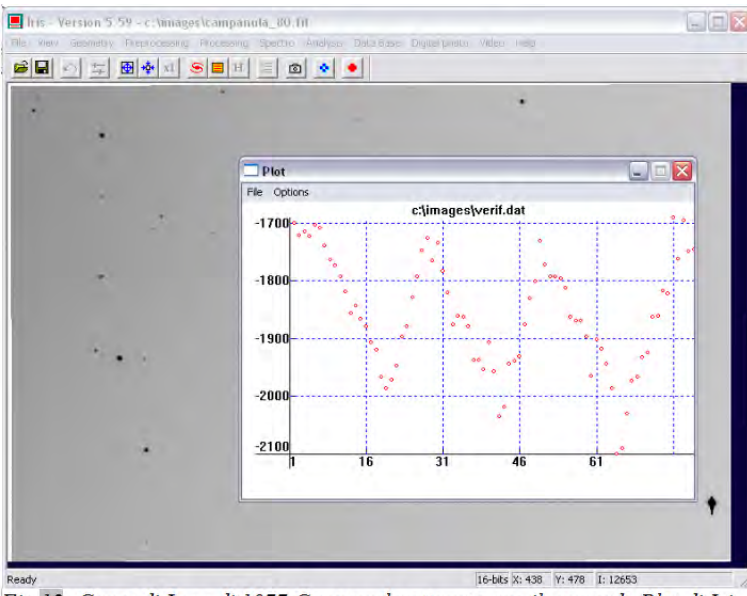

Fig 12: Curva di Luce di 1077 Campanula ottenuta con il comando Plot di Iris.

Da cui otteniamo DX: -149.798 e DY: 10.775 e possiamo quindi calcolare la velocità in pixel per giorno dell'asteroide.

VX = -149.798 /  $0.2775$  = -539.813 pixel / giorno VY = 10.775 / 0.2775 = 38.829 pixel / giorno

Procediamo ora con la vera a propria analisi fotometrica dell'asteroide (fig. 11).

Visualizziamo il primo frame (load campanula\_1) e dal menù [Analysis]-[Select Objects] selezioniamo con il mouse la posizione dell'asteroide e delle tre stelle di confronto, quindi [Analysis]- [Automatic photometry...].

Le coordinate (X e Y) dell'asteroide e delle stelle di confronto ci vengono mostrale in automatico. Completiamo con il nome dell'asteroide (campanula\_), il numero di frame (80), il file dei risultati (campanula) e la velocità in pixel calcolata al punto precedente.

Premendo il tasto OK vedremo scorrere i vari frame come se fosse un filmato.

Il risultato dell'analisi fotometrica sarà automaticamente salvata su alcuni file di IRIS. Per controllare subito il risultato si può usare la funzione [View]-[Plot] e dalla finestra visualizzata potremo caricare il file [File]-[Load]-[verif.dat] ottenendo il grafico di verifica con la curva di luce dell'asteroide (fig. 12).

Volendo si può usare anche un foglio di calcolo per visualizzare il grafico (fig. 13), ma in questo caso sarà meglio usare il file **delta2.dat** (creato in automatico da IRIS), che riporta per ogni punto la data giuliana e la magnitudine differenziale e potrà essere utilizzato anche per scambiare i propri dati con altri osservatori. Nella nostra curva di luce rileviamo la presenza di quattro massimi e tre minimi. Possiamo perciò dedurre che abbiamo osservato circa due cicli completi, in un intervallo di 0.2775d = 6h 40m, e quindi il periodo di rotazione dell'asteroide sarà approssimativamente di 3-4 ore.

Se poi vorrete dedicarvi attivamente alla fotometria degli asteroidi sarà opportuno dotarsi di un software specifico come MPO Canopus

(www.minorplanetobserver.com/MPOSoftware/ MPOCanopus.htm) che implementa tutte le necessarie funzioni per l'analisi fotometrica e il calcolo del periodo di rotazione.

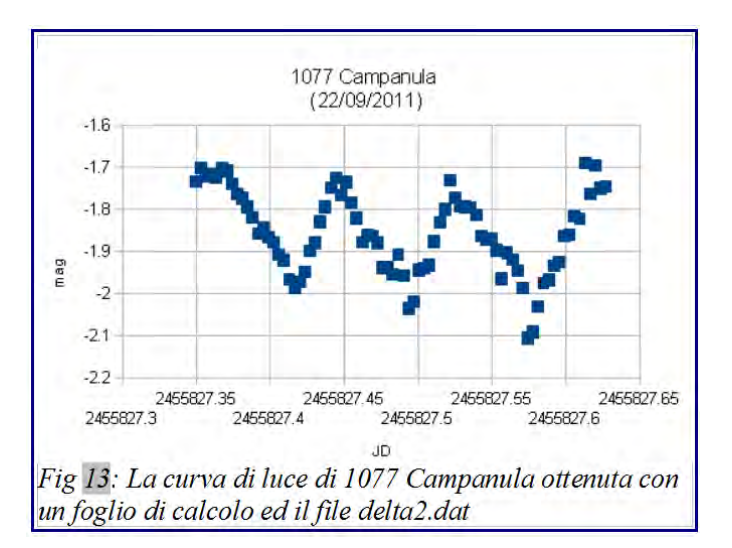

In fig. 14 riportiamo il grafico di fase della medesima sessione osservativa, ottenuta però con MPO Canopus che fornisce l'indicazione del periodo di rotazione calcolato attraverso l'algoritmo FALC (Fourier Analysis of Light Curves) sviluppato dal Dr. Alan Harris (JPL).

**L'articolo con i dati raccolti sull'asteroide 1077 Campanula, qui illustrati e acquisiti dallo scrivente (A81 Balzaretto Observatory) e da Andrea Ferrero (Bigmuskie Observatory – B88), è stato trasmesso, per la pubblicazione, al Minor Planet Bulletin,** www.minorplanet.info/ mpbdownloads.html

## **ED ORA… UNA PROPOSTA OSSERVATIVA! NEL CORSO DEL MESE DI MARZO SEGUIAMO GLI ASTEROIDI: 16 Psyche 416 Vaticana E RICAVIAMO LA LORO CURVA DI LUCE**

16 Psyche, www.minorplanetcenter.net/db\_search/ show object?object id=16, è un asteroide della fascia principale, scoperto a Napoli da A. De Gasperis nel 1852 e, a marzo, sarà di magnitudine 10.5 circa, quindi molto luminoso e con tempi di esposizione brevi. Saranno sufficienti strumenti di 15 cm di diametro per ottenere ottime curve di luce!

**416 Vaticana**, sarà invece di magnitudine 12, sarà perciò necessario un tempo di esposizione un po' più lungo rispetto a Psyche. Vaticana ruota con un periodo di poco più di 5 ore. Per questo asteroide un telescopio di 20 cm fornirà una splendida curva di luce.

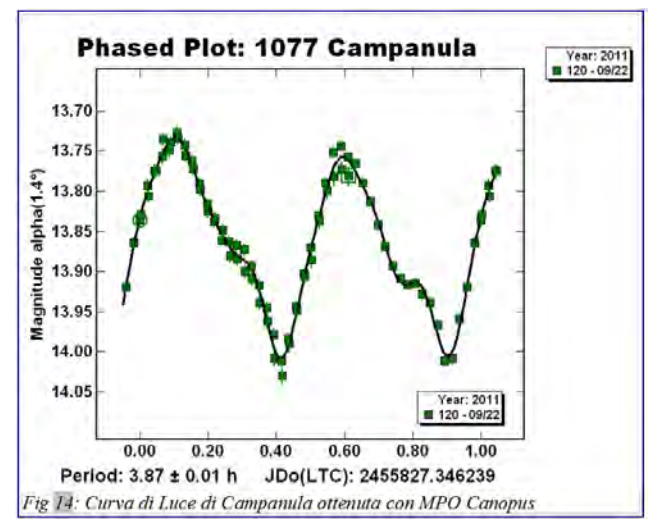

Per ottenere le effemeridi esatte dei due asteroidi occorre compilare il form alla pagina: www.minorplanetcenter.net/iau/MPEph/MPEph.html

### **PER QUALSIASI INFORMAZIONE SCRIVETE ALL'AUTORE:** lor franco@libero.it

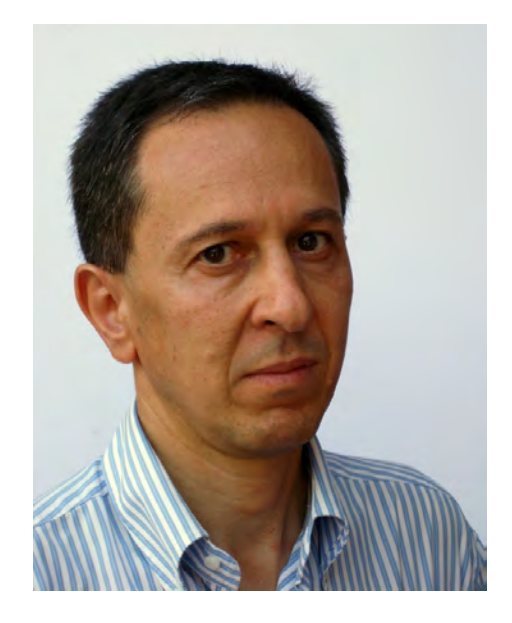

**Lorenzo Franco**, nato a Monte S. Angelo (FG), è appassionato di Astronomia da sempre, tanto da conseguire la Laurea in Astronomia presso l'Università di Bologna. Vive e lavora a Roma nel settore dell' Information Tecnology di una Banca. Dal 2005 si dedica nel tempo libero all'osservazione di asteroidi e comete ed alla ricerca scientifica amatoriale, collabora con la Sezione Stelle Variabili dell'UAI.

Pagina 30

# **PIU' VELOCI DELLA LUCE?**

### Alessandro De Angelis

"Mentre questo articolo era in corso di stampa sono pervenute notizie che sembrerebbero smentire il risultato annunciato dalla collaborazione OPERA. Se confermate, queste notizie non escluderebbero comunque che in futuro vengano rivelate particelle superluminali. La possibilita' che il risultato venisse smentito era comunque contemplata da questo articolo (come sicuramente anche dagli scienziati di OPERA): la scienza procede provando e riprovando, e l'errore fa parte della natura umana."

*Il 23 settembre 2011 l'esperimento OPERA presso i Laboratori Nazionali del Gran Sasso dell'Istituto Nazionale di Fisica Nucleare ha annunciato che i neutrini viaggiano più veloci della luce; l'annuncio è stato seguito da un articolo formale pubblicato in rete il 17 novembre. Come è stato trovato questo risultato sorprendente? Quali conseguenze avrebbe? Quali studi sono in corso per cercare di confermarlo o di confutarlo? Entro un anno o due sapremo se ci troviamo di fronte a una nuova rivoluzione scientifica.* 

Il 23 settembre il Direttore Generale del CERN, Rolf-Dieter Heuer, ha inviato al personale del CERN la seguente comunicazione: "As usual, I am sending you this CERN press release before we issue it to the media. Unusually this time, however, I feel that it needs a few words of introduction. The OPERA collaboration has measured the time of flight of neutrinos sent from CERN to Gran Sasso, along with the distance they cover. These measurements appear to show that the neutrinos are travelling faster than light. When a collaboration makes a surprising observation such as this and is unable to account for it, the ethics of Science demand that the results be made available to a wider community, to seek scrutiny and to encourage independent experiments. That's why when the spokesperson of the OPERA collaboration asked me whether they could hold a seminar here, I said yes. Given the potential impact of such a measurement, I felt it important for CERN formally to make its position clear. That's the reason for the cautiously worded statement we're sending to the media today" (*nota n. 1*).

Quello stesso venerdì in un gremitissimo auditorium del CERN, e in più con migliaia di scienziati e di curiosi collegati in rete da tutto il mondo, Dario Autiero, uno degli autori dell'analisi dei dati dell'esperimento OPE-RA, ha presentato i risultati di cui si parlava ormai da un paio di settimane nei blog scientifici e su twitter: il tempo di volo dei neutrini dal CERN ai Laboratori Nazionali del Gran Sasso risultava circa 60 nanosecondi (miliardesimi di secondo) più breve del tempo impiegato dalla luce nel vuoto a percorrere la stessa distanza, calcolato come rapporto tra la distanza stessa e la velocità della luce nel vuoto.

L'effetto di 60 nanosecondi corrisponde al fatto che i neutrini "corrono avanti" alla luce di 18 metri circa su un percorso di 730 km (la loro velocità è dunque superiore a quella della luce per circa 20 parti su un milione). La presentazione non è stata accompagnata subito da un articolo su una rivista scientifica, ma da una nota su web non firmata da alcuni membri della collaborazione.

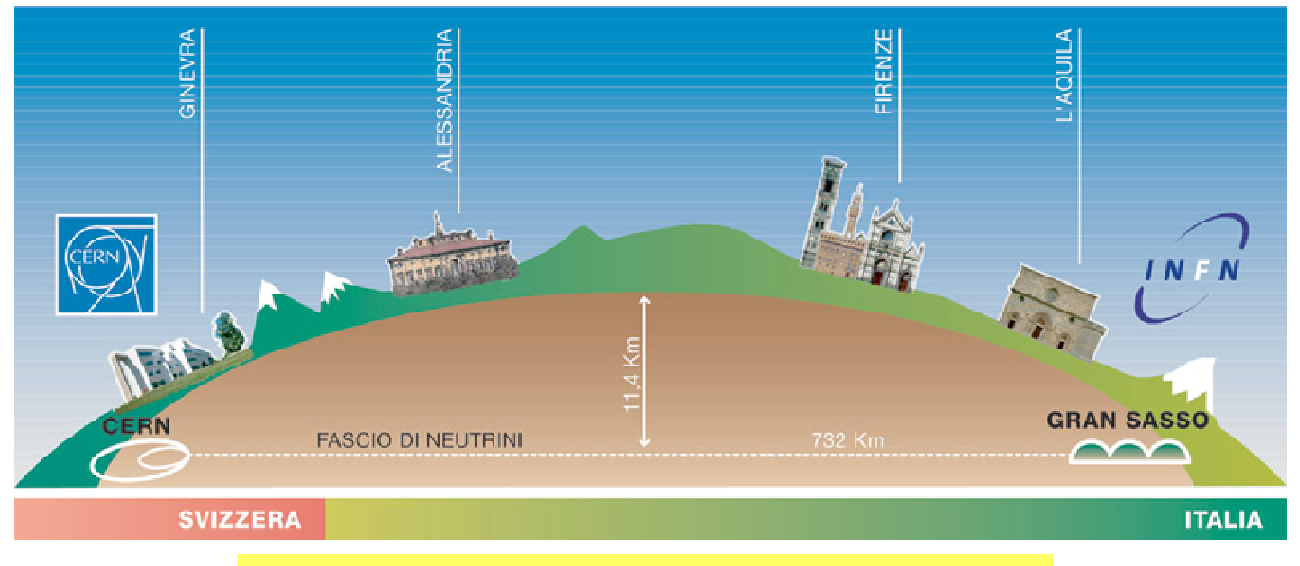

*Fig.1. Il viaggio sotterraneo dei neutrini dal CERN al Gran Sasso.* 

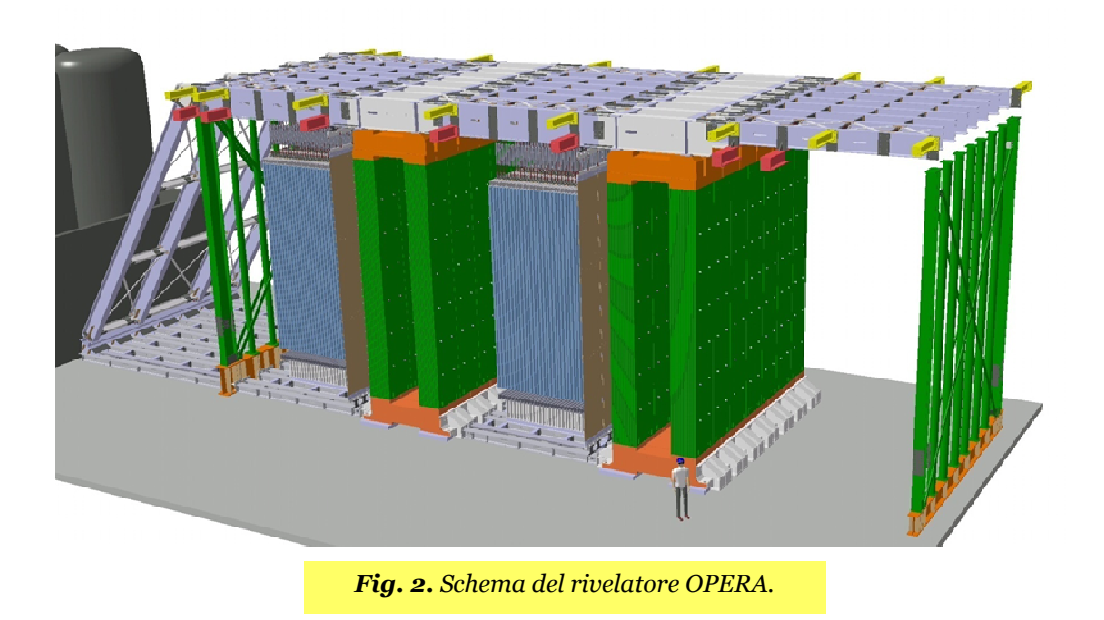

Soltanto in seguito, il 17 novembre, la collaborazione OPERA ha inviato a una rivista l'articolo scientifico sulle misure della velocità dei neutrini.

Il periodo trascorso dal seminario tenuto il 23 settembre al CERN è stato utilizzato sia per preparare la misura incorporando suggerimenti arrivati dalla comunità scientifica, sia per verificare ulteriormente i principali argomenti dell'analisi dei dati, sia per condurre nuovi test con i particolari fasci di neutrini dal CERN, anche in questo caso rispondendo a obiezioni ricevute dalla comunità scientifica.

L'articolo ufficiale conferma nella sostanza quanto detto nella presentazione tenuta a settembre, fornendo nuove indicazioni a supporto.

Per compiere questo studio, OPERA ha collaborato con esperti nel campo della metrologia e della geodesia per eseguire una serie di misurazioni di alta precisione della distanza tra la sorgente e il rivelatore, e del tempo di volo dei neutrini. La distanza tra l'origine del fascio di neutrini e OPERA è stata misurata con un'incertezza di 20 cm su un percorso di 730 km. Il tempo di volo dei neutrini è stato determinato con una precisione di meno di 10 nanosecondi, utilizzando sofisticati strumenti come sistemi GPS avanzati e orologi atomici. Il tempo di risposta di tutti gli elementi della linea di fascio CNGS e del rivelatore OPERA sono stati misurati con grande precisione.

*Ma che cos'è l'esperimento OPERA, e come ha determinato questo risultato sorprendente? Quali conseguenze avrà questo risultato, se* 

*confermato? Quali studi sono in corso per cercare di confermarlo o di dimostrare che è sbagliato? In questo breve articolo cercherò di rispondere brevemente a tali domande, indirizzandomi ai non specialisti.* 

### **1. L'esperimento OPERA e la misura del tempo di volo dei neutrini**

L'esperimento OPERA (*Oscillation Project with Emulsion-tracking Apparatus*) nasce da una grande collaborazione internazionale i cui attori principali sono l'Italia attraverso l'Istituto Nazionale di Fisica Nucleare (INFN), e varie istituzioni del Giappone, Belgio, Francia, Germania e Svizzera. Il CERN di Ginevra collabora per la logistica e per la produzione del fascio di neutrini. OPERA è un rivelatore di neutrini collocato nel laboratorio sotterraneo del Gran Sasso (LNGS, Laboratori Nazionali del Gran Sasso) sotto circa 1400 metri di roccia, in una galleria cui si accede dal tunnel autostradale della A24 presso Assergi, in provincia dell'Aquila.

I neutrini sono le uniche particelle che riescono ad attraversare in grande quantità lo spessore di roccia. Le particelle derivanti dall'interazione dei neutrini possono essere osservate in OPERA mediante "mattoni" di emulsioni cosiddette nucleari (molto simili alle emulsioni fotografiche) alternate a lastre di piombo.

L'apparato sperimentale contiene circa 150 mila mattoni per una massa totale di circa 1300 tonnellate ed è completato da rivelatori elettronici (tracciatori e spettrometri) e dalle infrastrutture ausiliarie.

I neutrini sono particelle prive di carica elettrica, con una massa estremamente piccola che non si è ancora riusciti a misurare (si è tuttavia dimostrato che tale massa non è zero, e che al più essa è all'incirca un milione di volte inferiore a quella dell'elettrone). I neutrini interagiscono molto raramente con la materia; possono infatti attraversare praticamente indisturbati enormi spessori di materiale (ogni secondo il nostro corpo è attraversato da miliardi di neutrini; tuttavia quasi nessuno di questi neutrini viene catturato). Si conoscono neutrini di tre tipi (o "sapori" o "famiglie"), detti neutrino elettronico o dell'elettrone, neutrino muonico o del mu e neutrino del tau. Oggi abbiamo forti evidenze di un fenomeno interessantissimo chiamato "oscillazioni del sapore": ad esempio un neutrino inizialmente prodotto come neutrino del mu può cambiare sapore durante la sua propagazione ed essere rivelato come neutrino del tau. Nel caso dei neutrini dell'elettrone emessi dal Sole oltre un terzo di essi arriva sulla Terra come neutrini di diverso sapore. L'esistenza del fenomeno di oscillazione, congetturata da Bruno Pontecorvo negli anni '50, è stato dimostrata dalla collaborazione Super-Kamiokande in Giappone nel 1998.

OPERA ha come obiettivo principale la conferma definitiva del fenomeno della oscillazione dei neutrini rivelando la comparsa di neutrini del tau nel fascio di neutrini muonici provenienti dal CERN. Per circa 200 giorni all'anno arrivano al Gran Sasso decine di milioni di miliardi di neutrini del mu al giorno. I primi neutrini sono arrivati nel 2008; OPERA ha identificato finora un neutrino del tau (il risultato è stato pubblicato nel 2010). Per confermare l'effetto in modo conclusivo sarebbe necessaria l'osservazione di altri neutrini del tau. OPERA sfrutta il fascio di neutrini muonici prodotti al CERN di Ginevra e "lanciati" sottoterra verso il Gran Sasso (CNGS) a 730 km di distanza. Il fascio di neutrini è prodotto a partire dai protoni accelerati dal Super Proton Synchrotron, o SPS, che accelera i protoni fino a un'energia di 400 GeV (*nota n. 2*). Questi protoni vengono poi espulsi mediante un magnete verso un bersaglio di grafite profondo 2 metri; qui si producono particelle instabili chiamate mesoni, che poi decadono in volo in neutrini in un tunnel lungo circa 1 km. Questi neutrini, che hanno un'energia media di circa 17 GeV, risultano focalizzati e viaggiano sottoterra per 730 km fino al rivelatore OPERA.

La velocità del neutrino è definita come il rapporto tra la distanza misurata dal CERN a OPERA e il tempo di volo dei neutrini che viaggiano attraverso la crosta terrestre. L'istante di partenza dei neutrini dal CERN e l'istante di arrivo in OPERA vengono registrati utilizzando due orologi atomici, uno al CERN e uno ai LNGS, collegati a due antenne che ricevono un segnale orario comune da un unico satellite del sistema GPS. Sono stati usati nello studio della velocità pubblicato a novembre i dati registrati negli anni 2009, 2010 e 2011. Aggiornamenti dedicati dei sistemi di cronometraggio e la sincronizzazione del fascio al CERN e al rivelatore

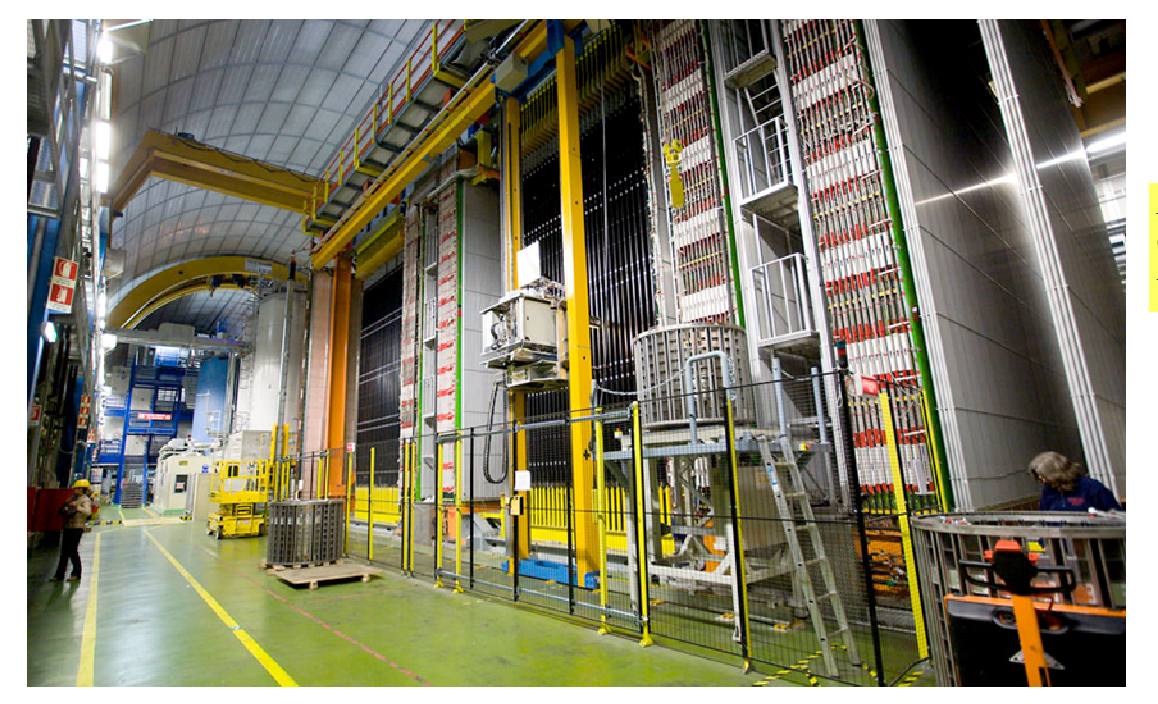

*Fig. 3. Fotografia del rivelatore OPE-RA.* 

### A. De Angelis, *Più veloci della luce?*

**A S T R O N O M I A N O V A n . 1 1 , m a r z o 2 0 1 2** 

Pagina 33

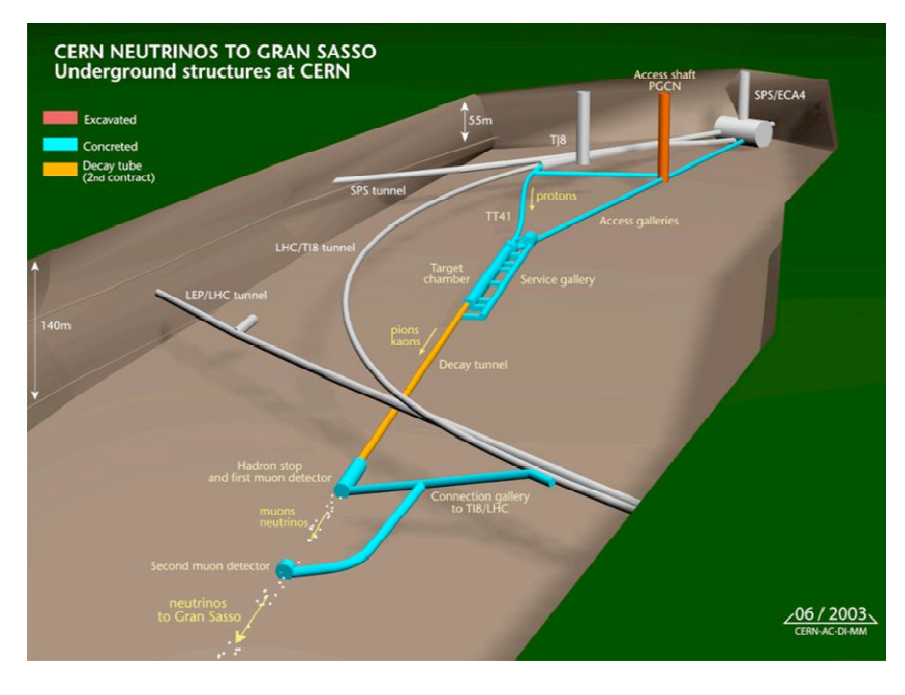

*Fig. 4. Schema del fascio di neutrini al CERN.* 

OPERA presso i LNGS hanno portato a una riduzione degli errori sistematici fino al livello dell'errore statistico.

Il risultato finale è che la velocità del neutrino supera quella della luce nel vuoto per 24 parti su un milione, con una significatività di sei deviazioni standard (ossia la probabilità che la misura, se tutto è stato svolto in modo corretto, venga da una fluttuazione statistica, è di qualche milionesimo).

### **2. Particelle più veloci della luce e relatività**

Nella teoria della relatività speciale di Einstein, che ha ricevuto notevoli conferme sperimentali, l'esistenza di una particella con velocità superiore a quella della luce avrebbe due conseguenze non facili da accettare. La prima è che l'energia di una tale particella dovrebbe essere espressa da una quantità immaginaria – oppure, se si vuole che l'energia sia reale, la massa della particella dovrebbe essere immaginaria. La seconda è che sarebbero ipotizzabili viaggi nel tempo di questa particella: ossia lungo determinati percorsi tale particella potrebbe passare dal futuro al passato. Se questa particella fosse in grado di trasferire segnali (cioè informazione), questo potrebbe portare a paradossi facili da immaginare. Uno dei paradossi più citati è il cosiddetto "paradosso del nonno": si manda un segnale che fa uccidere il proprio nonno prima che questi possa generare la sua discendenza.

*Fig. 5. Diagramma di Minkowski. Il passato e il futuro sono ben disgiunti (disconnessi) per le particelle che stanno all'interno del cono di luce (ossia che viaggiano a velocità minore o uguale alla velocità della luce).* 

Per evitare questi paradossi molti ipotizzano che esista un principio fisico "a monte" che vieta i viaggi nel tempo passato. La congettura di protezione cronologica è una congettura, formulata da Stephen Hawking, che ipotizza che le leggi della fisica siano "protette" in modo tale da impedire la nascita di curve temporali chiuse, almeno su scale che non siano sub-microscopiche. Esistono formulazioni più deboli della congettura di protezione cronologica, come il principio di autoconsistenza di Novikov (Igor Novikov, fisico russo vivente) il quale afferma che in un anello temporale chiuso gli eventi devono essere determinati non solo dagli eventi passati, ma anche da quelli futuri (in parole povere, sono impossibili i viaggi nel tempo che impediscano un evento già avvenuto dal suo futuro).

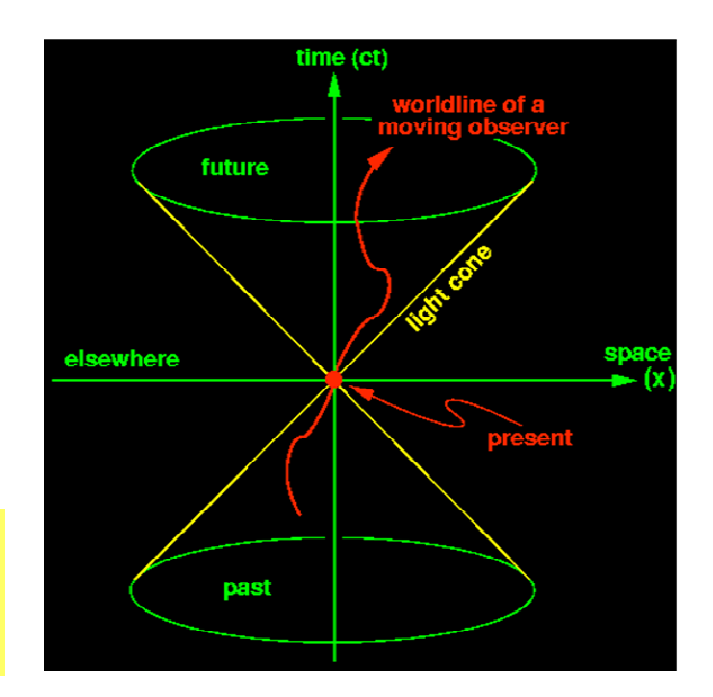

In conclusione sembra difficile, qualora il risultato di OPERA fosse confermato, uscire da (almeno) una delle seguenti possibilità: (1) la teoria della relatività speciale di Einstein non è corretta; (2) i neutrini possono fare "viaggi nel tempo". La possibilità (1) include anche estensioni affascinanti della geometria spazio-temporale, in cui il numero di dimensioni spaziali è superiore a tre; la possibilità (2) richiede plausibilmente che esista un principio di protezione cronologica che limita le caratteristiche di tali viaggi nel tempo.

### **3. Verifiche; studi previsti nell'immediato futuro**

Il risultato di OPERA appare particolarmente sorprendente, non solo per le potenziali implicazioni teoriche, ma anche per la possibile contraddittorietà con osservazioni sperimentali di carattere astrofisico. In particolare sono interessanti a questo proposito le osservazioni della supernova la cui implosione è stata registrata nel 1987 (SN1987A) nella grande nube di Magellano, un satellite della nostra galassia; l'oggetto stellare aveva inviato fiotti di neutrini e di fotoni, e alcuni di questi sono stati ricevuti sulla Terra.

Un fiotto di neutrini era arrivato in un intervallo di tempo di circa 15 secondi e circa tre ore prima della luce visibile (questo intervallo di tempo è consistente con le attuali teorie sull'esplosione di una supernova). La supernova SN1987 si trova a una distanza di circa 170mila anni-luce dalla Terra, e se la velocità dei neutrini fosse quella misurata da OPERA (circa 20 parti per milione superiore a quella della luce) questi neutrini sarebbero dovuti arrivare sulla Terra tre o quattro anni prima, non tre ore prima.

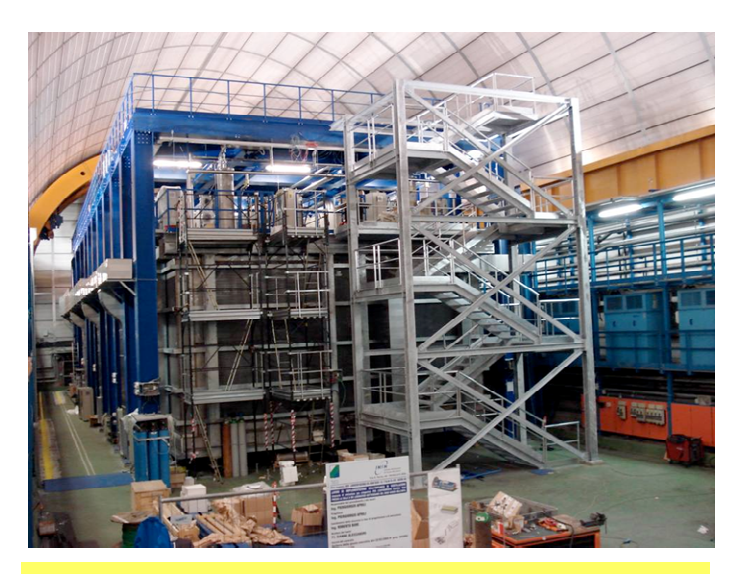

*Fig. 6. Il rivelatore ICARUS ai Laboratori Nazionali del Gran Sasso.* 

Si noti che l'argomento secondo il quale OPERA studia neutrini muonici mentre le supernovae producono prevalentemente neutrini dell'elettrone non è valido: i neutrini elettronici hanno abbastanza tempo per oscillare nel loro viaggio di 170mila anni-luce. Un modo per conciliare il risultato di OPERA con quello di SN1987A sarebbe di richiedere una forte dipendenza della velocità del neutrino dall'energia, in quanto i neutrini della supernova hanno energie nell'intervallo da 5 a 40 MeV, mentre l'energia del fascio dal CERN al Gran Sasso è di 17 GeV in media (nel suo studio OPERA non ha evidenziato alcuna dipendenza energetica).

D'altra parte questa spiegazione non risulta facile da accettare: la dipendenza dall'energia dovrebbe essere proporzionale a una potenza dell'energia stessa superiore al quadrato, e una dipendenza così brusca non sembra plausibile. Inoltre OPERA non ha rivelato dipendenze della velocità dall'energia (anche se il range di energie del fascio di neutrini dal CERN è limitato).

In ogni caso la verità verrà stabilita non dai nostri preconcetti, ma dalle osservazioni sperimentali. C'è dunque bisogno di altre verifiche da parte di esperimenti indipendenti, in parte già pronti: cominciano mesi di lavoro intenso per sottoporre a verifica i risultati presentati. Entro uno o due anni al massimo dovremmo avere la conferma o la confutazione dei risultati di OPERA. La stessa collaborazione OPERA continua a lavorare per migliorare ulteriormente l'analisi dei dati e scendere a un livello di dettaglio ancora maggiore.

Fra i nuovi attori pronti a verificare il risultato di OPE-RA ci sono gli esperimenti ICARUS (*Imaging Cosmic* and Rare Underground Signals), diretto dal premio Nobel Carlo Rubbia, e Borexino, entrambi al Gran Sasso. Una prima ricerca condotta dalla collaborazione ICA-RUS e legata a un effetto indiretto di una velocità maggiore di quella della luce ha dato risultato negativo, ma non in modo probante. Negli Stati Uniti sarà l'esperimento MINOS (Main Injector Neutrino Oscillation Search), che dal Fermilab vicino a Chicago spara neutrini verso la miniera di Soudan, nel Minnesota, a 730 km di distanza, a verificare il risultato. Gli scienziati americani già nel 2007 avevano fatto una misura simile, ma con una precisione insufficiente a osservare un effetto dell'entità misurata da OPERA.

La collaborazione MINOS sta migliorando l'esperimento e raccoglierà presto nuovi dati. Attraverso i nuovi test, i fisici di MINOS potrebbero quindi abbassare ancora il grado di incertezza delle loro osservazioni, ed essere in grado di confermare o confutare il risultato di OPERA.

#### **A S T R O N O M I A N O V A n . 1 1 , m a r z o 2 0 1 2**

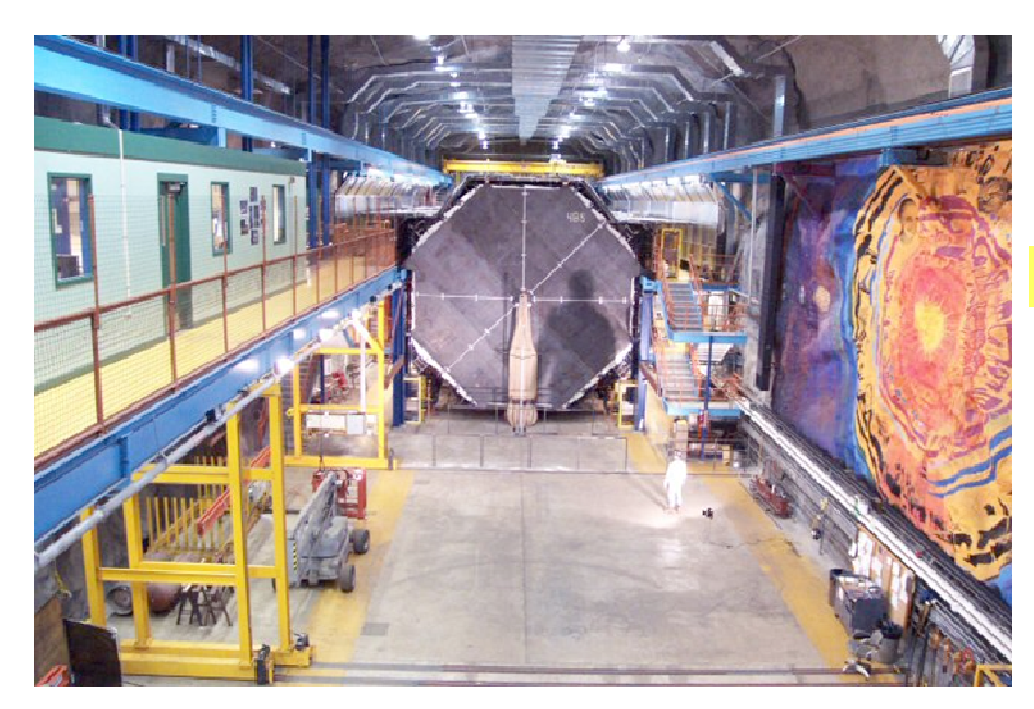

*Fig. 7. Il rivelatore MINOS.* 

In ogni caso la scienza procede nel modo che da secoli ha mostrato di funzionare: provando e riprovando. Al più tardi in un paio d'anni, ma molto probabilmente in pochi mesi, sapremo se ci troviamo di fronte a una nuova rivoluzione scientifica.

*L'autore ringrazia la collega Laura Patrizii per i suoi preziosi commenti.* 

### **NOTE**

**Nota n. 1:** "Come al solito, vi invio questo comunicato stampa del CERN prima che lo rilasciamo ai media. A differenza del solito questa volta, però, penso che abbia bisogno di qualche parola di introduzione. La collaborazione OPERA ha misurato il tempo di volo di neutrini inviati dal CERN al Gran Sasso, insieme con la distanza che essi coprono. Queste misure sembrano dimostrare che i neutrini viaggiano più veloci della luce. Quando una collaborazione fa un'osservazione sorprendente come questa e non è in grado di spiegarla, l'etica della scienza domanda che i risultati vengano messi a disposizione di una comunità più ampia, per cercare controllo e incoraggiare esperimenti indipendenti. Ecco perché quando il portavoce della collaborazione OPERA mi ha chiesto se potevano tenere un seminario qui, ho detto di sì. Dato il potenziale impatto di una tale misura, importante che il CERN rendesse formalmente chiara la sua posizione. Questa è la ragione per cui il messaggio che stiamo inviando ai media oggi è formulato con cautela".

**Nota n. 2:** Tipicamente l'energia delle particelle viene misurata dai fisici delle particelle in elettronvolt (eV). Un eV è l'energia cinetica acquisita da un elettrone accelerato da una differenza di potenziale di 1 volt, ed è all'incirca l'energia della luce visibile; un giga-elettronvolt, o GeV (un miliardo di elettronvolt) è all'incirca l'energia necessaria per creare un protone in base alla relazione di Einstein  $E = mc^2$ ; un mega-elettronvolt, o MeV, è pari a un millesimo di GeV. L'energia dei fasci di LHC è pari a 7000 GeV; l'energia dei raggi cosmici più energetici rivelati è di circa mille miliardi di GeV.

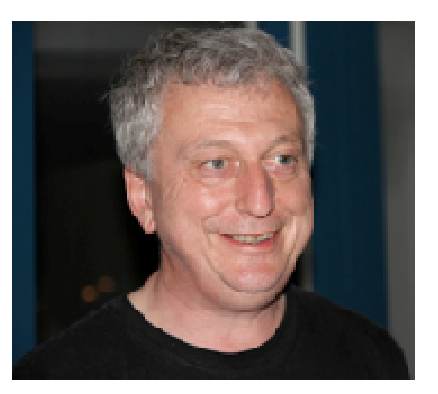

**Alessandro De Angelis** è professore di Fisica all'Università di Udine e al Politecnico di Lisbona e collaboratore degli Istituti Nazionali di Fisica Nucleare e di Astrofisica; è coordinatore scientifico e vicepresidente del telescopio MAGIC alle isole Canarie, e membro fondatore del telescopio spaziale Fermi della NASA. Negli anni '90 ha fatto parte dello staff del CERN di Ginevra. S'interessa di problemi di fisica fondamentale ed è autore di oltre 600 pubblicazioni tra cui una decina sulle riviste *Science* e *Nature*, oltre che del libro divulgativo "L'enigma dei raggi cosmici" recentemente pubblicato da Springer, si veda il video realizzato per ASTRONO-MIA NOVA:

www.youtube.com/watch?v=DKNetKKR6Ds

# La misura delle stelle doppie con i CCD

### Strumenti e metodi

Giuseppe Micello e Antonio Adigrat

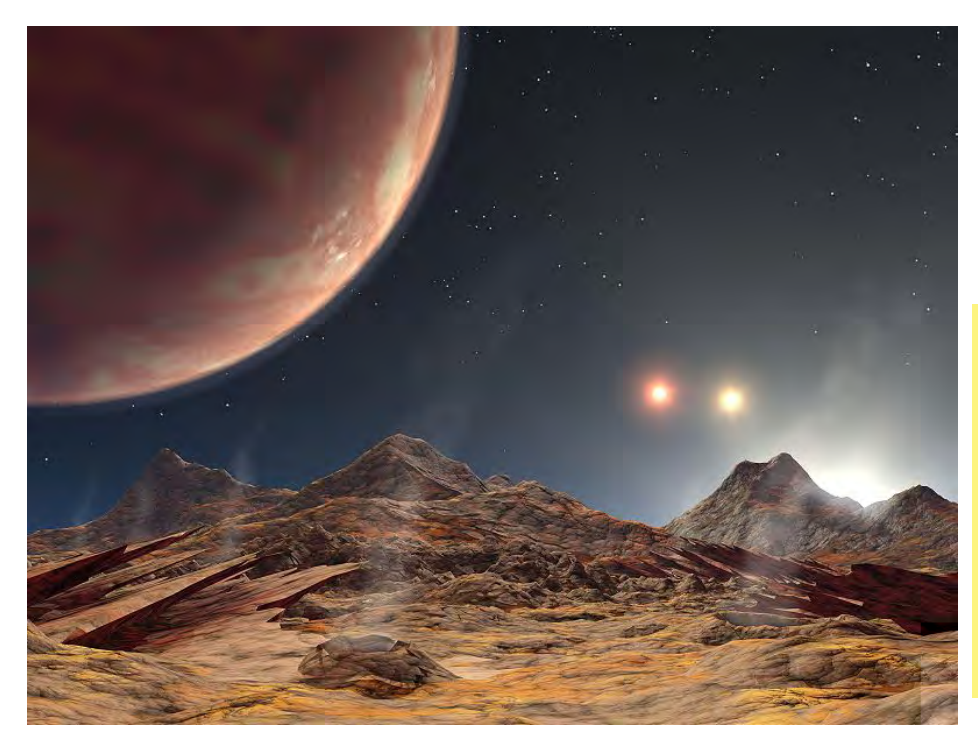

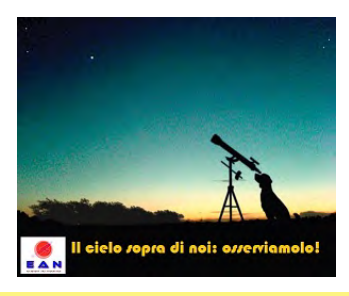

*Visione artistica del sistema triplo di stelle HD 188753, visto da una ipotetica luna orbitante intorno ad un pianeta delle dimensioni di Giove scoperto dal telescopio Keck I a Mauna Kea, nelle Hawaii. nell'immagine il Sole giallo sta tramontando, mentre le altre due stelle stanno per sfiorare le cime delle montagne. Credito per l'immagine: PD-USGOV-NASA.* 

### **Introduzione**

Questo corposo articolo di Micello e Adigrat costituisce una delle più interessanti proposte indirizzate ai lettori di ASTRONOMIA NOVA, nell'ambito del progetto: "**Il cielo sopra di noi: osserviamolo!**". La misura delle stelle doppie è uno dei settori più antichi della ricerca astronomica. Giustamente, gli Autori ripropongono all'attenzione degli astrofili questa nobile, ed ancora proficua, pratica osservativa, con la speranza di fare proseliti che siano disponibili a ricalcare le orme dei numerosi, grandi astronomi che, dal Seicento in avanti, hanno "misurato i cieli" con pazienza, precisione e tanta perseveranza.

### **Le stelle doppie**

Una delle più eleganti definizioni di *stella doppia* è riportata nel trattato "Le stelle", pubblicato nel 1877, di uno dei maggiori astronomi dell'Ottocento, il padre Angelo Secchi (1818-1878), il quale così scriveva (pag. 206): "Molte stelle che vedute ad occhio nudo sembrano semplici, osservate cogli strumenti si trovano esser composte di due e talora di te e più, vicinissime tra di loro, di grandezza talora uguali, talora diversissime;

queste si dissero stelle *doppie o multiple* [...] La vicinanza di tali corpi può derivare primieramente da un semplice effetto di prospettiva, in quanto che due stelle tra loro lontanissime si trovano proiettate quasi sulla stessa visuale; ma può anche derivare da una connessione fisica che sia tra i due corpi per mezzo di una forza qualunque che li ritenga uniti, come per esempio il Sole e i pianeti. Nel primo caso si dicono *doppie ottiche*, nel secondo *doppie fisiche*. Lo stabilire se vi sia un legame o no, è opera di delicate osservazioni e calcoli laboriosi".

### **Un po' di storia**

Dall'invenzione del telescopio sono state individuate moltissime stelle doppie, a cominciare da Mizar, nell'Orsa Maggiore, che fu osservata da Galileo nel gennaio del 1617. Negli stessi giorni Galileo puntò il suo cannocchiale anche verso Orione e disegnò, separate, le componenti di θ1 e θ2 Orionis, situate all'interno della grande nebulosa, con una accuratezza sbalorditiva (si veda la figura nella prossima pagina), se si tiene conto che stava osservando con un rifrattore "cromatico" di 3 centimetri di diametro!

**ASTRONOMIA NOVA** Pagina 37 **n . 1 1 , m a r z o 2 0 1 2** 

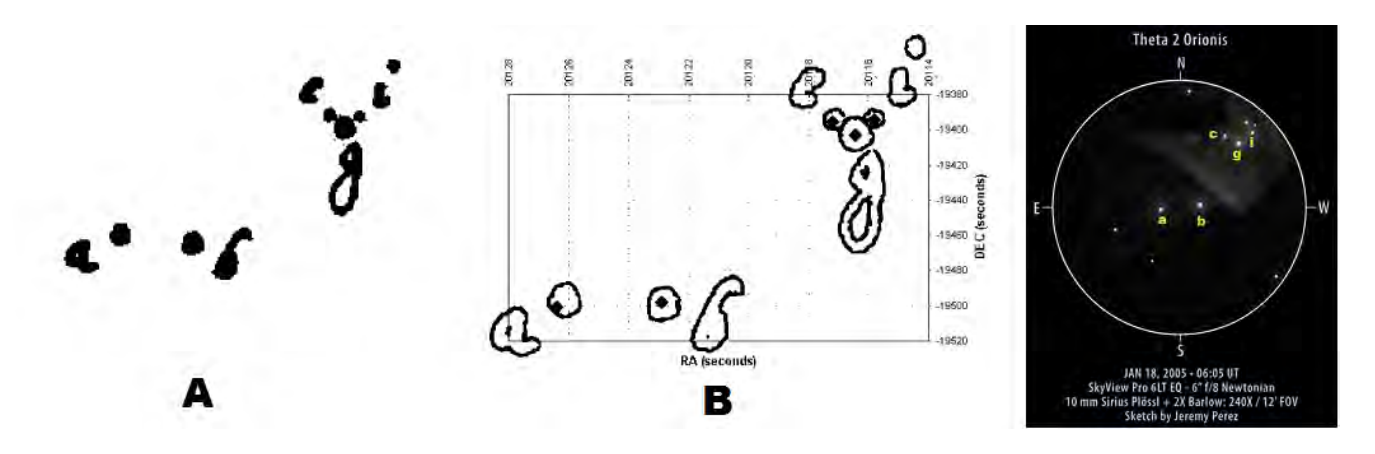

*La straordinaria perizia di Galileo come osservatore del cielo è testimoniata da questo schizzo (A) contenuto nei manoscritti galileiani (Le Opere di Galileo, III, Pt. 2, p. 880), nel quale è raffigurato il sistema multiplo θ1 Orionis (le stelle indicate con le lettere c, g, i) e θ2 Orionis (contrassegnate dalle lettere a e b). In (B), allo schizzo ingrandito e leggermente ruotato di Galileo è stata sovrapposta una griglia di coordinate equatoriali, all'interno della quale è riportata la posizione moderna delle stelle (i quadrati neri all'interno dei cerchi disegnati da Galileo): la corrispondenza è quasi perfetta! Si consideri che egli osservava con una lente semplice di circa 3 centimetri di diametro e con non più di 20 ingrandimenti. A destra, un disegno della stessa regione della nebulosa di Orione realizzato da un osservatore moderno con un riflettore di 15cm a 240x.* 

Per decenni dimenticato dagli astronomi, il sistema multiplo di θ Orionis fu riosservato, e descritto, da Christiaan Huygens nell'opera del 1656, *Systema Saturnium*. Nel 1664 Robert Hooke scoprì la duplicità di γ Arietis, mentre cercava una cometa scoperta da Hevelius. Giovanni Domenico Cassini, astronomo all'*Observatoire* parigino, nel 1678 rilevò la duplicità di β Scorpii e di Castore. A città del Capo, nel 1695, il gesuita Jean de Fontaney (1643-1710) riconobbe la duplicità di Acrux, nella costellazione della Croce del Sud.

Nella prima metà del Settecento alcuni astronomi ritenevano che le stelle doppie apparissero vicine solo per effetto di prospettiva.

Ma nel 1767 John Mitchell suggerì, per primo, che le stesse doppie potessero essere anche fisicamente legate fra loro. William Herschel cominciò ad osservarle nel 1779 e ne compilò un catalogo che ne comprendeva diverse centinaia.

Nel 1803 egli, dopo aver osservato la posizione relativa di molte stelle doppie, poté concludere che doveva trattarsi di sistemi binari, raggruppati in quattro classi.

Tale classificazione era basata sulla distanza delle due componenti: nella prima classe i centri delle due stelle erano separati fino a 4"; nella seconda tra 4" e 8"; nella terza da 8" a 16". Infine, nella quarta erano raccolte le doppie la cui separazione era compresa tra 16" e 32".

L'orbita di una stella binaria fu calcolata per la prima volta solo nel 1827, quando Félix Savary determinò quella di ξ Ursae Majoris.

Il suo metodo di calcolo era apparso su la *Connaissance des Temps* per l'anno 1830, nella memoria: "Sur la détermination des orbites que décrivent, autour de leur centre commun de gravité, deux étoiles très rapprochées l'une de l'autre".

Il metodo di Savary richiedeva quattro osservazioni complete, ottenute in epoche sufficientemente lontane le une dalle altre.

Friedrick Georg Wilhelm Struve (1793-1864), capostipite di una straordinaria progenie di astronomi che ha operato per 150 anni, è stato uno dei più grandi osservatori di stelle doppie.

Ebbe modo di acquisire per l'osservatorio di Dorpat, di cui era direttore, un grande rifrattore equatoriale di 24 cm di diametro, capolavoro assoluto di Joseph von Fraunhofer. Si trattava del più grande rifrattore al mondo, costruito con una precisione ottica e meccanica senza precedenti e accessoriato con moto orario e micrometro. Fu con questo telescopio che iniziò le sue straordinarie osservazioni di stelle doppie che gli consentirono di compilare due cataloghi di stelle doppie visuali, il "Catalogus Novus Stellarum Duplicium et Multiplicium" (1827) e lo "Stellarum Duplicium et Multiplicium Mensurae Micrometricae" (1837), che contengono 10448 misure di separazione e angolo di posizione di 3112 stelle doppie, 2343 delle quali scoperte e catalogate dallo stesso Struve.

Dai tempi di Savary e di Struve molte stelle doppie sono state catalogate e misurate.

Il *Washington Double Star Catalog*, un database di doppie visuali compilato dallo *United States Naval Observatory* contiene più di 100.000 stelle doppie. Esso comprende sia stelle doppie ottiche che stelle binarie.

Sono conosciute le orbite di solo alcune migliaia di queste stelle. Per la maggior parte di esse non si è neppure certi se si tratti di sistemi binari fisici oppure di semplici vicinanze prospettiche. Si può accertare se una stella doppia è una vera binaria calcolando i moti relativi della coppia di stelle. Se è possibile osservare un arco che sia parte di un'orbita o se le stelle hanno velocità radiali simili o piccole differenze nel moto proprio, allora la coppia è probabilmente legata gravitazionalmente.

### **Come si misurano le stelle doppie?**

I due parametri fondamentali da misurare sono la separazione (indicata con ρ) e l'angolo di posizione (spesso indicato con EP o con θ). La separazione indica la distanza tra le due componenti vista dall'osservatore ed è misurata in secondi di arco (").

Ricordiamo che 1" è un angolo pari a 1/3600 di grado). L'angolo di posizione EP, che viene misurato sempre da nord verso est, è espresso in gradi ed il suo significato è chiarito in fig. 1, dove si misura una doppia con primaria rossa e secondaria azzurra.

### **Che strumenti utilizzare?**

Per la moderna misurazione delle stelle doppie si utilizzerà un telescopio con montatura motorizzata ed un sensore CCD, che potrebbe però essere anche una semplice webcam, come le vecchie e gloriose Philips Vesta o Toucam, meglio se modificata per le lunghe esposizioni.

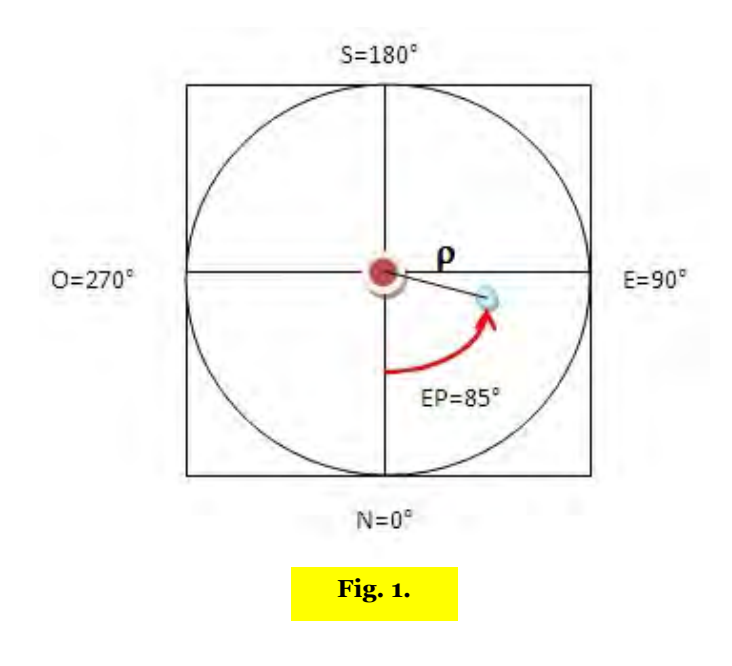

Ugualmente utilizzabile, e sicuramente con profitto, una fotocamera reflex digitale con sensore CMOS.

Molto utile un aiuto che consenta un'accurata messa a fuoco, ad esempio una maschera di Hartmann, www.mark.trudgett.com/Fact%20Sheets/ hartmann\_mask.htm.

La montatura equatoriale non è indispensabile, ma quelle altazimutali soffrono di una rotazione di campo inaccettabile che rende quasi impossibile un corretto setup strumentale. Per questo motivo qui caldeggeremo l'impiego di montature equatoriali, in particolare le equatoriali alla tedesca (GEM).

### **Quali software?**

Gli unici software davvero indispensabili sono quelli per la gestione della camera CCD e la ripresa dei filmati, per esempio k3ccdtools o GiGiWebcapture, entrambi freeware e prelevabili da questi indirizzi:

www.pk3.org/Astro/index.htm?k3ccdtools.htm http://andreaconsole.altervista.org/ Oltre al software **Reduc**, che è freeware: www.astrosurf.com/hfosaf/Reduc/Tutorial.htm Una copia puo' essere richiesta inviando una mail allo sviluppatore **Florent Losse** : http://astrosurf.com/hfosaf/.

### **Il setup strumentale**

La montatura deve essere accuratamente stazionata, ad esempio utilizzando il metodo delle derive in manuale oppure con l'assistenza di un software, come il già citato GiGiWebCapture). E' opportuno orientare la webcam (o il CCD) in modo che i sui assi siano paralleli alle direzioni nord-sud ed est-ovest.

È anche opportuno scegliere una focale di ripresa che si avvicini il più possibile al campionamento ottimale, in "/ pixel, per la propria apertura e dimensioni dei pixel. Il calcolo può essere effettuato facilmente con l'espressione:

### $F = 3.44*D*1$

dove **D** è l'apertura dello strumento in mm e **l** è la dimensione del pixel in micron. Per esempio, per un classico C8, si ha **D** = 200mm e per una webcam Vesta: **l**=5.6 micron, pertanto: **F=3.44\*200\*5.6=3850mm**, quindi è consigliato l'uso di una Barlow 2X.

### **Un'operazione fondamentale: la calibrazione del setup e la ripresa delle immagini della stella doppia da misurare**

In questo paragrafo anticiperemo, sintetizzandola, la procedura che sarà utilizzata per ridurre i dati delle stelle doppie che avremo acquisito con il software **Reduc**. Nelle prossime pagine entreremo nei dettagli della procedura, analizzando passo passo ogni aspetto del problema.

E' ovvio che prima di iniziare dovremo aver fissato un target osservativo. Sceglieremo una stella doppia da misurare dal catalogo http://ad.usno.navy.mil/wds/.

Ma anche dopo aver fatto ciò, non saremo ancora pronti: prima di ogni sessione di misura e, preferibilmente, anche al termine della stessa, è necessaria la calibrazione del setup. Di cosa si tratta?

Dovremo "addestrare" opportunamente il software **Reduc,** con il quale faremo la riduzione dei dati. Gli dovremo cioè fornire il valore della scala dell'immagine e quantificargli l'angolo di rotazione della camera CCD rispetto al nord.

Per ottenere questi dati possiamo procedere in diversi modi. Il più semplice, probabilmente, è l'uso di stelle campione (stelle doppie che hanno un valore di separazione e angolo di posizione noto e stabile nel tempo). Si procederà nel modo seguente:

Si riprende un sistema doppio di riferimento standard; Senza modificare il setup (NON ruotare il CCD o la webcam, NON aggiungere accessori tipo Barlow, in pratica NON toccare nulla) si effettuano le riprese dei sistemi da misurare.

Alla fine della sessione osservativa si riprende un secondo sistema di riferimento standard (un'altra doppia con parametri noti). A questo punto, avremo a disposizione i **file delle misure** e **quelli di calibrazione**.

Al primo avvio di **Reduc** si effettuerà la calibrazione del setup utilizzando il primo o il secondo sistema di riferimento appena fotografato. In tal modo si fornisce a **Reduc** l'informazione sulla scala dell'immagine e la rotazione della camera. Tale informazione sarà memorizzata e verrà utilizzata per la riduzione dei dati di tutte le misure effettuate nella sessione di riprese (il secondo sistema di riferimento standard, sarà utilizzato per verificare eventuali errori o imprecisioni).

### **Elaborazione e riduzione dei dati**

Questa fase è la più semplice in quanto basta fornire

a **Reduc** i filmati o i file ottenuti nella sessione di misura. **Reduc**, poi, provvederà ad elaborare i dati (ovviamente dopo aver ricevuto istruzione sulla scala di immagine e rotazione CCD) e a fornire i risultati in termini di angolo di posizione e separazione angolare **Reduc** fornisce anche informazioni sulle magnitudini stellari, ma spesso tale informazione risente della scarsa affidabilità di sensori economici come quelli delle comuni webcam.

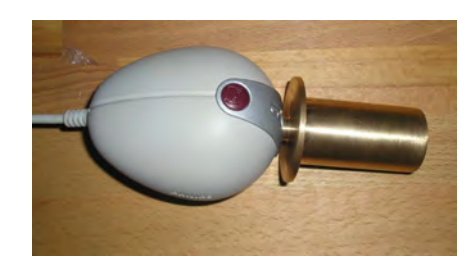

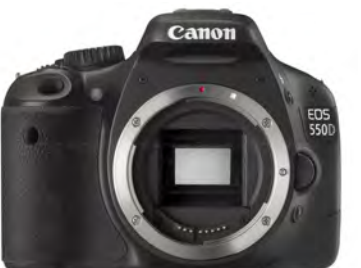

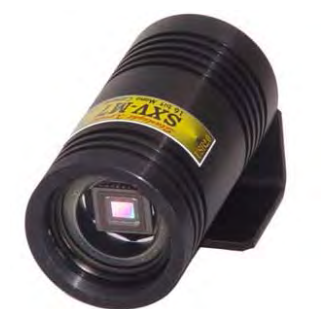

Dispositivi digitali di ripresa adatti all'acquisizione di immagini, o filmati, di stelle doppie. In alto, la gloriosa webcam Vesta, con un adattatore da 31.8mm. Al centro una delle migliori reflex digitali con sensore CMOS. Infine, una camera CCD di buona qualità per l'uso astronomico.

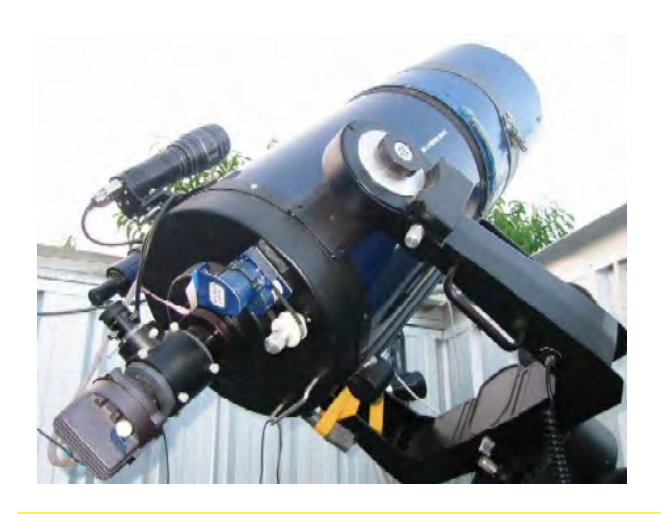

*Tipico setup strumentale per la ripresa di stelle doppie. E' compresa la camera CCD e l'autoguida.* 

# **Come misurare stelle doppie con il software Reduc**

## *Guida pratica*

di Giuseppe Micello e Antonio Adigrat

Prima di misurare una stella doppia con **Reduc** sono due le azioni principali da fare:

1. Realizzare l'immagine di una "strisciata" di una stella sufficiente luminosa;

2. Realizzare una ripresa di una stella di calibrazione standard. Ciò per la calibrazione del setup descritto nella pagina precedente. Ripetiamo: l'operazione è assolutamente necessaria per dare i giusti comandi al software Reduc.

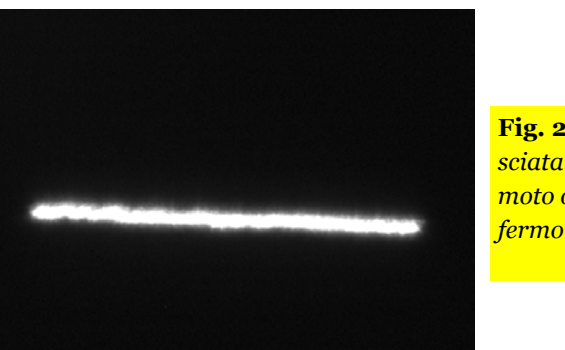

**Fig. 2**. *Strisciata con moto orario*  Inizialmente, quindi, si riprende una "strisciata" di una stella. Questa azione, serve principalmente per determinare con precisione l'orientamento dell'immagine.

In pratica, si inquadra una stella e si spegne il motore del moto orario, impostando l'otturatore della camera CCD ad un esposizione di qualche secondo, sino ad ottenere un'immagine simile a quella in fig. 2.

A moto orario spento, abbiamo ottenuto questa strisciata della stella, dove il Nord è in alto e l'Est è a sinistra. La stella si è mossa da sinistra a destra. Quindi, si aprirà

**Reduc** e si carica l'immagine di questa stella "strisciata", fig. 3.

Ora dobbiamo impostare in **Reduc** la posizione del Nord e dell'Est dell'immagine e l'inclinazione della stella rispetto al piano galattico.

Per fare ciò, si procede nel seguente modo (fig. 4):

- A) Si posiziona la freccia del mouse ad una estremità della strisciata, cliccando con il tasto sinistro.
- B) Agendo con il cursore del centroide, si modifica la dimensione del riquadro del centroide stesso. Le dimensioni del riquadro, devono essere sufficienti per contenere il tracciato della strisciata. Quindi non deve essere né troppo piccolo e né troppo grande.
- C) Si clicca poi su "compA" in alto a destra.

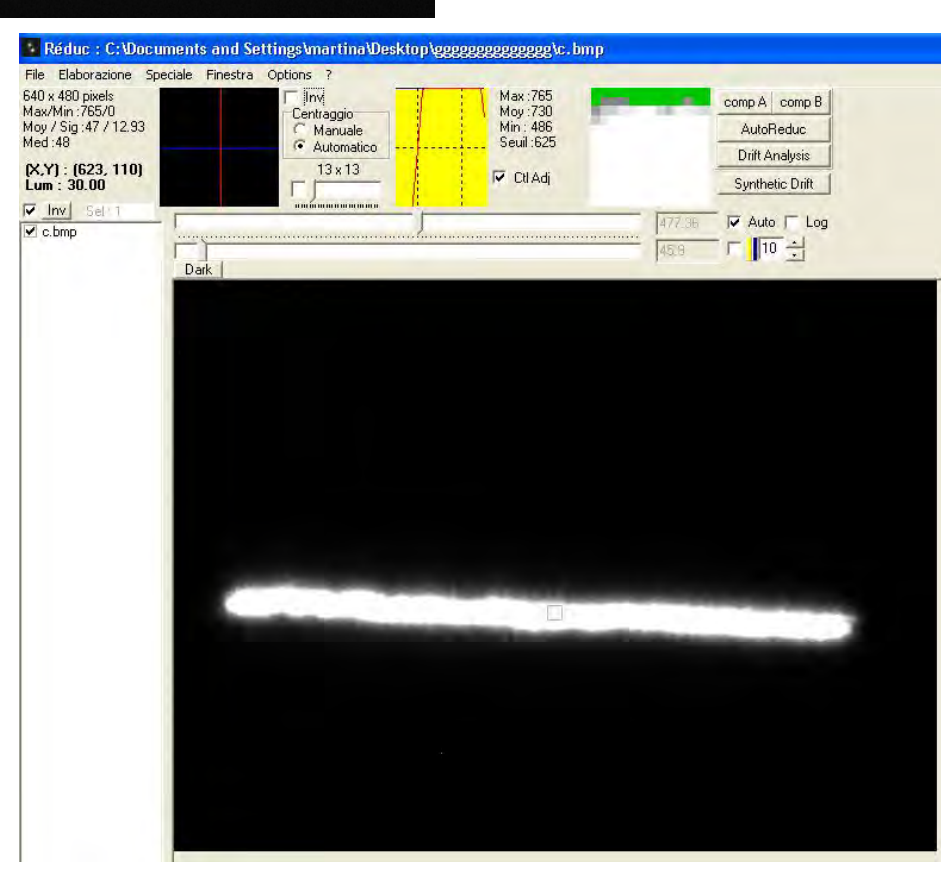

**Fig. 3.** *L'immagine "striasciata" della stella è caricata in Reduc* 

ASTRONOMIA NOVA Pagina 41 **n . 1 1 , m a r z o 2 0 1 2** 

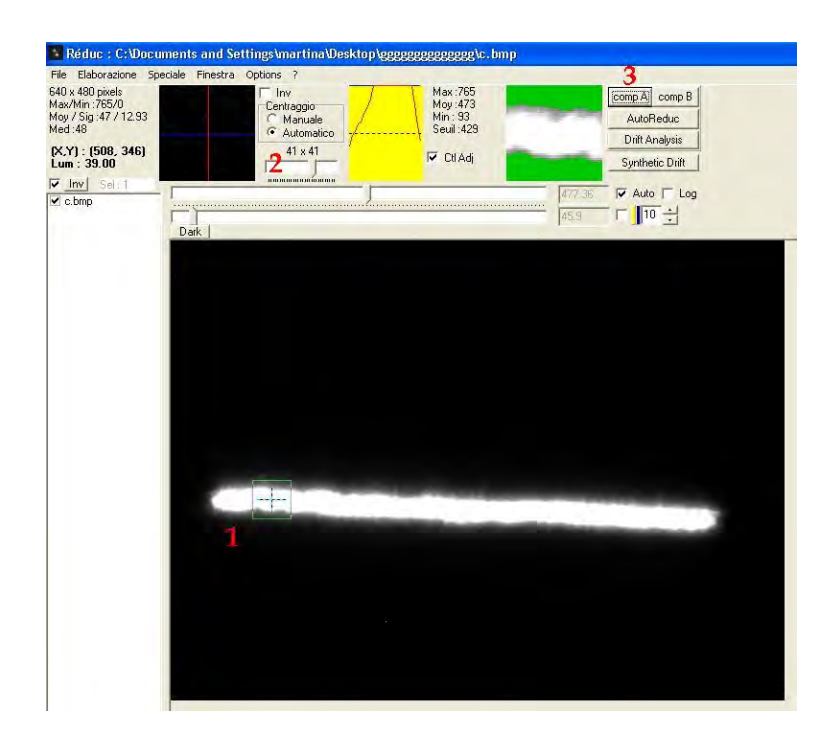

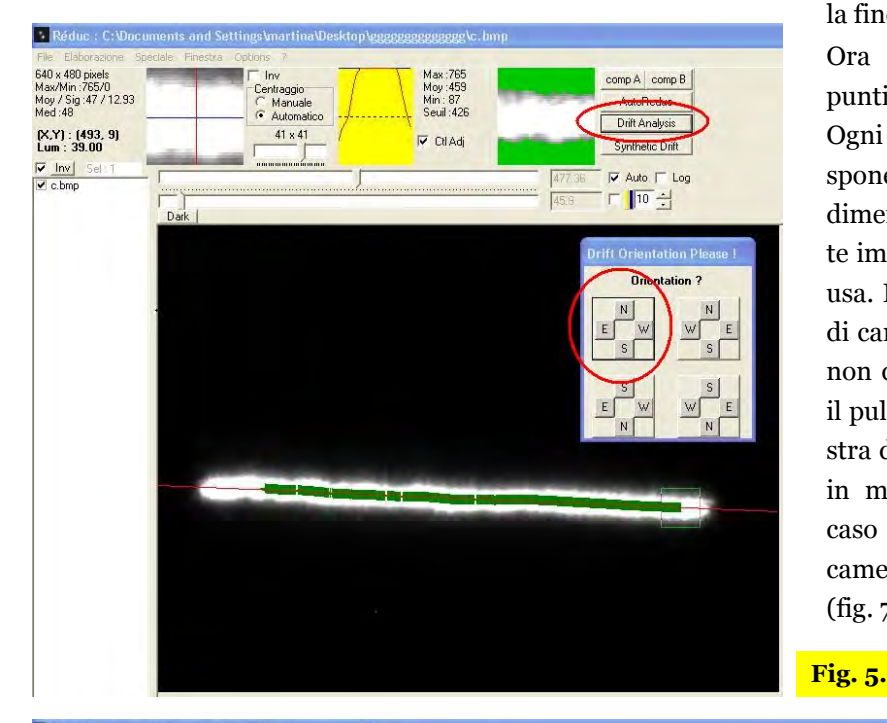

**Fig. 4.** La freccia del mouse va portata ad una estremità della strisciata, poi si clicca sul tasto sinistro. Le dimensioni del riquadro del centroide (in prossimità del numero 1) devono poter contenere tutto lo "spessore" della strisciata (il quadratino verde con una croce al centro). Infine si clica su "compA", dicato dal numero 3.

Ripetiamo la stessa operazione con l'altra estremità della strisciata e successivamente cliccheremo sul tasto "compB".

Fatto questo, si clicca su "Drift Analysis" fino ad ottenere la schermata di fig. 5.

Si apre automaticamente una finestra, nella quale impostiamo, cliccando sul riquadro, i punti cardinali che nel nostro caso sono Nord in alto ed Est a sinistra. Così facendo, apriremo la finestra di riduzione, fig. 6.

Ora Reduc ha determinato la posizione dei punti cardinali dell'immagine.

Ogni modello di camera CCD sul mercato dispone di differenti sensori, spesso con pixel di dimensioni diverse. E' perciò molto importante impostare in **Reduc** il tipo di sensore che si usa. **Reduc**, ha già preimpostati differenti tipi di camere e sensori, ma se il nostro dispositivo non dovesse essere compreso, si potrà cliccare il pulsante di modifica della camera (nella finestra di "riduzione") ed impostare le dimensioni in micron del sensore utilizzato. Nel nostro caso abbiamo aggiunto il sensore della nostra camera, che ha 5,6x5,6 micron/pixel per lato (fig. 7).

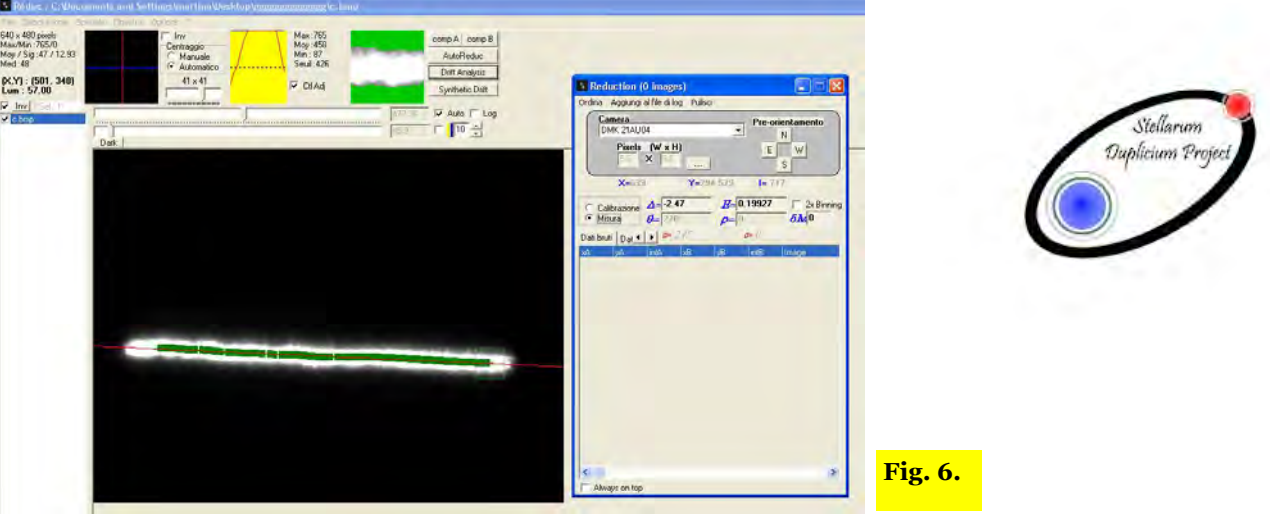

Pagina 42 **ASTRONOMIA NOVA n . 1 1 , m a r z o 2 0 1 2** 

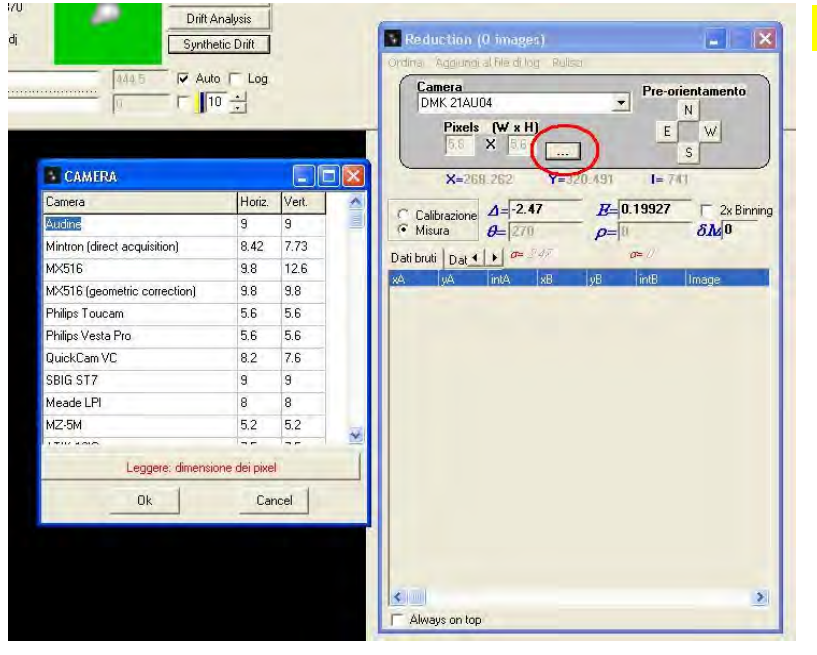

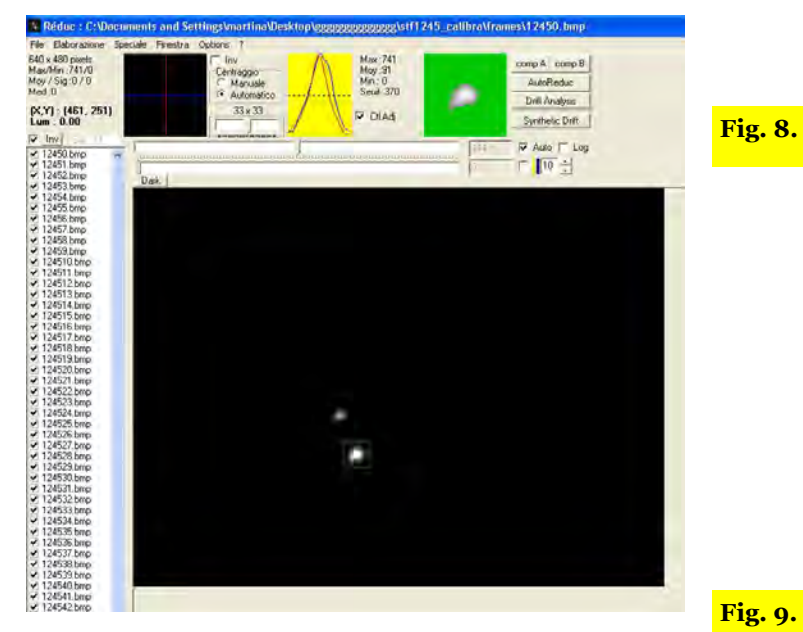

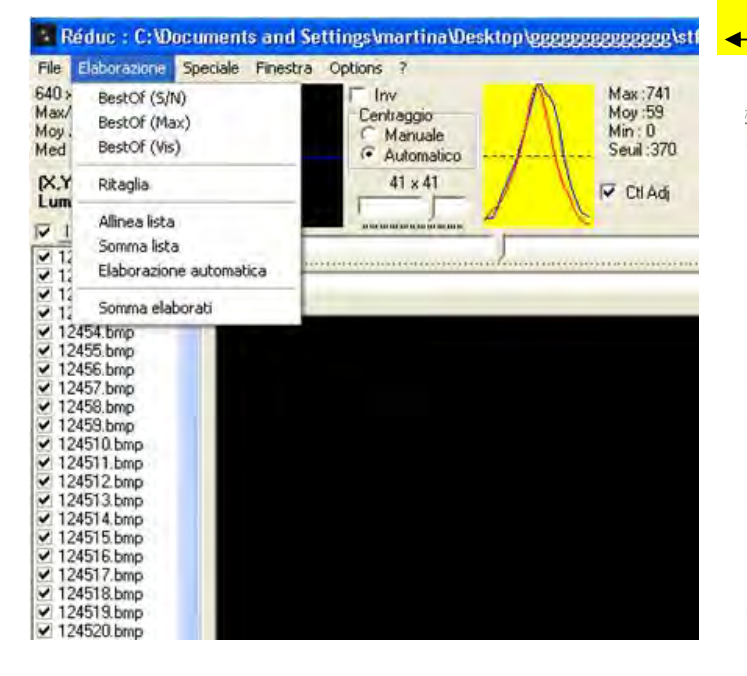

### **Fig. 7**

Il passo successivo è la calibrazione con una stella standard di riferimento. Questo è necessario perché bisogna "dire" a **Reduc** a quanti pixel corrisponde, ad esempio, una determinata misura in secondo d'arco.

La stella di calibrazione dovrebbe essere una stella con separazione e angolo di posizione noti, le cui misure rimangono pressoché costanti nel corso degli anni. In rete, si trovano molte liste con stelle di calibrazione per micrometri. In questo caso (fig. 8), la stella di calibrazione che abbiamo scelto è stata **Struve 1245**, che ha una separazione di 10,2" e PA di 24°.

**Reduc** ha anche una funzione interessante, esso consente infatti di convertire un filmato **AVI** in una serie di fotogrammi in formato **bmp**, che è poi il medesimo formato utilizzato dal programma (fig. 8). Non tutte le camere CCD registrano in formato AVI e i filmati possono essere convertiti in questo formato usando, ad esempio, una semplice applicazione come VirtualDub .

Una volta caricati, dal file AVI, i fotogrammi su **Reduc** (File>AVI>Select Avi>Convert), si ha la possibilità di sceglierne i migliori e quindi si procede nell'allineamento e somma dei fotogrammi (fig. 9).

Cliccando su "Elaborazione automatica", viene aperta una finestra dove possiamo impostare l'area da elaborare. Una volta impostata l'area, cliccare su "OK" (fig. 10).

**Fig. 10.** 

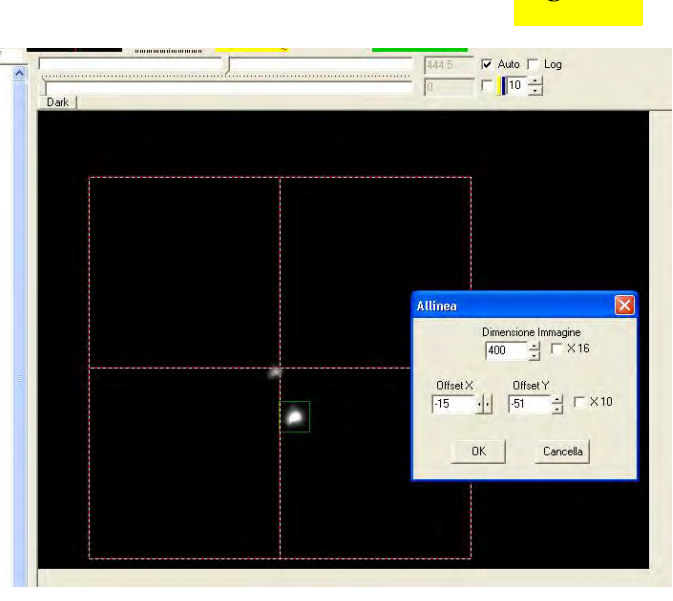

Dopo aver allineato e sommato le immagini, nella finestra di riduzione, spuntare (se non già spuntata) la voce "Calibrazione" e immettere i dati per θ e ρ della stella di calibrazione, che nel nostro caso valgono rispettivamente 24° e 10.2", fig. 11.

Fatto questo:

1. Cliccare col tasto sinistro del mouse sulla stella primaria (fig. 11);

2. Definire il centroide della stella e, se necessario, anche la dimensione del disco stellare nel centroide (nel riquadro giallo in alto);

3. Cliccare con tasto destro del mouse per eseguire la prima misura dei dati "grezzi";

4. Ripetere il procedimento per la stella secondaria;

5. Eseguire almeno 2 o 3 misure di calibrazione.

Come si vede nella fig. 12, nella finestra di riduzione sono state eseguite le misure di calibrazione con i "dati grezzi (bruti)".

Infine, spuntare la casella "Misura" e cliccare sulla finestra "Dati elaborati", come si vede nelle figure 13 e 14.

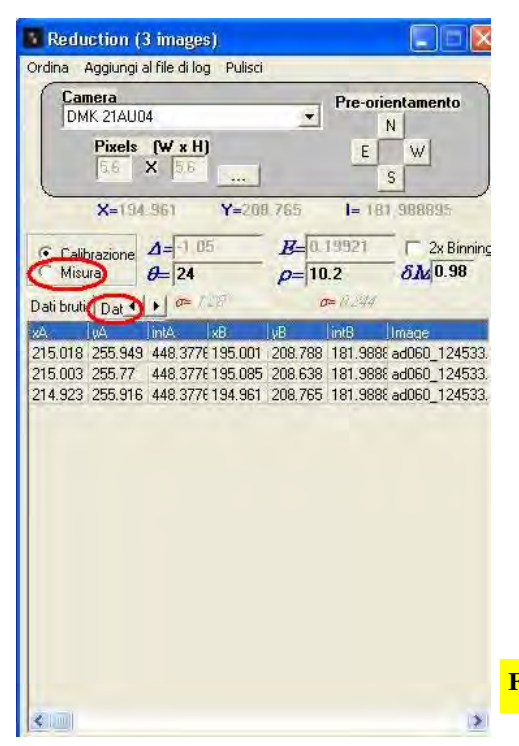

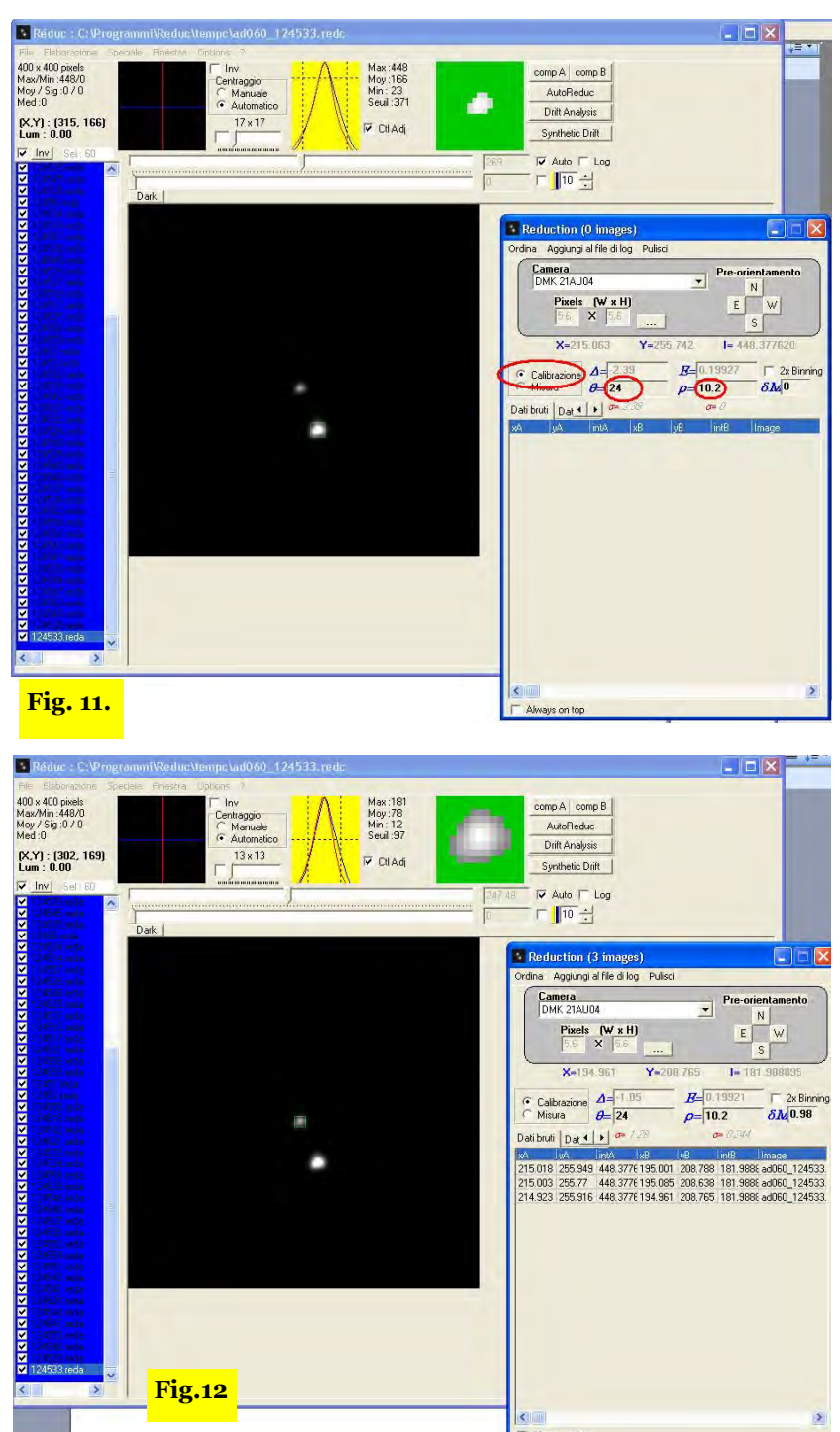

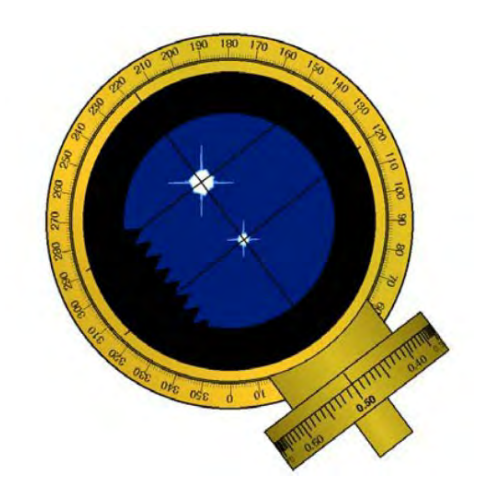

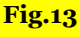

Pagina 44 **ASTRONOMIA NOVA n . 1 1 , m a r z o 2 0 1 2** 

Micello, Adigrat, *Stelle doppie* 

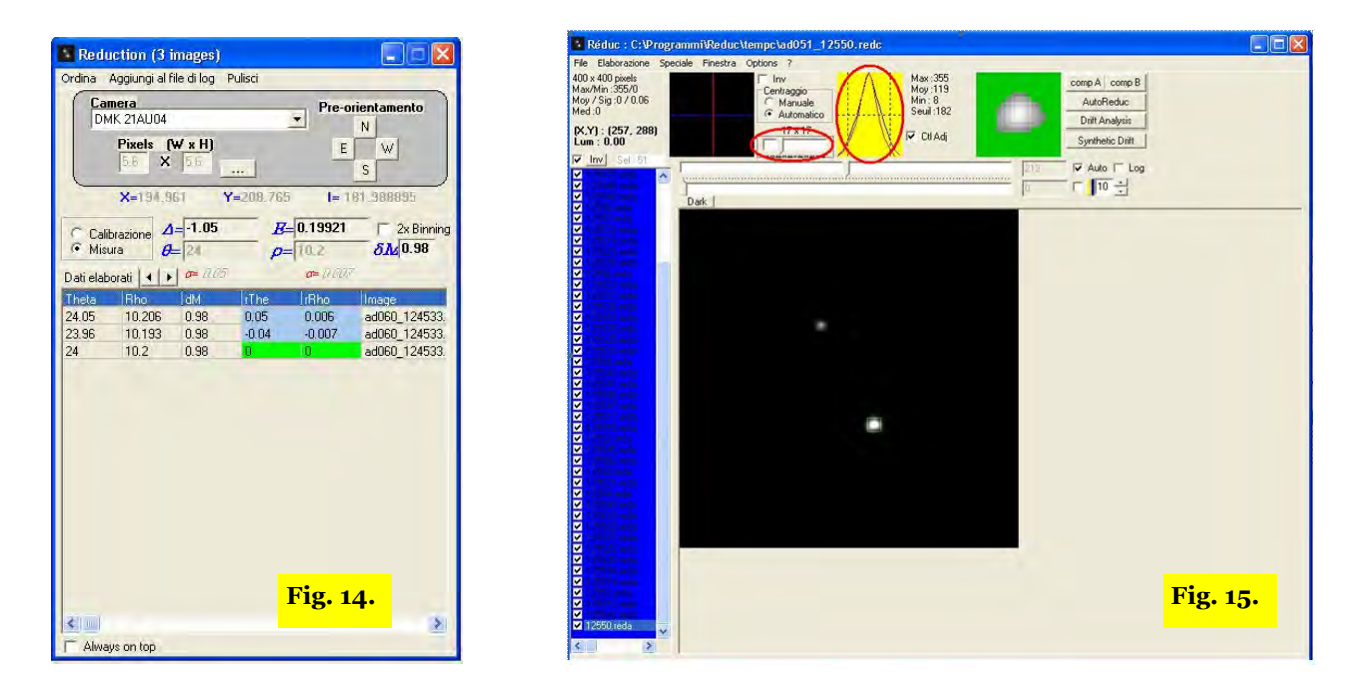

Così facendo, siamo pronti ad effettuare la misura della nostra stella doppia.

Carichiamo i frames della doppia da misurare (in questo caso si tratta di **Struve 1255)**. Vediamo che il riquadro del centroide si posiziona già sulla componente primaria (fig. 15). Eseguire l'elaborazione automatica, come per la stella di calibrazione. Quindi:

1. Regolare il centroide e la dimensione del disco stellare;

2. Come per la calibrazione, effettuare le misure sia della primaria che della secondaria (prima tasto sinistro del mouse e poi tasto destro);

**3.** Ripetere l'operazione più volte. Questa procedura servirà a Reduc, una volta finito di fare le misure, per determinare la media delle misure stesse.

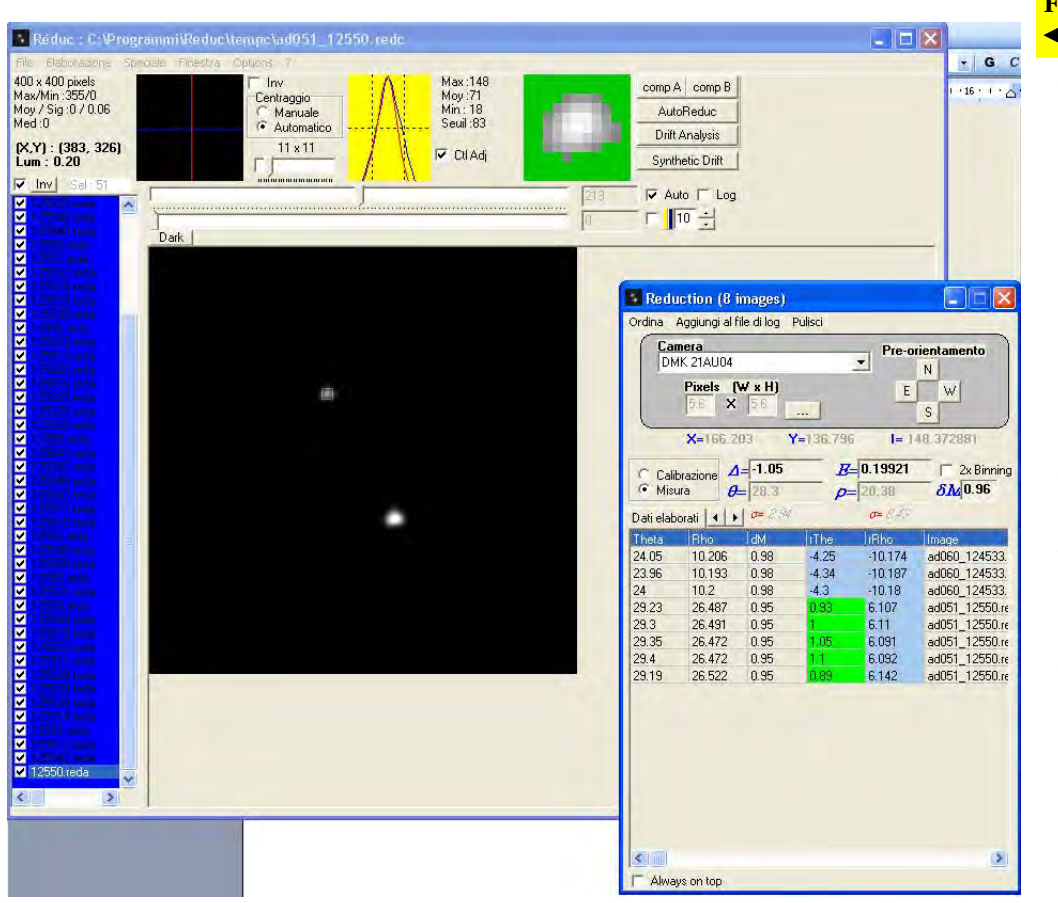

**Fig. 16.** 

Terminate le misure (nel nostro caso abbiamo eseguito solo 5 misure per STF 1255), la finestra di riduzione apparirà come in figura 16.

Il riquadro verde, indica che nella misura non ci sono errori.

Non dimentichiamo che le prime tre misure sono quelle della stella di calibrazione e che devono essere eliminate. Queste si eliminano selezionando la misura con il tasto sinistro del mouse, cliccare con il tasto destro e poi nuovamente cliccare su "Cancella", come si vede in fig. 17.

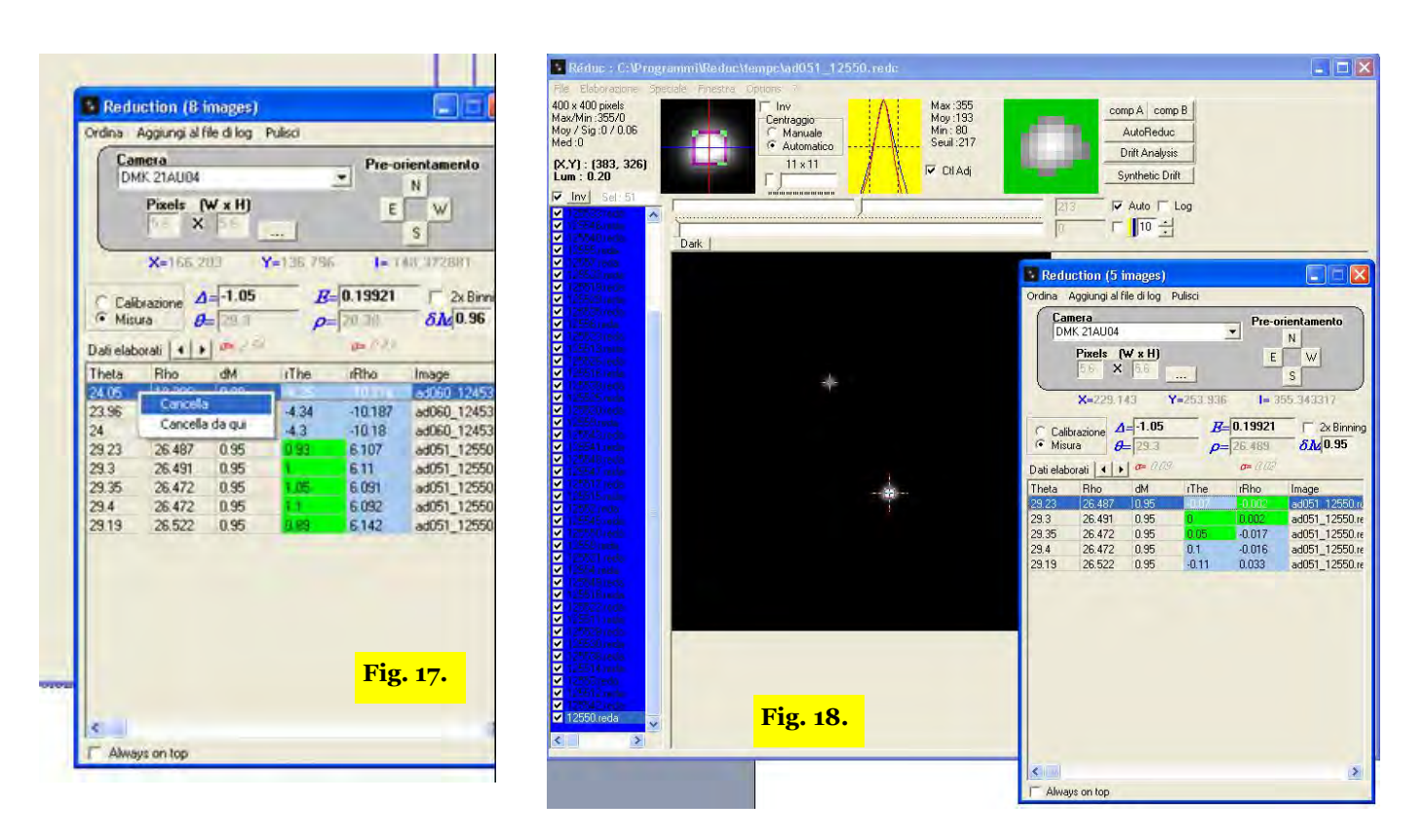

La finestra di riduzione dopo le operazioni appena eseguite si presenterà come in fig. 18. Per visualizzare i risultati, cliccare su "Aggiungi il file di log" in alto nella finestra di riduzione di fig. 19 Qui apparirà la finestra "Informazioni" dove poter mettere, se si vuole, le informazioni del sistema misurato. Ultimo passo da fare, è generare il file .txt dove ci sono tutte le misure (dati bruti, dati reali e misure di Theta e Rho). Cliccando, in basso, su "Aggiungi il file di log", apparirà automaticamente la finestra delle misure, fig. 20.

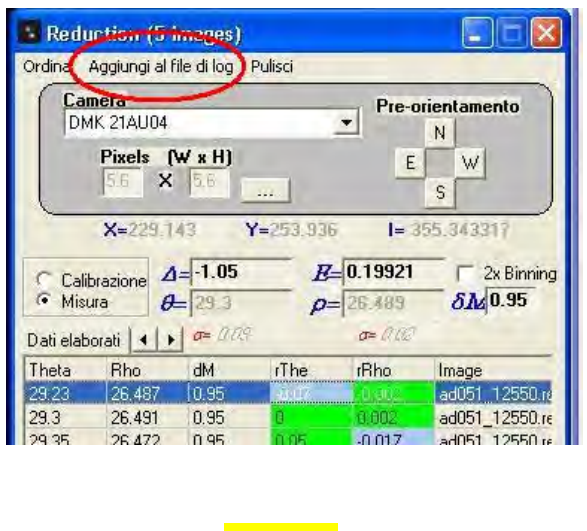

**Fig. 19.** 

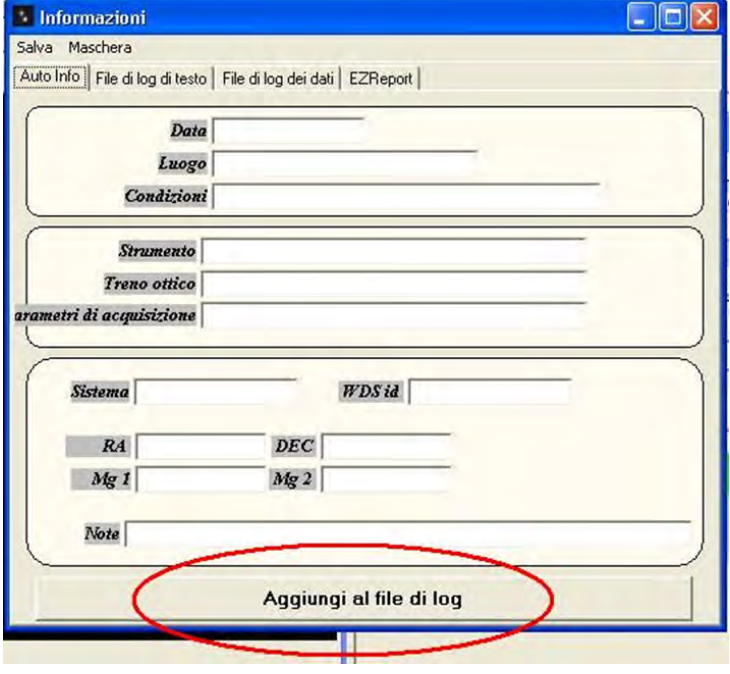

**Fig. 20.** 

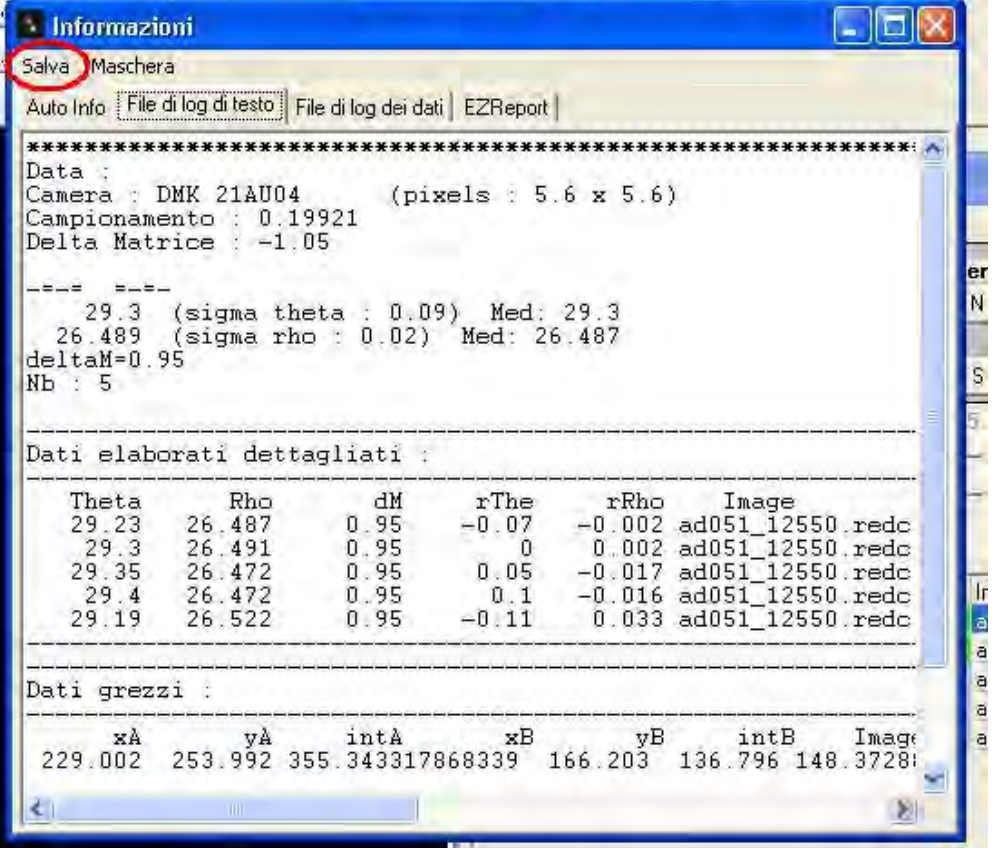

**Fig. 21.** 

Quindi, non resta che salvare il tutto in una cartella, fig. 21.

**Reduc**, nel salvataggio dei dati, genera tre file .txt (ReducDat, ReducFile e ReducLog), ma il file che ci interessa è "ReducLog", dove vi sono tutti i dati e le misure fatte (fig. 22).

Come si vede dalla figura, che mostra il file" ReducLog", Reduc esegue automaticamente la media delle misure per Theta e Rho (nel cerchio rosso) con in mostra i dati dettagliati e i dati bruti.

### **Conclusioni**

Abbiamo quindi misurato con successo la **Struve 1255:** di **θ** = 29,3° per l'angolo di posizione e **ρ** = 26,48" per la separazione.

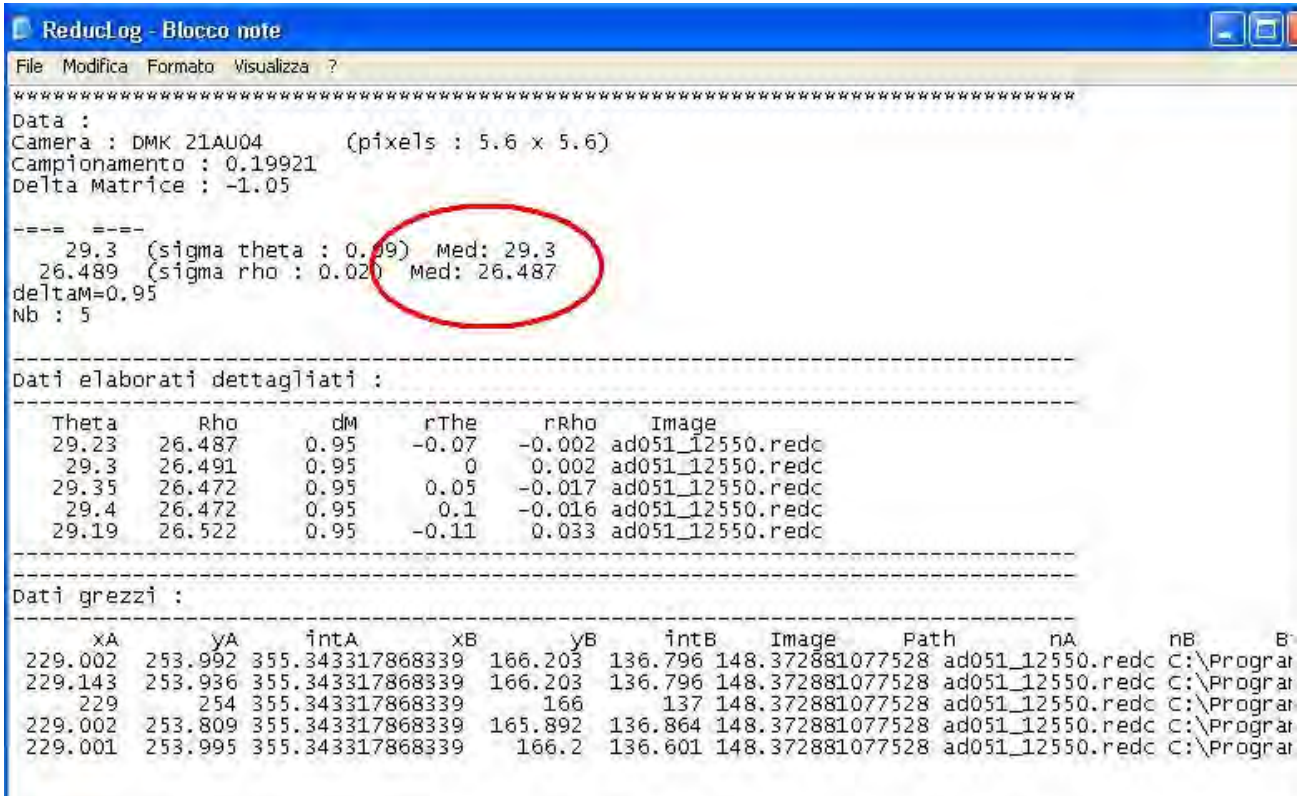

### **LO STUDIO DI UNA STELLA DOPPIA Scoperta una nuova componente per Struve 2590 WDS 19523+1021STF 2590**

In questa nota, gli autori, Micello e Adigrat, descrivono la scoperta di una nuova componente per Struve 2590.

### **Abstract**

Questo articolo presenta una nuova componente in Struve 2590 (WDS 19523+1021STF 2590), una multipla nella costellazione dell'Aquila che è composta da quattro componenti. Le immagini CCD riprese da uno di noi (Micello) hanno individuato una componente che il WDS non riporta.

### **Introduzione**

Il 12 Agosto 2011, ho eseguito alcune riprese CCD per effettuare, successivamente, delle misure astrometriche di routine di alcune doppie tratte dal catalogo di W. Struve.

Durante la consultazione dei dati astrometrici sul Washington Double Star Catalog, ho notato che Struve 2590 (WDS 19523+1021STF 2590; R.A.: 19 52 15.58; DEC.: +10 21 05.8) ha quattro componenti (A, B, C e D), ma le immagini CCD hanno evidenziato una stella (componente E) di magnitudine 13,5, nei pressi della componente B, non presente nel *Washington Double Star Catalog*.

### **Strumenti e metodi**

nessuna misura per AE.

Per Struve 2590, come mostrato nella **tabella 1**, il WDS riporta la misure per le coppie AB, AC e CD ma nessuna misurazione per la componente E. Le immagini CCD, invece, mostrano una stella nelle vicinanze della componente B del sistema STF 2590. Consultando il *The Aladin Sky Atlas* (SDSS-DR7, PPMXL, NOMAD1 e 2MASS-PSC), ho trovato che il Catalogo 2MASS-PSC cataloga questa stella (la componente E) come "19521526+1021199" con magnitudine visuale di 13,5. Le ultime misure presenti sul WDS, risalgono al 2000 per la coppia AC e al 2007 per le coppie AB e CD, ma

Ho consultato gli articoli pubblicati nel JDSO (www.jdso.org) e Edgardo Rubén Masa Martín proprio nel 2007 ha effettuato le misure astrometriche solo per le coppie AB e CD (Vol. 5, No. 1, 2009, Pagina 18). Nella nota numero 96 dello stesso articolo, viene riportato che la componente A è una stella variabile.

Nella **fig. 1**, vediamo l'immagine di Struve 2590 con la componente E, ottenuta con il mio telescopio Schmidt-Cassegrain 200/2000.

### **Misure astrometriche ed analisi dei dati**

Le misurazioni astrometriche sono state eseguite con il Software REDUC V3.88 (By Florent Losse) e la stella di calibrazione usata è stata STF 2777 (21145+1000STF 2777;  $\Theta = 6^\circ$ ;  $P = 74.1$ ").

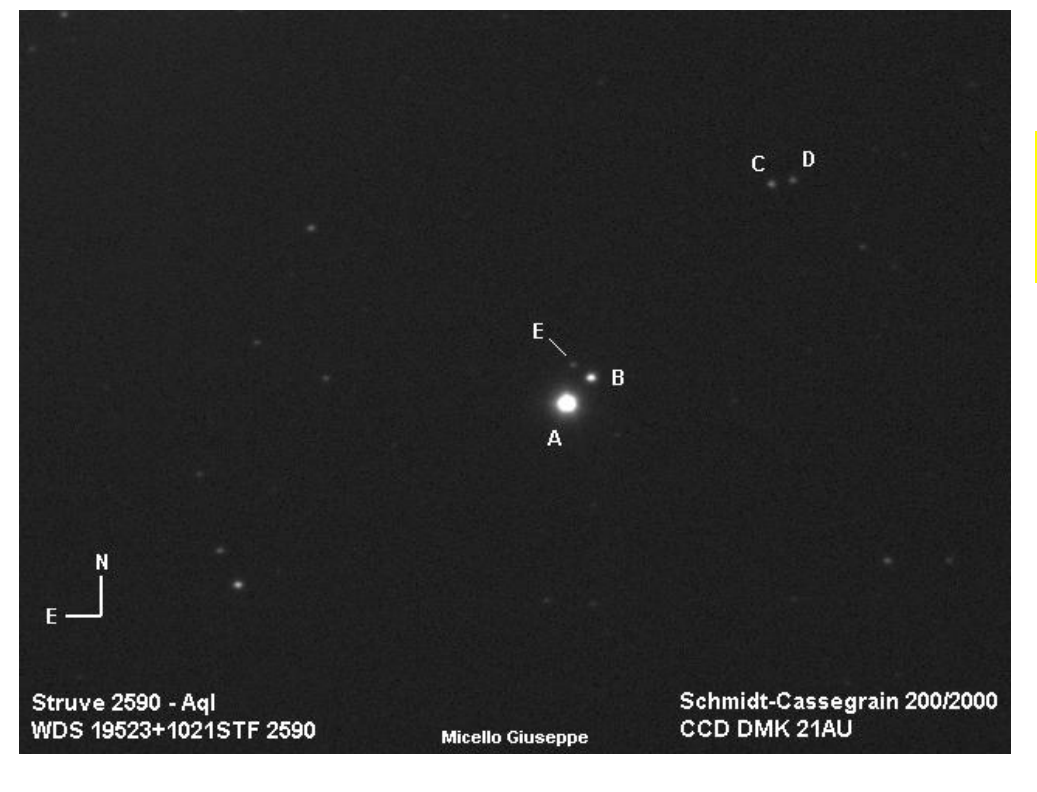

**Fig.1**. *Con E è indicata la componente di Struve 2590 scoperta da uno degli Autori.* 

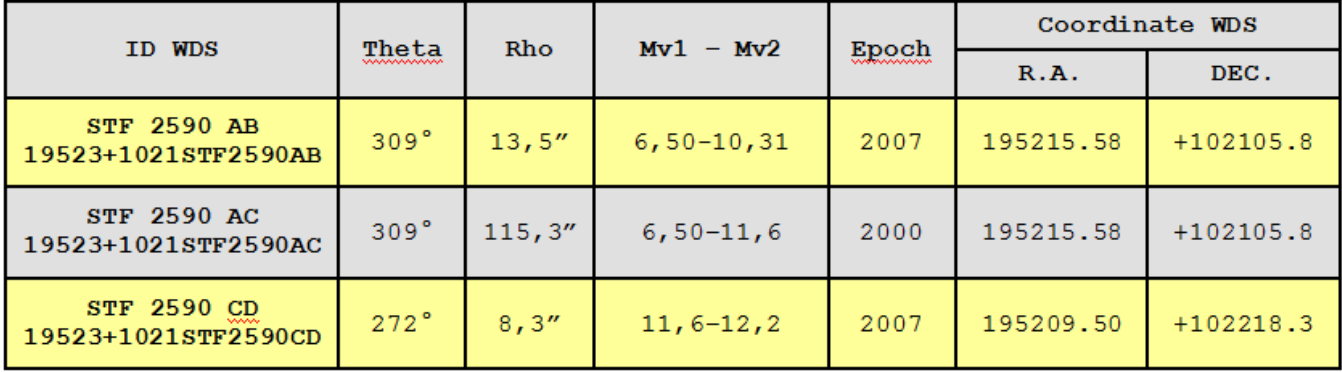

Tab. 1 - STF 2590. Misurazioni astrometriche di STF 2590

Il telescopio usato è stato uno Schmidt-Cassegrain 200/2000 su montatura equatoriale alla tedesca e il treno ottico composto da Camera CCD DMK 21AU Monocromatica con filtro IR/UV Cut.

Come mostrato in **tabella 2**, sono state aggiornate le misure per le coppie AB, AC e CD ed eseguite, per la prima volta, le misure per la nuova componente E (Epoch: 2011,6113).

Angolo di posizione e distanza, sono rimasti invariati per le coppie A B, AC e CD dal 2007 ad oggi e le nuove misure per la coppia AE sono: AE:  $\theta = 342.34^{\circ}$  e  $\rho =$ 15,057".

In letteratura, il Catalogo 2MASS-PSC, rileva un "quality flag AAA", che indica un migliore grado di qualità per le magnitudini JHK e i valori indicati sono: J-H-K = 12,608-12,352-12,328 e una magnitudine visuale di 13,5. Sfortunatamente il moto proprio di questa

stella non viene riportato nei cataloghi 2MASS-PSC, NOMAD1 e PPMXL e sarà sicuramente, in futuro, oggetto di studio. Il Catalogo SDSS-DR7 riporta questa stella come "class 6 = Star: A a self-luminous gaseous celestial body" e nella **figura 2**, vediamo i dati astrometrici che riporta il SDSS (Sloan Digital Sky Survey - http:// cas.sdss.org/astro/en/tools/explore/).

### **Conclusioni**

Una delle domande principali è: perché la componente E non è stata catalogata? L'articolo di Masa citato in bibliografia, indica la componente A come una stella variabile "BE type", quindi può essere che la componente E non sia stata vista a causa della variabilità della stella principale. Ma una stella variabile può essere anche la stessa componente E, oggetto di studio per le prossime misure.

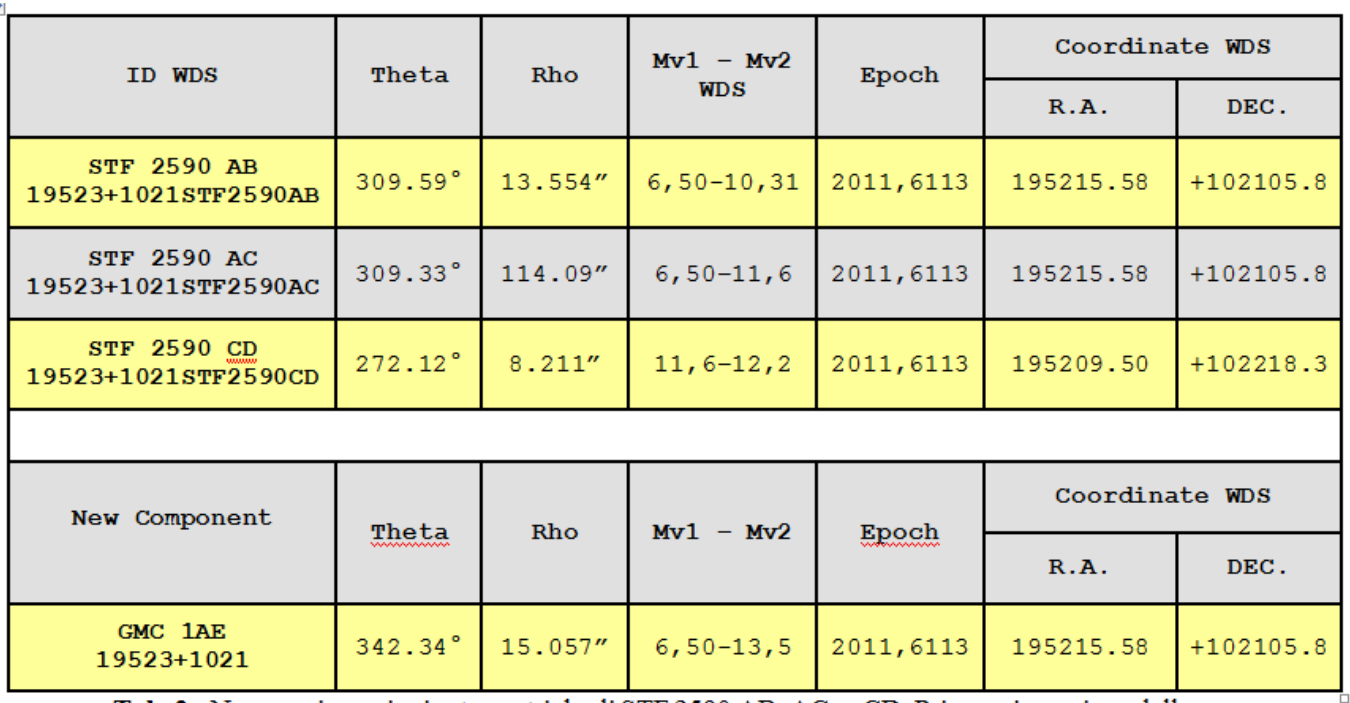

Tab. 2 - Nuove misurazioni astrometriche di STF 2590 AB, AC, e CD. Prima misurazione della nuova coppia AE.

Il Washington Double Star Catalog, inoltre, ha ufficializzato la coppia AE come GMC 1AE. Nelle **Figure 3** e **4**, si può vedere la posizione nel catalogo WDS e il riferimento bibliografico.

Ringraziamo il Washington Double Star Catalog e il Journal of Double Star Observations per le informazioni. Questo lavoro è stato fatto grazie ai cataloghi del The Aladin Sky Atlas.

### **Bibliografia**

- *Brian D. Mason, Gary L. Wycoff, and William I. Hartkopf.*
- Washington Double Star Catalog http://ad.usno.navy.mil/wds/
- *The Aladin Sky Atlas* http://aladin.u-strasbg.fr/aladin.gml
- *Sloan Digital Sky Survey* http://cas.sdss.org/astro/en/tools/explore/
- *Journal of Double star Observations* www.jdso.org
- Masa E. R., 2009 "CCD Double-Star Measurementsat Observatorio Astronómico Camino de Palomares (OACP): First Series" - (Vol. 5 No. 1; Winter 2009, Page 18)

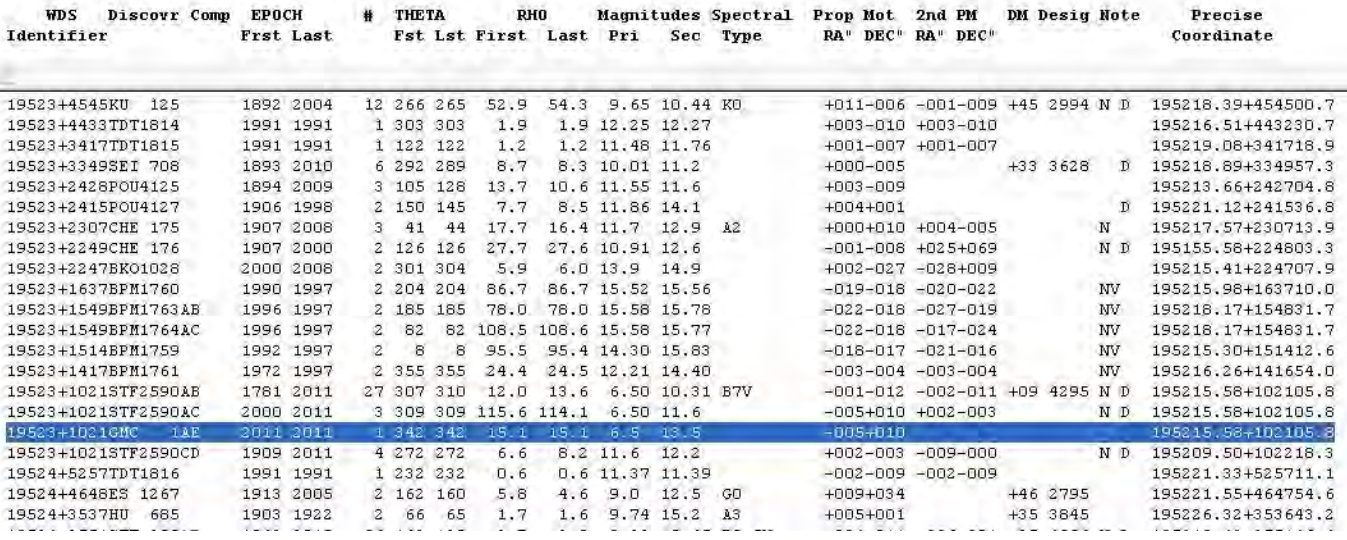

**Fig. 3.** 

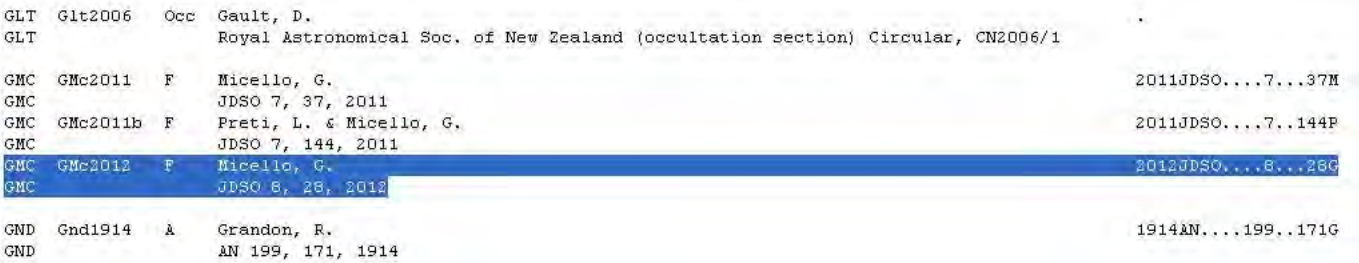

**Fig. 4. Riferimento bibliografico** 

## **IMPORTANTE! UNA PROPOSTA PER I LETTORI DI ASTRONOMIA NOVA**

## **IN MARZO OSSERVIAMO E MISURIAMO UNA STELLA DOPPIA di Giuseppe Micello e Antonio Adigrat**

La stella è HJ1167 in Hydra. Le coordinate precise sono: A.R. (J2000.0) 09 29 08.84; decl.: -02 46 08.2

Doppia gradevole le cui magnitudini sono di 4,6 e 7,2; con un angolo di posizione di 5° e una separazione di 65,8 secondi d'arco. (2010).

Sotto un disegno della doppia HJ1167 tratto dal sito di Giuseppe Micello: http://postimage.org/ image/210rz5dw/

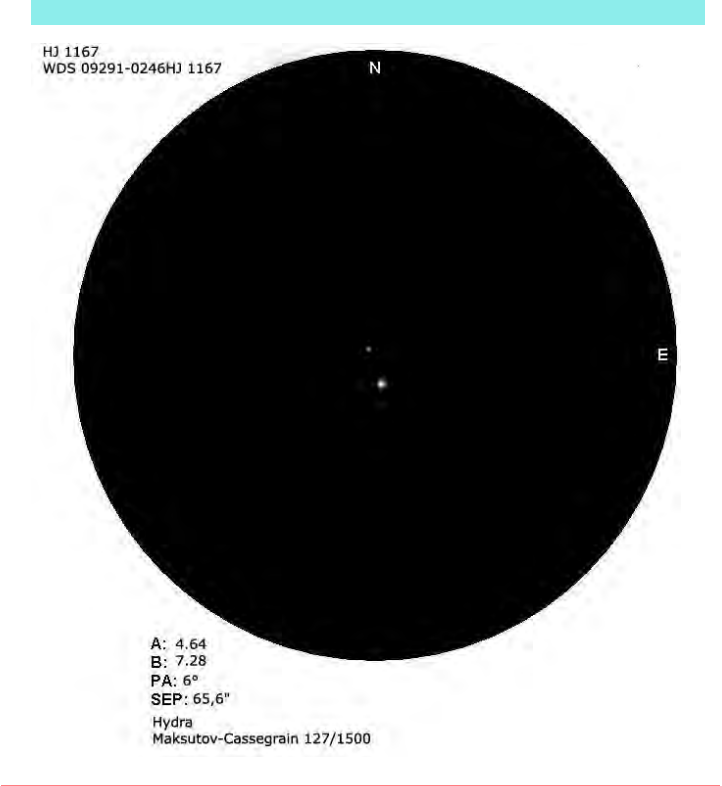

*Gli Autori annunciano la creazione del periodico: "Bollettino delle stelle doppie", in uscita il 1° aprile per informazioni, scrivere a: mail.ilbollettino@gmail.com Inoltre, potete visitare le pagine: https://sites.google.com/site/ilbollettinodellestelledoppie/ home http://duplicesistema.blogspot.com/p/progetto-*

*stellarum-duplicium.html* 

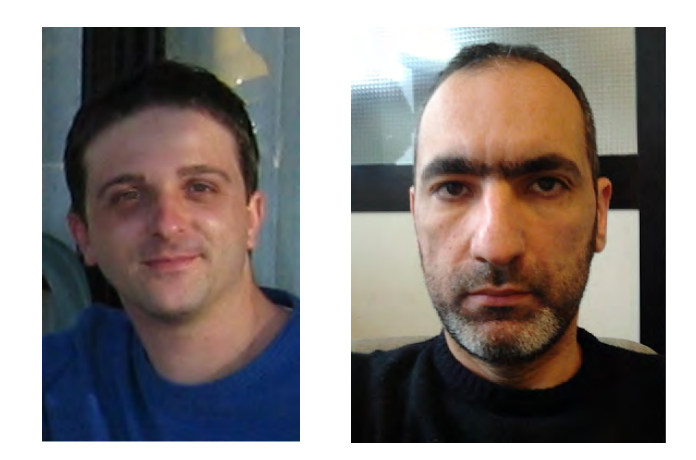

**Giuseppe Micello** (a sinistra)**,** 7mg8@libero.it, è nato in provincia di Lecce il 19 maggio del 1978; fin dall'età di 14 anni si occupa di astronomia e da circa 3 anni si interessa di stelle doppie e astrometria dei sistemi binari e multipli.

Collabora con l'UAI nella sezione stelle doppie ed ha pubblicato alcuni articoli (di cui uno come co-autore con Lorenzo Preti) sul Journal of Double Star Observations (http://www.jdso.org/). Altri articolo sono in attesa di pubblicazione sia sul JDSO che sul Webb Society (Double Star Section Circulars). Il Washington Double Star Catalog, a gennaio 2011, ha ufficializzato una nuova doppia, individuata da Micello, con il nome di GMC 1AE.

**Antonio Adigrat,** antonio.adigrat@yahoo.it , è nato a Teana (PZ) il 12.02.1974 ai piedi del Pollino, sotto uno dei cieli piu' bui d'Italia.

Ho fatto studi scientifici laurendosi, nel 1999 in Ingegneria Chimica all'università di Salerno. In seguito, sempre alla stessa università ha proseguito gli studi in Astrofisica nella facoltà di Fisica.

Attualmente (e dal 2000) lavoro in R&D nel campo delle fibre ottiche. Appassionato osservatore soprattutto deep sky si è dedicato all'osservazione, misura e studio delle stelle doppie da circa 7 anni. Ha curato la traduzione in italiano del tutorial e del software REDUC di Florent Losse.

La sua attuale strumentazione, principale, è composta da uno Schmidt-Cassegrain da 10" ACF su EQ6 con sistema DA1, per osservazione e ripresa di doppie con webcam modificata, e da un dobson Lightbridge da 12" che uso per l'osservazione deep.

# Recensione

**Dava Sobel** 

# Il segreto di Copernico

Recensione di Rodolfo Calanca

Dava Sobel, giornalista e scrittrice di grande successo, autrice di alcuni dei migliori saggi scientifici a carattere divulgativo degli ultimi anni, questa volta sha rivolto la propria attenzione alla figura del "canonico di Frauenburg", il mitico e quasi sconosciuto Copernico. Sconosciuto perché i documenti originali sulla sua vita sono davvero scarsi.

C'è da dire che, nonostante la scarsità delle notizie sulla figura del padre dell'eliocentrismo, la Sobel è particolarmente brava nel trattare in modo esauriente le biografie dei grandi personaggi della scienza, grazie alle sue innegabili qualità di scrittrice e all'originalità con la quale affronta il personaggio, supplendo alla scarsità con la fantasia. Dopo lo straordinario successo di *Longitudine*, il libro che l'ha consacrata tra le migliori divulgatrici viventi della scienza, ecco che il successo le arride nuovamente e meritatamente (i precedenti libri, *La figlia di Galileo* e *Pianeti*, sinceramente non mi avevano affatto entusiasmato). Il volume ha un'impostazione storica accurata, frutto di ampie ricerche d'archivio. E' evidente la mano di alcuni dei maggiori storici dell'astronomia: da Owen Gingerich a André Goddu, che l'hanno supportata e guidata. In particolare, nel capitolo 12, la Sobel riprende in esame il censimento delle edizioni del *De Revolutionibus*, che uscì nel 1543, 1566 e 1617 in circa 1500 copie complessive. Tale censimento è stato promosso da Gingerich (ed anche l'autore di questa nota, modestamente, ha dato il proprio contributo segnalando a Gingerich due copie sconosciute dell'edizione 1566, conservate in due biblioteche di Modena), ed è costato trent'anni di ricerche.

La Sobel fa sue le tesi di Gingerich secondo il quale l'opera di Copernico fu studiata e commentata da tutti i maggiori astronomi tra il Cinque-Seicento. La tesi precedente, sostenuta da Arthur Kostler, era che nessuno avesse mai letto l'ostico trattato del canonico polacco.

### **Il Segreto di Copernico**

Di Dava Sobel Rizzoli Editore/Milano 2012 Prezzo: 18,50 €

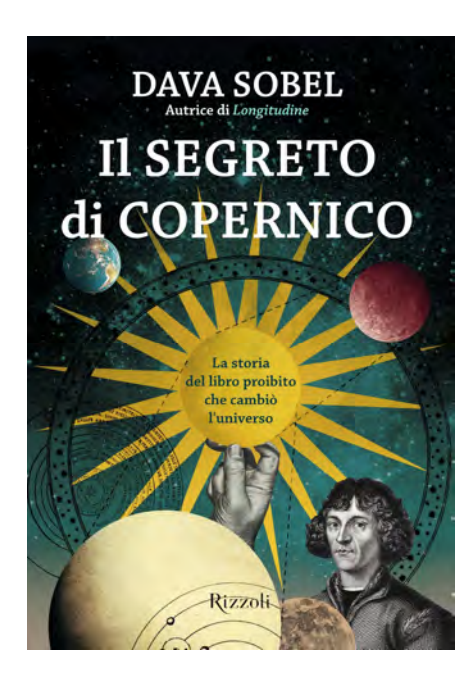

La Sobel ha anche introdotto un pezzo teatrale, in due atti, a metà del libro. Quando le è stato chiesto il perché di questa scelta, ha dato questa interessante risposta: ""Il teatro ha delle forme che non sono quasi mai esplorate dalla comunicazione scientifica, e talvolta nemmeno dall'insegnamento in senso più ampio. Invece quest'arte ha una potenza comunicativa fuori dal comune. Un libro divulgativo in ambito scientifico che può essere recitato ha molti più 'usi'. Per esempio, oltre che per spiegare l'astronomia e per insegnare la storia, potrebbe essere usato per studiare le lingue, se recitato in idiomi diversi. E ha il pregio di rendere il racconto più appassionante".

Una delle figure centrali del libro è Georg Joachim Retico, l'unico allievo dei Copernico, che giovanissimo professore di matematiche, avendo sentito parlare delle non ortodosse teorie dell'oscuro canonico, si imbarcò in un viaggio estenuante di centinaia di chilometri lungo strade impercorribili, pur di sentirle dalla viva voce del grande maestro.

E' certamente merito di Retico se il *De Revolutionibus*  vide la luce: i tentennamenti ultradecennali di Copernico, se non fossero stati vinti dall'insistenza del giovane professore, probabilmente avrebbero lasciato calare il velo dell'oblio su di un'opera che forse non ha avuto eguali nella storia dell'astronomia (ad eccezione dell'*Astronomia Nova* di Keplero, del *Dialogo* di Galileo e dei *Principia* di Newton).

Il libro della Sobel è di piacevolissima lettura, tanto da consigliarlo a tutti coloro che hanno un qualche interesse per la storia della scienza.

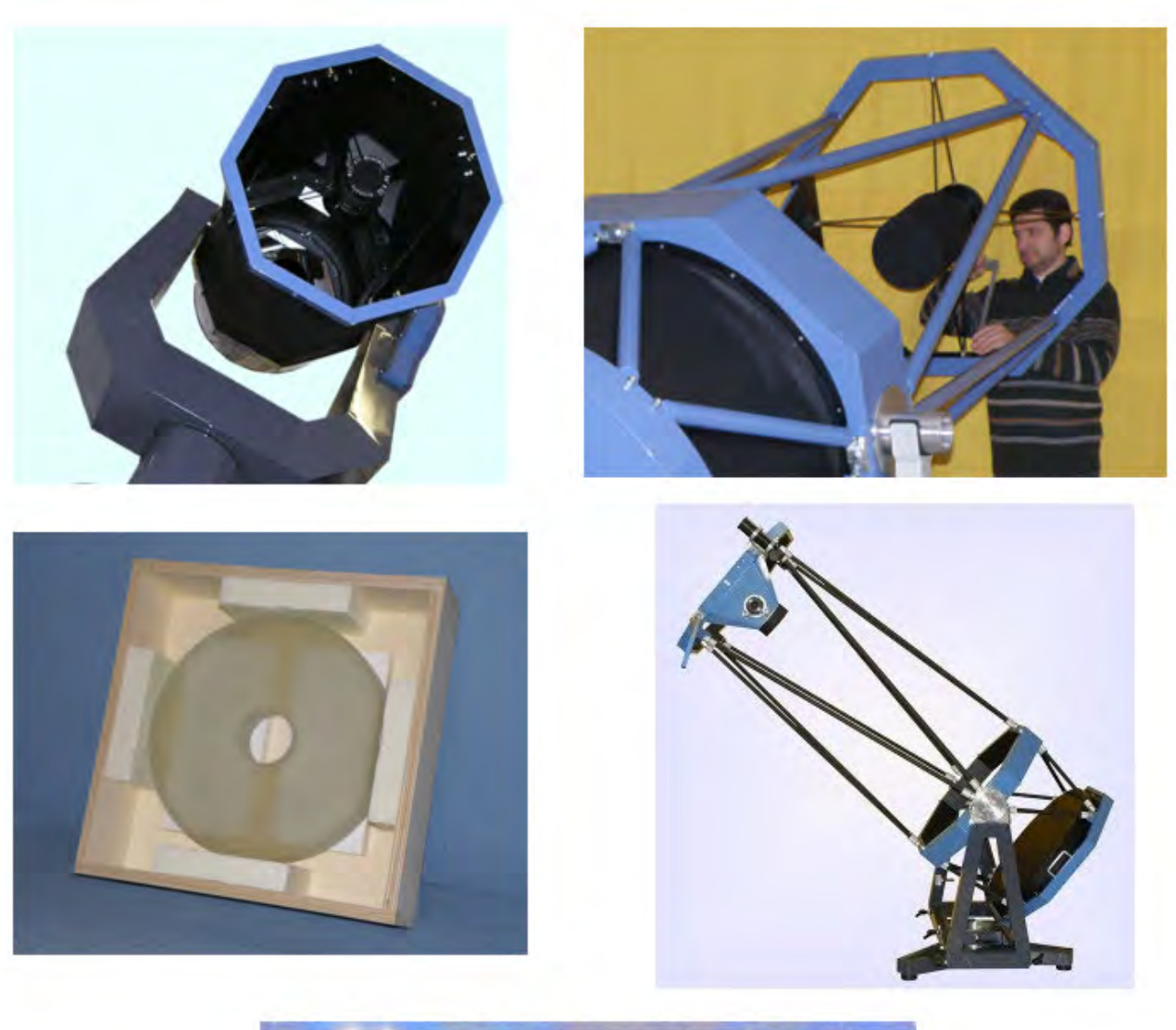

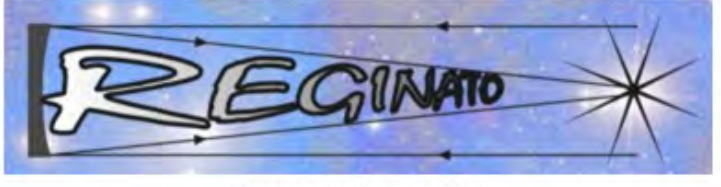

www.reginato.it

Via Fantin 121/B 31035 CROCETTA DEL MONTELLO (TV) Italy tel. ++39 0423 660010 Cell. 3457614983 Fax ++39 0423 660680 email: info@reginato.it

Ecco i Video dell'installazione del telescopio REGINATO di 60 cm all'Osservatorio di Cervarezza (RE): http://www.youtube.com/watch?v=n-o6CF6RBqA

http://www.youtube.com/watch?v=5HJd2VJdja0

ASTRONOMIA NOVA Pagina 53 **n . 1 1 , m a r z o 2 0 1 2** 

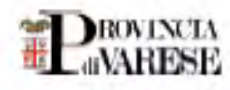

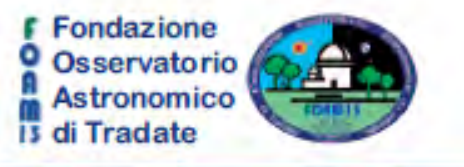

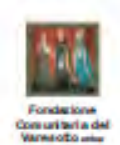

## PRESENTA LA MOSTRA

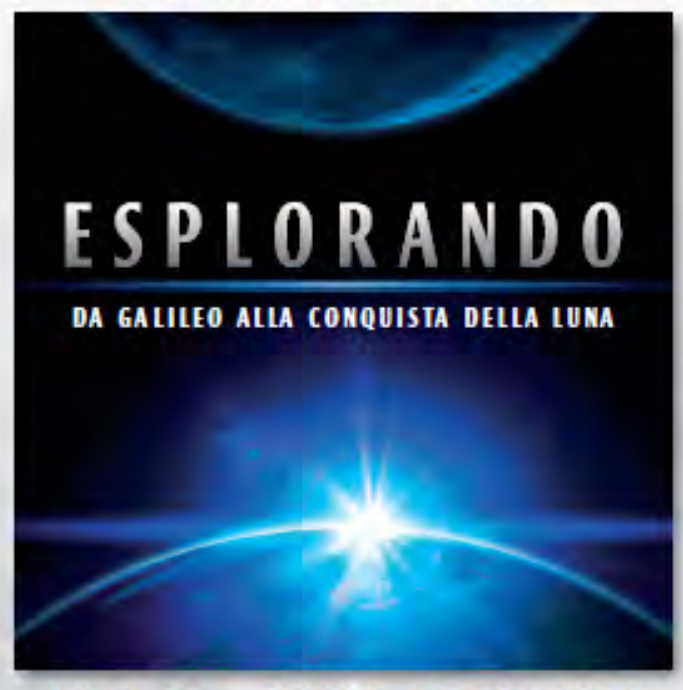

# **VARESE - VILLA RECALCATI**

### **PROGRAMMA**

Venerdi 23 Marzo - ore 15.00

**CONFERENZA STAMPA FOAM13** 

presso la Sala Conferenze - Sede Provincia di Varese Villa Recalcati - Piazza Libertà, 1

### Venerdi 30 Marzo - ore 16.00

PRESENTAZIONE DELL'ASTRONAUTA CHARLIE DUKE 10° uomo a camminare sulla Luna - APOLLO 16 presso la Sala Conferenze - Sede Provincia di Varese **Villa Recalcati** 

#### Sabato 31 Marzo - ore 16.00

**INAUGURAZIONE DELLA MOSTRA "ESPLORANDO"** "DA GALILEO ALLA CONQUISTA DELLA LUNA" Sede Provincia di Varese - Villa Recalcati

Sabato 31 Marzo - ore 20.30

**CONFERENZA DELL'ASTRONAUTA CHARLIE DUKE** presso il Teatro Apollonio di Varese Piazza della Repubblica

Apertura mostra: tutti i giorni dal 31 Marzo al 29 Aprile 2012 con orario 09.00-12.00/14.00-18.00

In occasione dell'apertura della Manifestazione si terrà un cido di 4 conferenze presso l'Anla Magna dell'Università degli Studi dell'Insubria - Via Ravasi, 2:

Mercoledì 4 Aprile - ore 21.00

Conferenza del Prof. Federico Manzini Responsabile sezione Scientifica FOAM13 COSMOFOBIA: il 21.12.2012 ci sarà la fine del Mondo? Introduce: Roberto Cogliati (Vice Presidente FOAM13)

Glovedì 12 Aprile - ore 21.00

Conferenza del Prof. Luigi Bignami, giornalista scientifico Responsabile Stampa FOAM13

Passato (pillole), presente e futuro dell'esplorazione umana dell'Universo Introduce: Dott. Giuseppe Palumbo (Resp. Eventi FOAM13)

Venerdì 20 Aprile - ore 21.00 Conferenza del Prof. Giovanni Bignami Presidente dell'INAF - Istituto Nazionale di Astrofisica Cosa resta da scoprire

Introduce: Roberto Crippa (Presidente FOAM13)

Glovedì 26 Aprile - ore 21.00 Conferenza di Luigi Pizzimenti Responsabile sezione Astronautica FOAM13 "Progetto Apollo" il sogno più grande dell'uomo

Introduce: Dott. Giuseppe Palumbo (Resp. Eventi FOAM13)

PER LE PRENOTAZIONI DA PARTE DELLE SCUOLE CON VISITA GUIDATA DA ESPERTI DELLA FOAMÍ3 RIVOLGERSI A DANI 2000 - TEL. 0331.386986